## **REPUBLIQUE ALGERIENNE DEMOCRAIQUE ET POPULAIRE MINISTЀRE DE L'ENSIEGNEMENT SUPERIEUR ET DE LA RECHERCHE SCIENTIFIQUE**

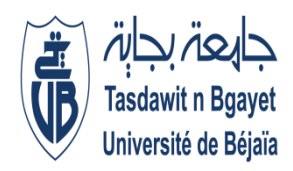

**UNIVERSITE ABDERRAHMANE MIRA – BEJAIA FACULTE DE TECHNOLOGIE DEPARTEMENT DE GENIE ELECTRIQUE**

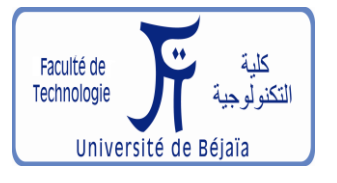

# **MEMOIRE DE FIN D'ETUDE**

Pour l'obtention du diplôme de :

**MASTER EN Électromécanique**

*Thème :* 

*Commande par flou*-*mode glissant d'un moteur asynchrone double étoile alimenté par onduleurs à trois niveaux*

**M<sup>r</sup> CHERFA Boualem D<sup>r</sup>H. AMIMEUR** 

**M<sup>r</sup> REBAI Fares** 

Présenté par :<br>
Encadré par :<br>
Encadré par :

# *Remerciements*

*Avant tout nous remercions Dieu le tout puissant de nous avoir donnée le courage, la patience, la volonté et la santé durant toutes ces années et que grâce à lui ce travail à pu être réalisé.*

*Nous tenons à adresser nos vifs remerciements à notre encadreur monsieur AMIMEUR HOCINE pour son dévouement incessant, ses orientations et surtout sa gentillesse afin de nous permettre l'accomplissement de ce travail.*

*Notre sincère gratitude va aussi aux membres de jury qui ont bien accepté de juger ce présent travail.*

*Nous tenons à remercier aussi tous les enseignants qui ont contribué à notre formation.*

*Enfin, que tous ceux et celles qu'ils nous ont aidé et soutenu durant tout notre parcours trouvent ici l'expression de nos remerciements les plus sincères.*

*Dédicaces* 

 *Nos chers parents : Aucun hommage ne pourrait Nous dédions ce modeste travail à : être à la hauteur de l'amour dont ils ne cessent de me combler.*

*Nous vous remercions pour tout le soutien que vous nous portez depuis notre enfance et nous espérons que votre bénédiction nous accompagne toujours.*

*Que ce modeste travail soit l'exaucement de vos vœux tant formulés, le fruit de vos innombrables sacrifices.*

*Que Dieu leur procure, Bonne santé et longue vie. A nos chers et adorables frères et sœurs.*

*A tous nos amis(es)*

*A tous les personnes qui nous ont aidés à réaliser ce mémoire.*

# Sommaire

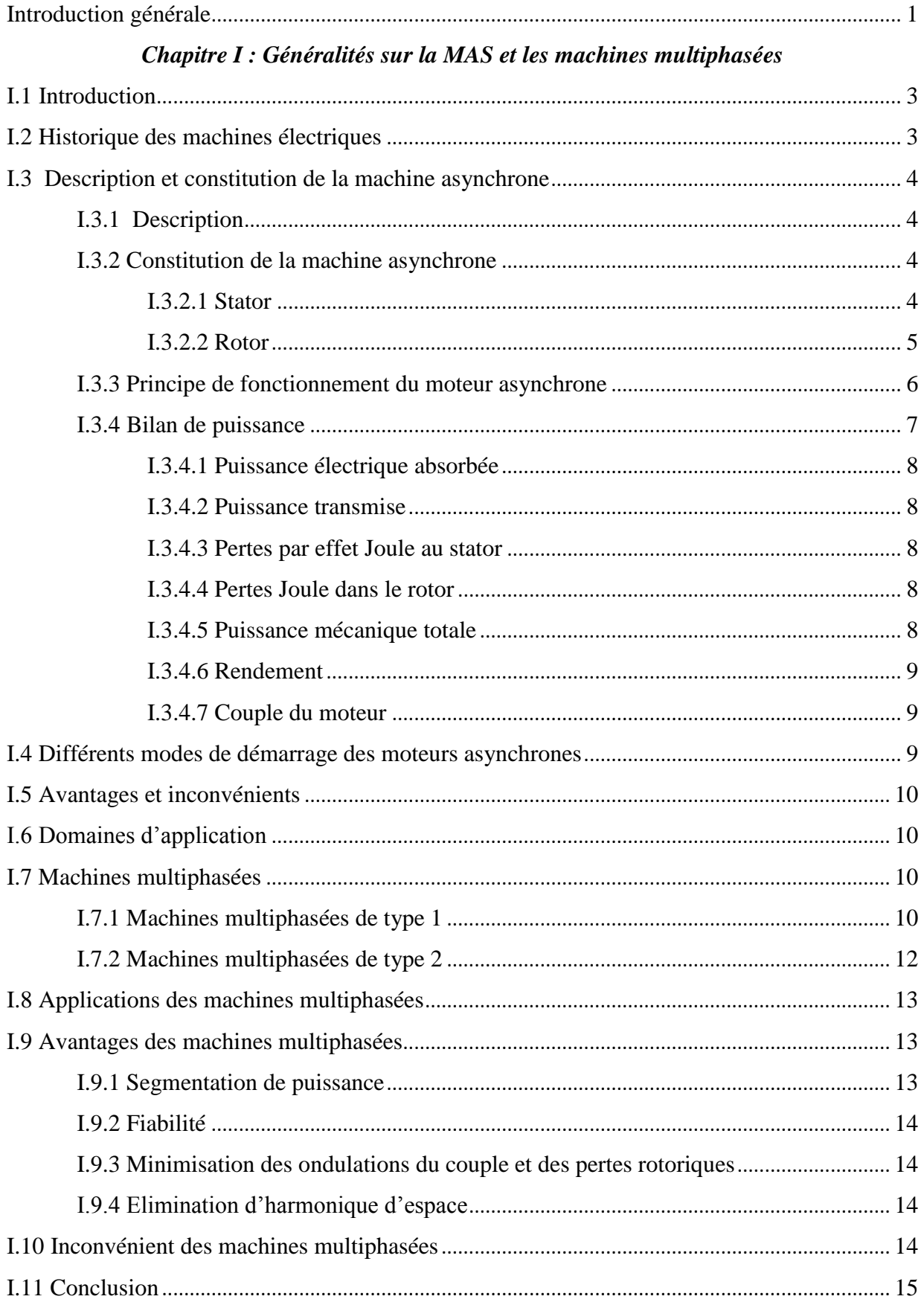

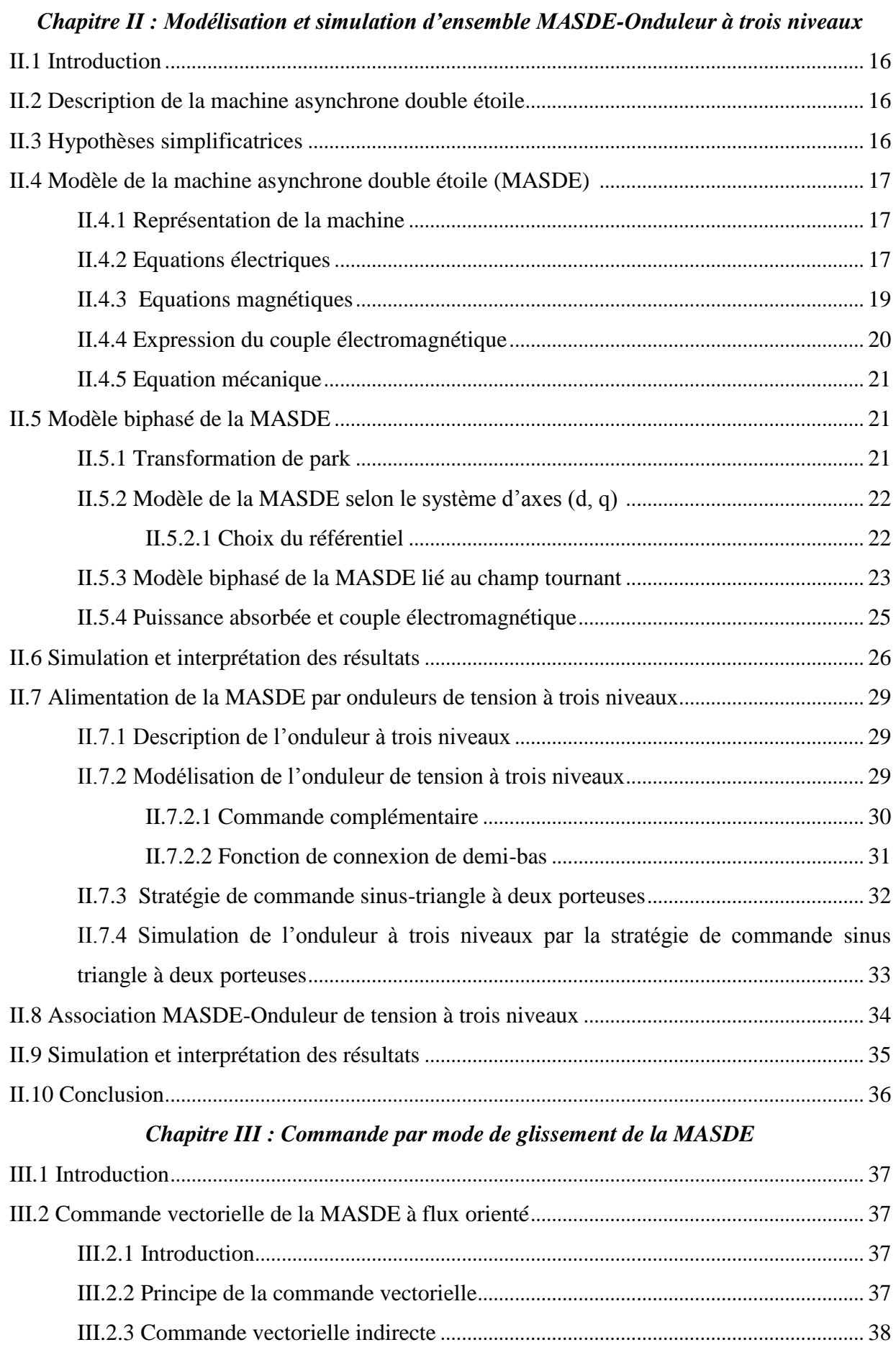

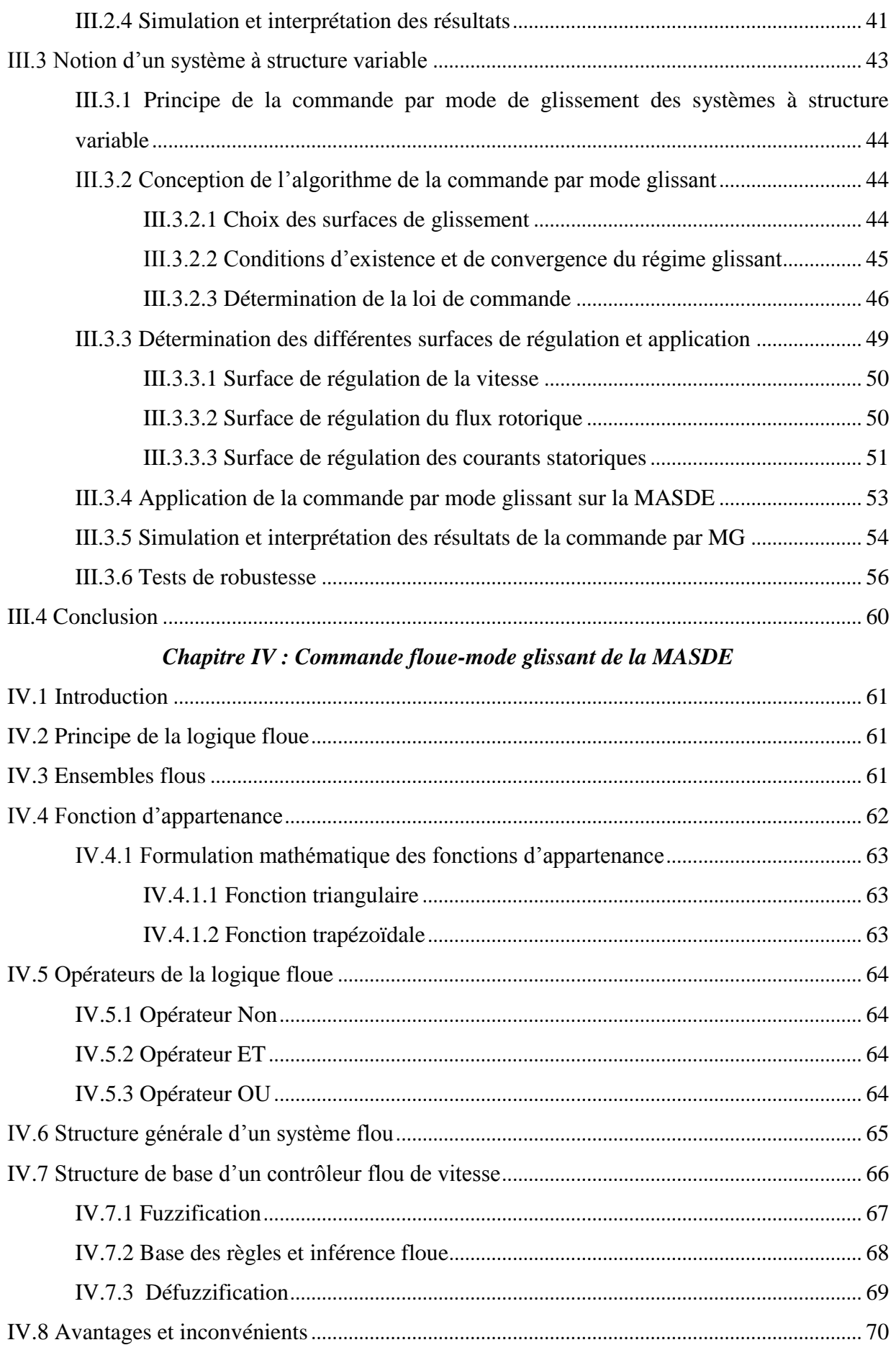

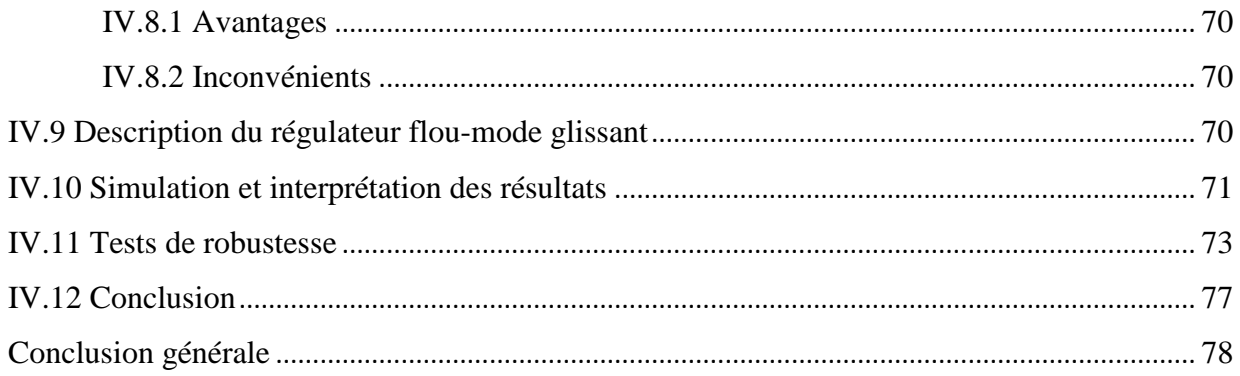

# **Liste des figures**

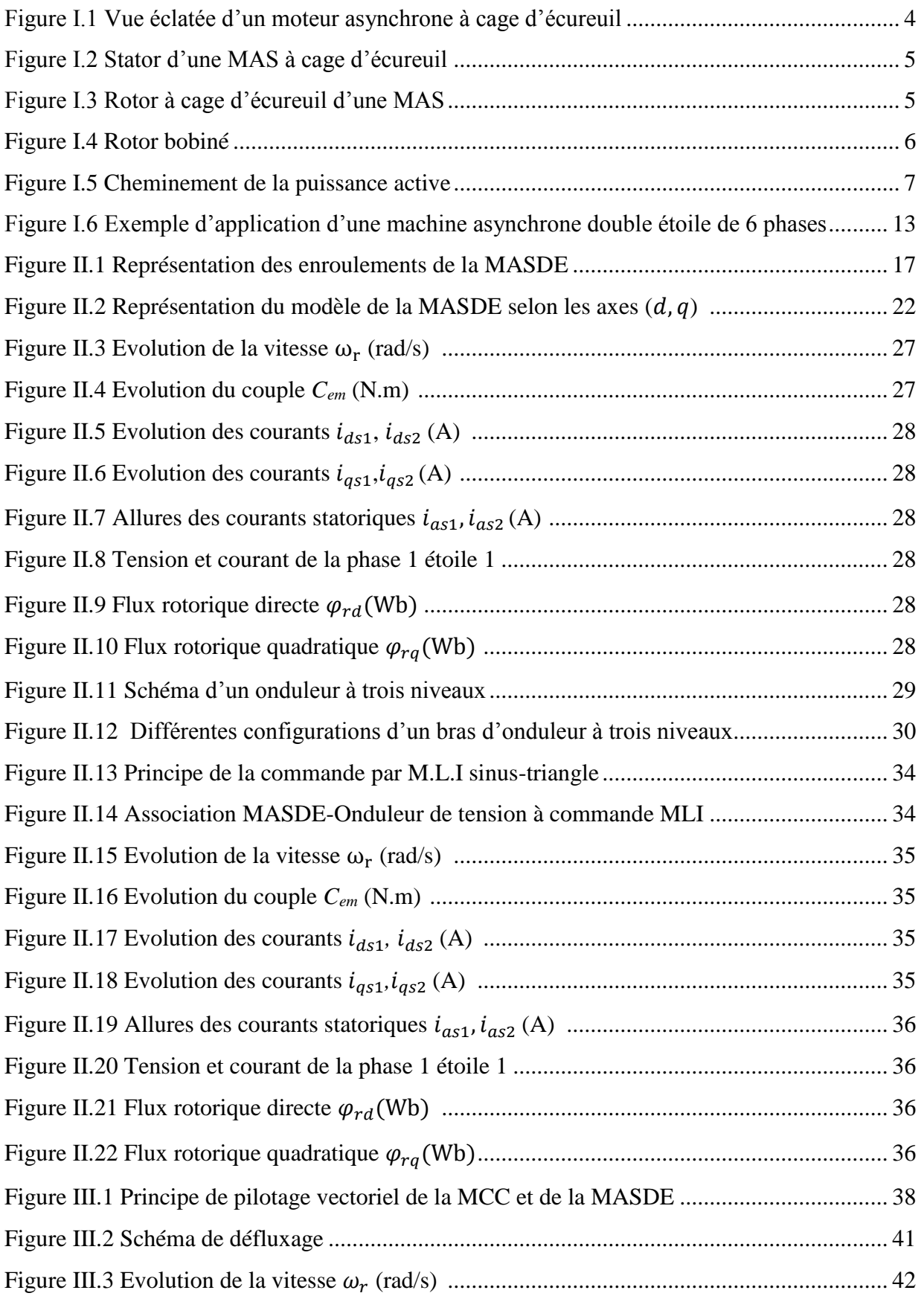

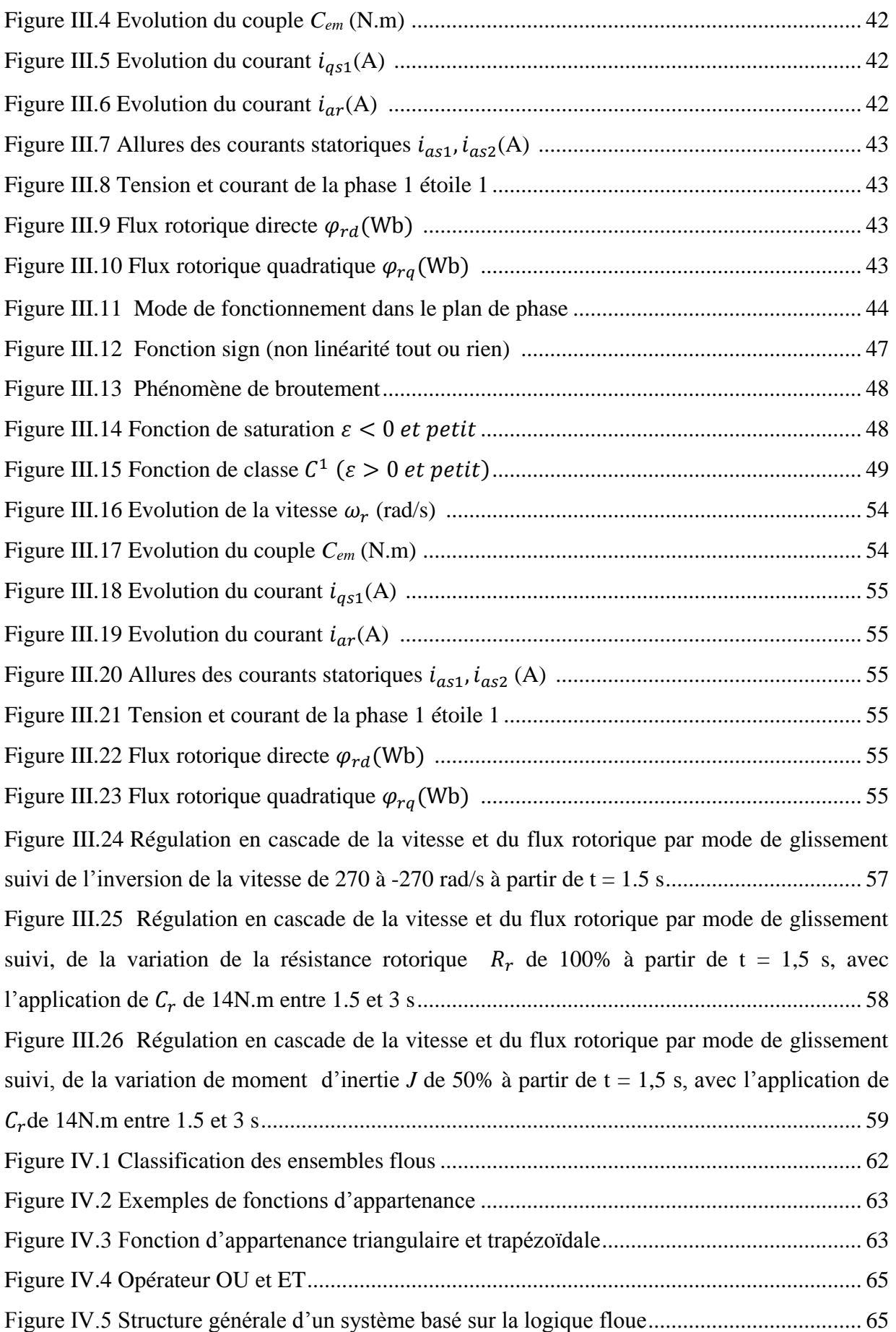

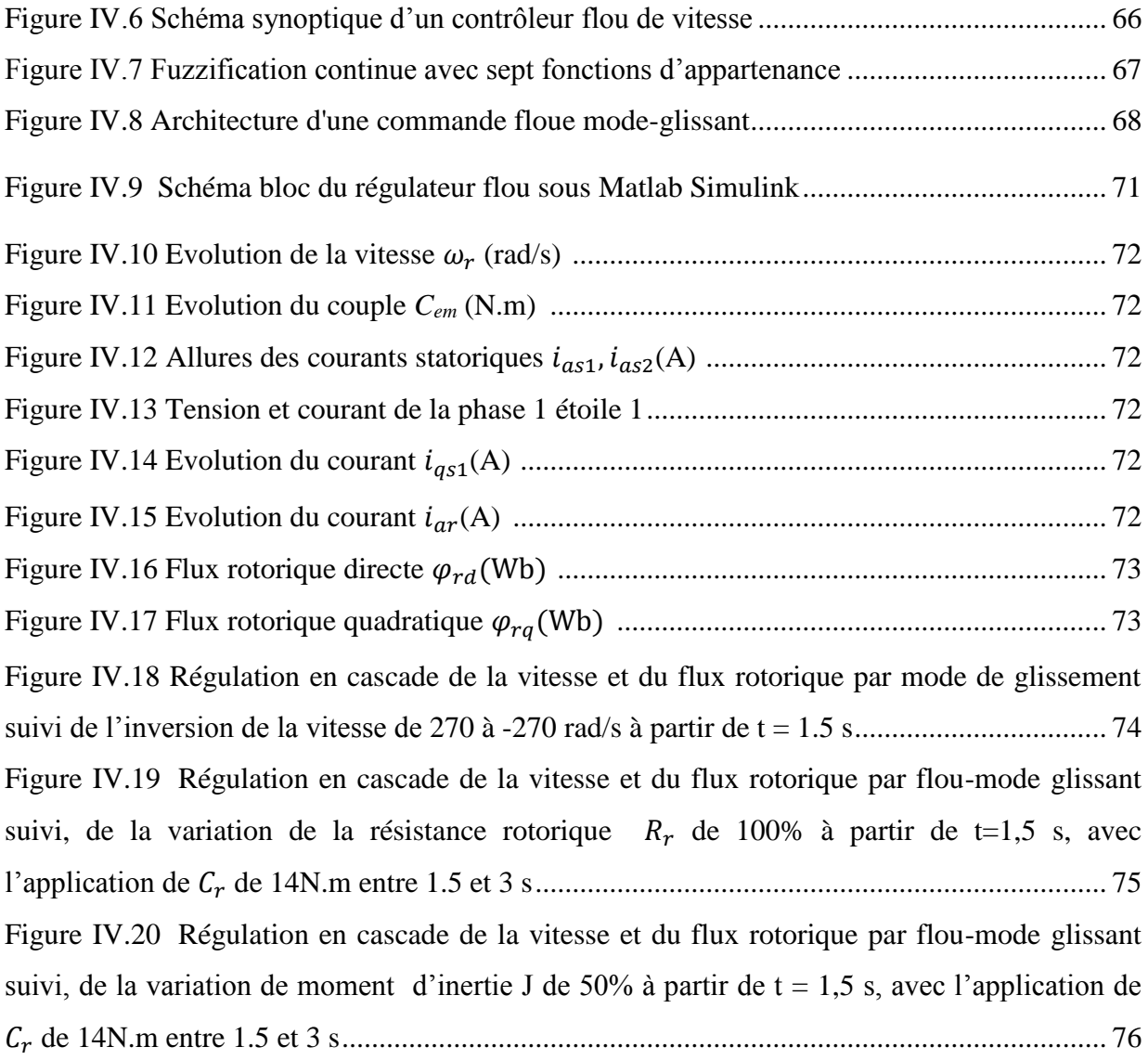

# **Liste des tableaux**

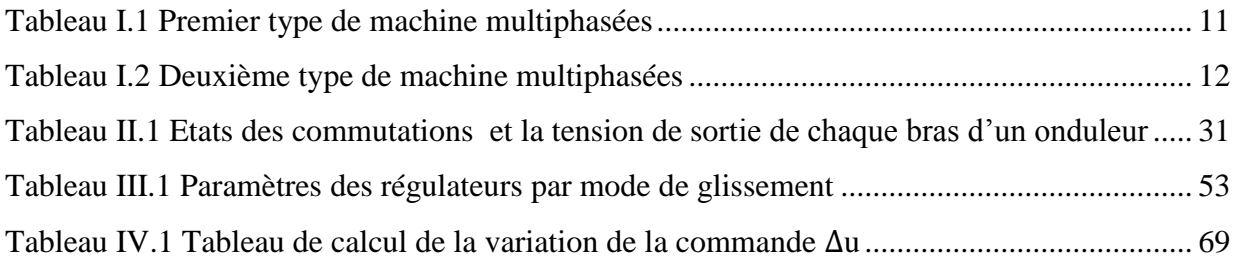

# **Liste des symboles**

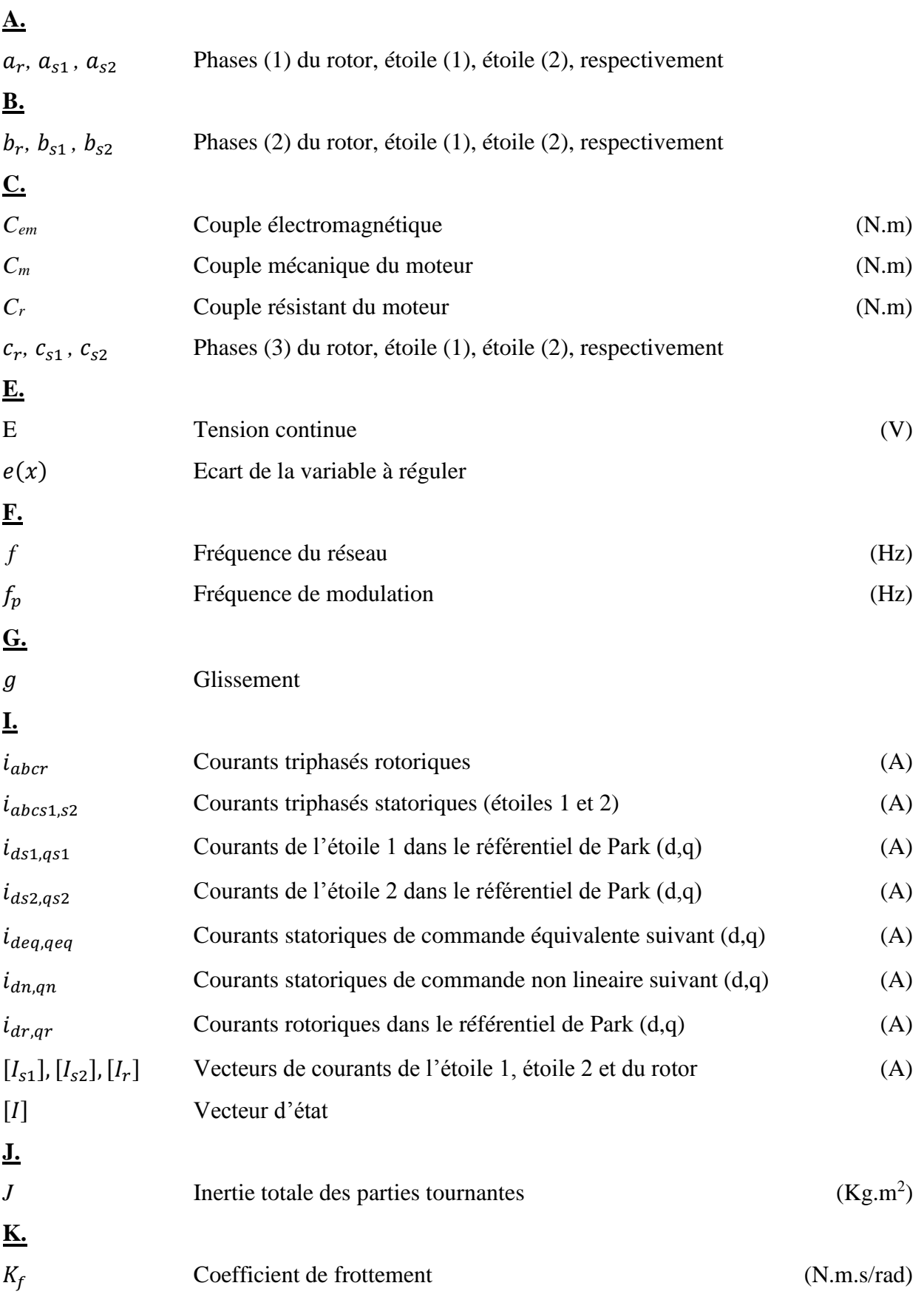

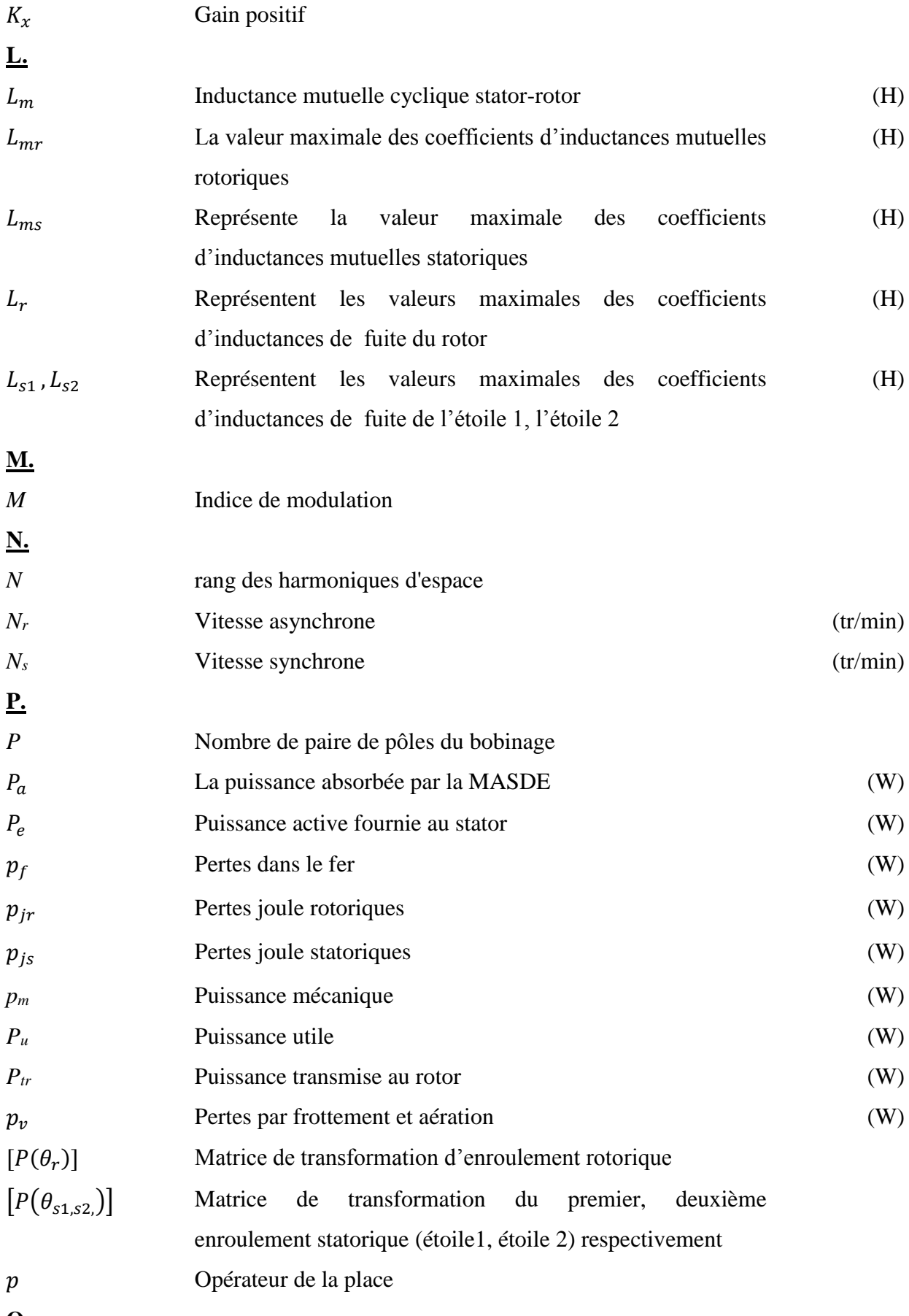

**Q.**

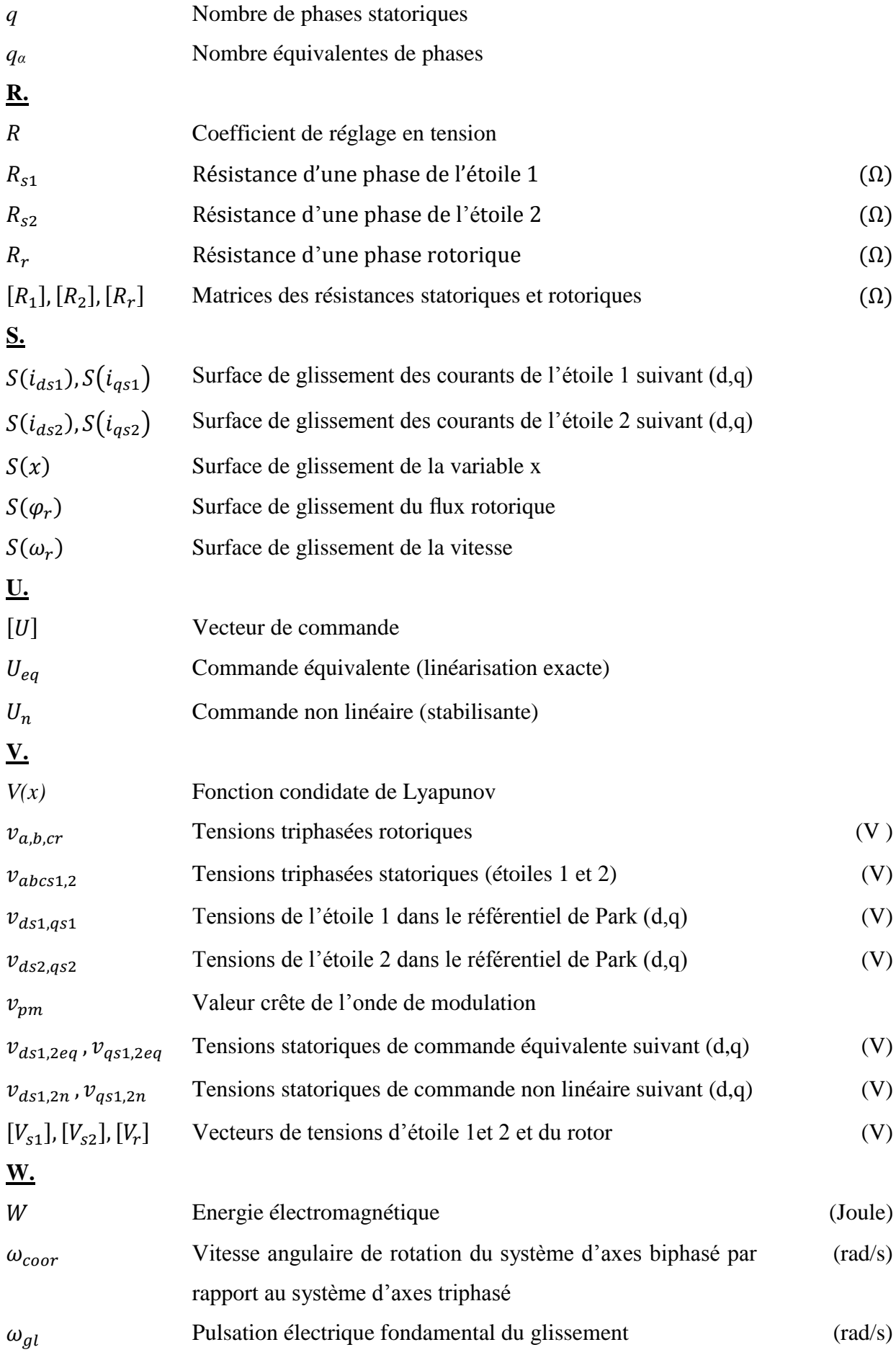

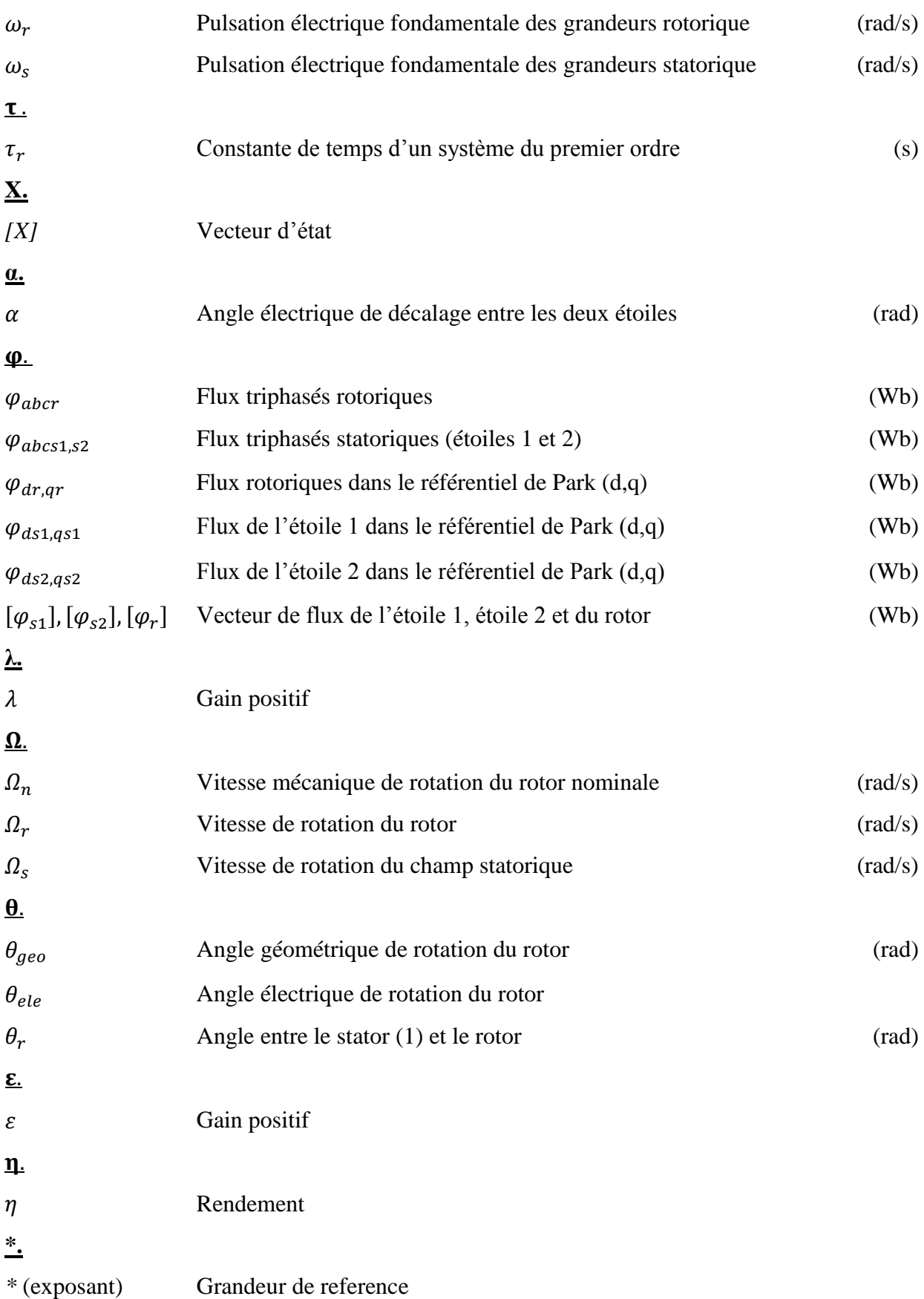

# **Liste des abréviations**

- CVI : Commande Vectorielle Indirect par orientation du flux rotorique
- DSIM : Dual Stator Induction Machine
- FOC : Field Oriented Control
- FLC : Fuzzy Logic Controller
- MAS : Machine Asynchrone
- MASDE : Machine (Moteur) Asynchrone Double Etoile
- MCC : Machine à Courant Continu
- MC : Mode de Convergence
- MG : Mode Glissant
- MLI : Modulation par Largeur d'Impulsion
- PI : Proportionnel Intégral

# Introduction générale

#### **Introduction générale**

Depuis les premières ères de l'industrialisation, les chercheurs ont été affronté au "*comment commander les machines électriques à des vitesses variables*". Car les entraînements électriques exigent de plus en plus des hautes performances, une fiabilité accrue, et un coût réduit. Ces contraintes ont donc orienté la recherche vers les machines à courant alternatif, et plus particulièrement vers les machines asynchrones.

Les machines asynchrones triphasées sont aujourd'hui un standard pour les entraînements électriques dans l'industrie, où elles offrent des bonnes performances tel que la fiabilité, la robustesse, une simplicité de construction, le faible coût et un entretien facile. Pour ces raisons elles ont remplacées les machines à courant continu. Néanmoins cette machine reste limitée en puissance.

Dans le but d'assurer une motorisation électrique pour des applications de grande puissance, telles que la traction ferroviaire ou la propulsion navale à titre d'exemple, il est souvent nécessaire de segmenter la puissance. Pour cela, on peut agir au niveau du convertisseur, grâce à des convertisseurs multi-niveaux. Une autre solution consiste à appliquer la segmentation au niveau de l'ensemble convertisseur machine, en utilisant des machines multiphasées**.** Ce type des machines ont été utilisées dans plusieurs applications, pour leurs avantages, dont on peut citer, la segmentation de puissance, la minimisation des ondulations du couple et des pertes rotoriques, et de l'amélioration de la fiabilité [1].

L'évolution de la micro-informatique et la disponibilité de moyen de contrôle très rapide permet aujourd'hui, de réaliser des algorithmes très complexes de commande pour prendre en compte le non linéarité du modèle de la machine à courant alternatif. Dans les deux dernières décennies, un essor appréciable à la commande des machines à courant alternatif a été donné, où l'on peut distinguer des différents types de commandes.

Dans le domaine de la commande des machines électriques, les travaux de recherche s'orientent de plus en plus vers l'application des techniques de la commande modernes. Ces techniques évoluent d'une façon vertigineuse avec l'évolution des calculateurs numériques et de l'électronique de puissance. Ceci permet d'aboutir à des processus industriels de hautes performances. On cite à titre d'exemple, la commande floue, la commande par mode de glissement, la commande par flou-mode glissant, etc.

Actuellement les chercheurs s'intéressent de plus en plus à l'étude, l'analyse et la commande des machines multiphasées, en particulier, la machine asynchrone double étoile qui nécessite une double alimentation triphasée statorique [2].

Notre objectif est d'étudier et de modéliser la machine asynchrone double étoile afin de lui appliquer les deux techniques de commande, la première est la commande par mode de glissement, et la deuxième est la commande floue-mode glissant. En fait, la synthèse des lois de commande est basée sur le modèle obtenu après le découplage par la méthode de la commande vectorielle. Notre mémoire est reparti en quatre chapitres :

Le premier chapitre, sera consacré à la présentation de quelques généralités sur la machine asynchrone et plus particulièrement sur la MAS à cage. Ensuite, on passera à la présentation des différents types des machines multiphasées, leurs domaines d'applications, leurs avantages et leurs inconvénients tout en prenant l'exemple de la machine asynchrone double étoile.

Dans le second chapitre, nous étudions la machine asynchrone double étoile, où en grande partie on va s'intéresser à l'étude de l'ensemble convertisseurs-machine. Après une description de la machine, nous développons en premier lieu un modèle réel de la MASDE, second lieu le modèle biphasé basé sur la transformation de Park. Nous présentons ensuite l'alimentation de la machine par onduleurs de tension à trois niveaux et nous commentons enfin les résultats de simulation après illustration et visualisation de ces derniers.

Dans le troisième chapitre, nous commencerons par l'application de la commande vectorielle indirecte par orientation du flux rotorique sur la MASDE, avec simulation et interprétation des résultats. Ensuite, Nous entamons l'application de la commande par mode de glissement sur la machine, et nous allons enfin montrer les performances de ce type de réglage tout en exposant les résultats de simulation, et les tests de robustesse vis-à vis des variations des paramètres mécanique et électrique de la machine.

Le dernier chapitre sera dédié à l'application d'une commande occupant une importante place parmi les commandes robustes, connue par son adaptation aux changements paramétriques et par sa stabilité, nommée commande par floue-mode glissant. On présentera une brève description de la logique floue, puis le principe de la conception d'un régulateur flou de la vitesse. Ensuite, le principe de la conception d'un régulateur flou-mode glissant, ainsi que son application pour le réglage de la vitesse d'une machine asynchrone double étoile à flux orienté, et nous allons enfin montrer les performances de ce type de réglage tout en exposant les résultats de simulation.

Finalement, ce travail sera clôturé par une conclusion générale à travers laquelle, on exposera les principaux résultats obtenus et on donnera les perspectives à envisager comme suite à ce travail.

# Chapitre I : Généralités sur la MAS et les machines

# multiphasées

Ξ

# **I.1 Introduction**

La plus grande partie d'énergie électrique produite dans le monde et plus particulièrement dans les pays industrialisés est transformées en énergie mécanique grâce aux moteurs électriques, la plus part de ceux-ci appartiennent à l'un des types des machines suivantes : à courant continu, synchrone, asynchrone et à courant alternatif à collecteur.

La croissance de la consommation de cette énergie et les applications électriques de forte puissance, ont conduit à utiliser les machines multiphasées (dont le nombre de phases est supérieur à trois). Ces dernières présentent plusieurs avantages tels que la segmentation de puissance [2].

Dans ce chapitre, on va présenter quelques généralités sur la machine asynchrone et les machines multiphasées.

# **I.2 Historique des machines électriques**

- ➢ En 1821, après la découverte du phénomène du lien entre électricité et magnétisme, l'électromagnétisme, par le chimiste Danois Hans-Christian OERSTED, le physicien anglais Michael FARADAY réalise le premier moteur électromagnétique. L'année suivante Peter BARLOW construit ce qui peut être considéré comme le premier moteur électrique de l'histoire « roue de BARLOW».
- ➢ En 1831 FARADAY énonce les principes de l'induction électromagnétique. Dans la même période, le Russe Friedrich Emil LENZ et l'Américain Joseph HENRY ont de leur côté effectué des travaux similaires contribuant ainsi à la découverte et à la compréhension de ce phénomène. L'année suivante, AMPÈRE en collaboration avec le constructeur français Hippolyte PIXII, ont réalisés la génératrice à courant continu.
- ➢ En 1836 l'Anglais Hyde CLARKE réalisait une machine dont la structure est inversée par rapport à celle de PIXII/AMPÈRE qui améliorait le commutateur redresseur.
- ➢ En 1842 DAVIDSON utilise un des premiers moteurs tournants à réluctance variable.
- ➢ En 1848 apparaissaient les moteurs de FROMENT dont le couple atteignait 500 N.m. Ces moteurs furent probablement les premiers à être utilisés pour les applications industrielles.
- ➢ En 1860 la compagnie "l'Alliance" fabriquait industriellement des génératrices de structures complexes.
- ➢ En 1865 l'Italien Antonio PACCINOTTI construit un prototype de machine à courant continu à induit en anneau et collecteur radial dont le fonctionnement est très amélioré.
- ➢ En 1888 Nikola Tesla déposa une quantité de brevets pour tout son système polyphasé (transformateurs, machines synchrones et asynchrones, etc.).
- ➢ 1889, Michael DOLIVO-DOBROWOLSKI, électricien allemand d'origine russe, invente le premier moteur asynchrone à courant triphasé à cage d'écureuil qui sera construit industriellement à partir de 1891.

Ce bref rappel historique est introduit en détail dans [3].

## **I.3 Description et constitution de la machine asynchrone**

#### **I.3.1 Description**

La machine asynchrone, appelée aussi machine à induction est une machine à courant alternatif où la vitesse de rotation de l'arbre est différente par rapport à celle du champ tournant [4]. Son principe de fonctionnement est basé sur l'interaction entre deux circuits magnétiques polyphasés placés respectivement au stator et au rotor, ayant le même nombre de pair de pôle. Les deux parties principales de cette machine sont :

- ➢ Le stator (inducteur) : la partie fixe de la machine ou est connectée l'alimentation électrique ;
- ➢ Le rotor (induit) : la partie tournante qui permet de mettre en rotation la charge mécanique.

Ces deux parties sont séparées entre elles par un entrefer pour limiter les pertes magnétiques.

#### **I.3.2 Constitution de la machine asynchrone**

Boîte de raccordement Flasque palier côté ventilateur Enroulement statorique Roulement Capot de Ventilateur ventilation Stator Rotor à cage Roulement Flasque palier côté bout d'arbre

La figure I.1 représente une vue éclatée d'un moteur asynchrone à cage d'écureuil

Figure I.1 Vue éclatée d'un moteur asynchrone à cage d'écureuil

#### **I.3.2.1 Stator**

Le stator comporte une carcasse en fonte ou en tôle d'acier dans laquelle est inséré un circuit magnétique formé d'un empilage de tôle. Le stator d'une machine asynchrone triphasé porte un enroulement triphasé réparti dans des encoches du circuit magnétique [4].

Les tôles magnétiques sont réalisées par secteurs et serrées entre elles par des rivets ou bien des attaches (figure I.2).

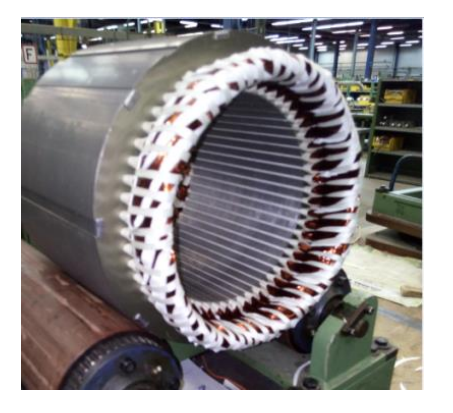

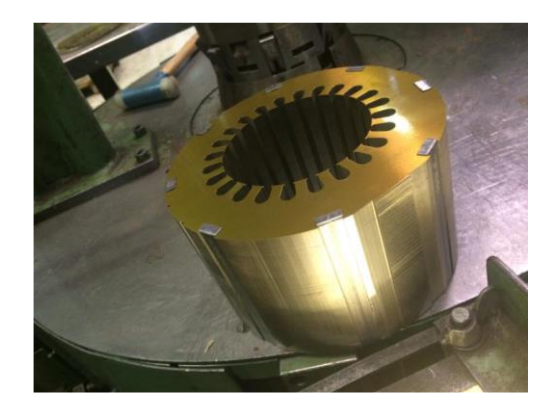

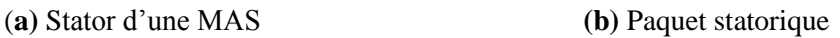

Figure I.2 Stator d'une MAS à cage d'écureuil

#### **I.3.2.2 Rotor**

C'est la partie mobile de la machine asynchrone, est fait comme le stator, de tôles empilées et généralement de même matériau utilisé pour la construction de stator. Dans les petites machines, les tôles sont découpées en une seule pièce et assemblées sur un arbre. Contrairement dans les grosses machines, il est constitué de plusieurs sections montées sur le moyeu. Généralement, les rotors de la machine asynchrone les plus utilisés sont : le rotor à cage et le rotor bobiné.

#### ➢ **Rotor en court-circuit (rotor à cage d'écureuil)**

Le circuit électrique du rotor est constitué de barres conductrices régulièrement réparties entre deux couronnes formant les extrémités, le tous rappelant la forme d'une cage d'écureuil (figure c). Les barres peuvent êtres en cuivre (figure b), bronze ou bien en aluminium (figure a), ces barres sont court-circuités par deux anneaux, de résistance plus faible [5].

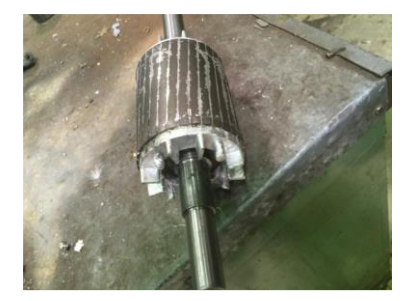

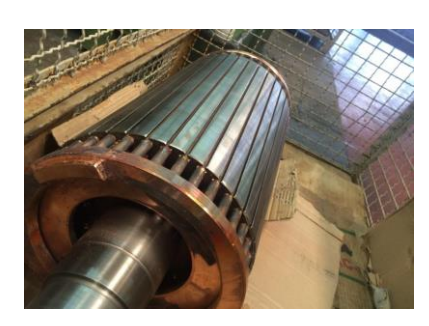

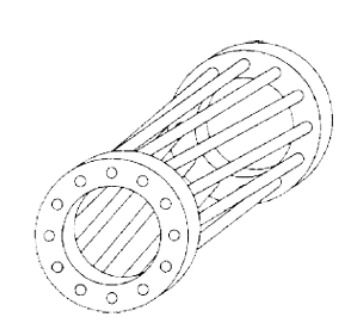

**(a)** Rotor à cage en aluminium. **(b)** Rotor à cage en cuivre **(c)** Cage d'écureuil [5]

Figure I.3 Rotor à cage d'écureuil d'une MAS

#### ➢ **Rotor bobiné**

Le rotor bobiné comprend un bobinage triphasé, semblable à celui du stator, placé dans les encoches. Il est composé de trois enroulements raccordés en étoile ; l'extrémité libre de chaque enroulement est reliée à une bague tournant avec l'arbre (figure I.4), et sur les quelles frottent les balais fixés sur le stator [6].

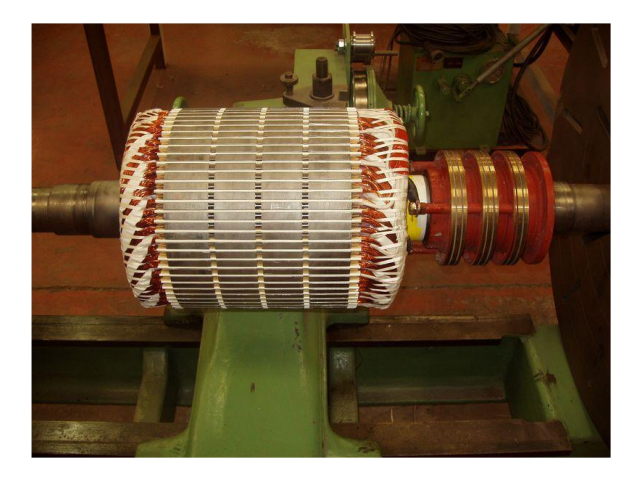

Figure I.4 Rotor bobiné

#### **I.3.3 Principe de fonctionnement du moteur asynchrone**

Le principe de fonctionnement des machines asynchrones est basé sur l'interaction entre courants inducteurs et courants d'induits. Le rotor (induit) est constitué de conducteurs (bobinages ou des barres) disposés le long du rotor et court-circuités. Lorsque le champ tournant balaye ces conducteurs, il induit des courants qui entrent en interaction avec le champ et permettant à un couple moteur de se créer. Le rotor se met alors à tourner et se stabilise à une vitesse toujours inférieure à la vitesse de synchronisme  $N_s$ . Il est impossible pour le rotor de tourner à cette vitesse  $N_s$ , mais tourne à une vitesse  $N_r$  inférieure à celle-ci puisqu'il serait alors baigné dans un champ fixe, et donc parcouru par un courant nul.

Lorsqu'on étudie le fonctionnement d'une machine asynchrone, on distingue deux vitesses de rotations :

 $\triangleright$  Vitesse de rotation du champ statorique, dite vitesse de synchronisme :  $N_s$  (tr/min) ou  $\Omega_{\rm s}$  (rad/s);

L'expression de la vitesse de synchronisme est la suivante :

$$
N_s = 60 \times \frac{f}{P} \tag{I.1}
$$

Avec : *P* : Nombre de paire de pôles ; *f* : Fréquence de réseaux (*Hz*).

 $\triangleright$  Vitesse de rotation du rotor :  $N_r$  (tr/min) ou  $\Omega_r$  (rad/s).

La légère différence de vitesse du rotor par rapport au champ tournant justifie le terme de glissement.

**Le glissement :** grandeur caractéristique du fonctionnement du moteur asynchrone, tel que :

$$
g = \frac{N_s - N_r}{N_s} = \frac{\Omega_s - \Omega_r}{\Omega_s} \tag{I.2}
$$

Sachant que c'est une grandeur sans dimension.

#### **I.3.4 Bilan de puissance**

Les tensions et les courants d'un moteur asynchrone permettent de comprendre son fonctionnement détaillé .Cependant, on comprend mieux la transformation de l'énergie électrique en énergie mécanique en suivant le cheminement de la puissance active qu'il absorbe (figure I.5).

Lorsqu'on met le moteur asynchrone sous tension, ce dernier reçoit une puissance active  $P_a$ , une partie de celle-ci est dissipée au niveau des enroulements statorique par effet Joule  $p_{is}$ , et une autre partie dans le fer  $p_{fs}$ , le reste de cette puissance est transmise au rotor par induction appelée puissance transmise  $P_{tr}$ .

Au niveau du rotor (cas d'un rotor à cage d'écureuil), la puissance  $P_{tr}$  se dissipe aux pertes Joule rotorique  $p_{ir}$  et aux pertes fer rotorique  $p_{ir}$  (généralement sont négligeables), qui donne naissance à la puissance mécanique  $P_m$ , mais à cause des pertes mécaniques qui sont dues généralement au frottement, la puissance utile  $P_u$  du moteur est légèrement inférieure à la puissance mécanique [6].

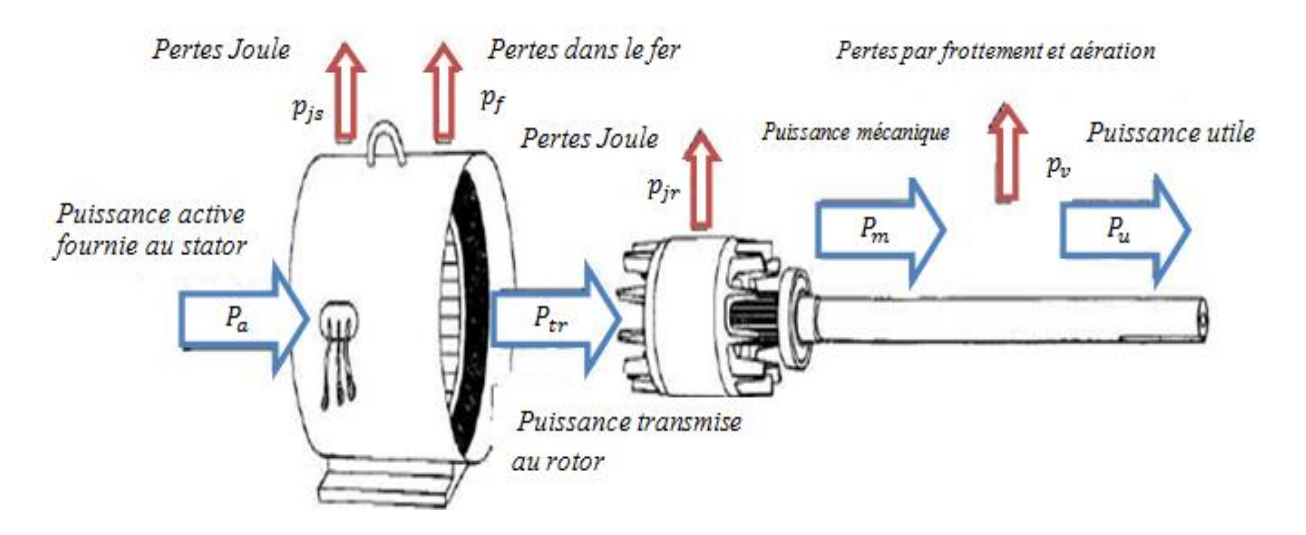

Figure I.5 Cheminement de la puissance active

#### **I.3.4.1 Puissance électrique absorbée**

Le moteur asynchrone triphasé reçoit une puissance électrique  $P_a$ , elle est transmise au stator. Quel que soit le couplage, elle s'exprime avec cette relation :

$$
P_a = \sqrt{3} \ U \ I \cos(\varphi) \tag{I.3}
$$

Avec :  $U$  : Tension entre deux bornes du moteur ; *I* : Courant en ligne;  $\cos(\varphi)$ : Facteur de puissance de la machine.

#### **I.3.4.2 Puissance transmise**

C'est la puissance que reçois le rotor, sa formule est la suivante :

$$
P_{tr} = P_a - p_{js} - p_{fs} \tag{I.4}
$$

#### **I.3.4.3 Pertes par effet Joule au stator**

Les pertes par effet Joule au stator dépendent de couplage, tel qu'on appelle r la résistance d'un enroulement et *I* l'intensité de courant en ligne :

- $\triangleright$  Si le moteur est couplé en étoile, alors :  $p_{js} = 3 r l^2$
- $\triangleright$  Si le moteur est couplé en triangle, alors :  $p_{js} = r l^2$

Si on appelle R, la résistance mesurée entre deux bornes du stator, quelque soit le couplage du stator, les pertes par effet Joule au stator sont données par la relation suivante :

$$
p_{js} = \frac{3}{2} R I^2
$$
 (I. 5)

#### **I.3.4.4 Pertes Joule dans le rotor**

La relation entre les pertes Joule  $p_{ir}$  dans le rotor et la puissance  $P_{tr}$  qu'il reçoit est donnée par la formule suivante :

$$
p_{jr} = g \times P_{tr} \tag{I.6}
$$

#### **I.3.4.5 Puissance mécanique totale**

La puissance mécanique  $P_m$ , développée par le moteur est égale à la puissance transmise au rotor moins les pertes Joule dans celui-ci. Ainsi :

$$
P_m = P_{tr} - p_{jr} \tag{I.7}
$$

$$
P_m = P_{tr}(1 - g) \tag{I.8}
$$

#### **I.3.4.6 Rendement**

Le rendement du moteur est, par définition, le rapport entre la puissance utile  $P_u$  fournie à la charge et la puissance électrique  $P_a$  fournie au moteur, tel que :

$$
\eta = \frac{P_u}{P_a} \tag{I.9}
$$

#### **I.3.4.7 Couple du moteur**

Le couple développé par le moteur est donné par l'expression :

$$
C_m = 9.55 \times \frac{P_m}{N_r} \tag{I. 10}
$$

On remplaçant les équations (I.2) et (I.8) dans l'équation (I.10), on obtient :

$$
C_m = \frac{9.55 \times P_{tr}(1-g)}{N_s(1-g)} = 9.55 \times \frac{P_{tr}}{N_s}
$$
 (I. 11)

#### **I.4 Différents modes de démarrage des moteurs asynchrones**

Lorsqu'on met le moteur asynchrone sous tension, celui-ci provoque un fort appel de courant qui peut provoquer des chutes de tension importantes dans l'installation électrique. Donc on constate que le démarrage de ce moteur dépend, du courant et du couple de démarrage. Afin d'avoir un meilleur démarrage, on cherche à obtenir les résultats suivants :

 $c_d$  $\mathcal{C}_{max}$ Le plus grand possible ;

 $I_d$  $I_n$ Le plus faible possible.

D'où on définira le couple spécifique  $C_s$  au démarrage, tel que :

$$
C_s = \frac{C_d}{I_d}_{I_n}
$$
 (I. 12)

Tant que le couple spécifique  $C_s$  est grand, le démarrage sera meilleur.

On distingue les six modes de démarrages possibles :

- ➢ Démarrage direct ;
- ➢ Démarrage étoile-triangle ;
- ➢ Démarrage en trois temps ;
- ➢ Démarrage par résistance ou par impédances statorique ;
- ➢ Démarrage rotorique ;
- ➢ Démarrage par autotransformateur ou par gradateur.

### **I.5 Avantages et inconvénients**

Le moteur asynchrone est l'un des moteurs les plus utilisés dans le domaine des puissances supérieures à quelques kilowatts, car il présente de nombreux avantages tels que :

- ➢ Structure simple donc, réduction du coût de fabrication et d'entretient ;
- ➢ Facilité de mise en œuvre ;
- ➢ Présente un taux de défaillance très peu élevé ;
- ➢ Robustesse [7].

L'inconvénient majeur du moteur asynchrone à cage est de ne pas pouvoir agir sur ses grandeurs rotoriques.

## **I.6 Domaines d'application**

- ➢ Grand standard industriel ;
- ➢ Entrainements divers ;
- ➢ Pompes ;
- ➢ Propulsion des navires ;
- ➢ Traction électrique (TGV) ;
- ➢ Chariots élévateurs.

# **I.7 Machines multiphasées**

On distingue deux types de machines multiphasées selon que le nombre de phases statorique est ou non un multiple de trois [8]. On peut ainsi les classer en deux groupes, que l'on nommera « machines multiphasées de type 1 » et « machines multiphasées de type 2 »

#### **I.7.1 Machines multiphasées de type 1**

Dans ce type de machines qui sont appelées aussi machines multi-étoile sont des machines dont le nombre de phases statoriques  $q$  est un multiple de trois, de sorte que l'on puisse les grouper en η étoiles triphasées  $q = 3\eta$  avec  $(\eta = 1, 2, 3, 4, \dots)$ .

Pour un nombre donné de phases, il est possible d'avoir plusieurs configurations suivant le décalage angulaire  $\alpha$  entre deux bobines adjacentes (qui correspond d'ailleurs au décalage entre étoiles). En effet, une machine double étoile dont le nombre de phases statoriques (q = 6) et les étoiles sont décalées de  $\alpha = \pi/6$  a des caractéristiques différentes de celles d'une machine dont les étoiles sont décalées de  $\alpha = \pi/3$  Pour différencier les configurations possibles, on peut introduire un nombre équivalent de phases, noté  $q_\alpha$ , dont la définition est comme suit :  $q_{\alpha} = \pi / \alpha$ .

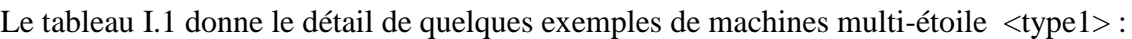

| Nombre de<br>Phase(q) | Nombre<br>équivalent de<br>Phase $(q_{\alpha})$ | Décalage<br>angulaire<br>$(\alpha)$ | Représentation<br>des axes<br>des bobines                                                                    |
|-----------------------|-------------------------------------------------|-------------------------------------|----------------------------------------------------------------------------------------------------|
| 3                     | 3                                               | $\frac{\pi}{3}$                     | $\alpha$<br>$\rightarrow a$<br>$\dot{c}$                                                                     |
| $\sqrt{6}$            | $\mathfrak{Z}$                                  | $\frac{\pi}{3}$                     | $b_1$<br>$a_2$<br>$\alpha$<br>$b_2 \leftarrow$<br>$\rightarrow a_1$<br>$c_2$<br>$c_1$                        |
| $\boldsymbol{6}$      | $\sqrt{6}$                                      | $\frac{\pi}{6}$                     | a2<br>b1<br>b2<br>a1                                                                                         |
| 9                     | 9                                               | $\frac{\pi}{9}$                     | h<br>b2<br>b3<br>a1<br>$c\dot{3}$<br>$\mathbf{v}_{\rm c2}$ i<br>$\rm c1$                                     |
| $12\,$                | $\boldsymbol{6}$                                | $\frac{\pi}{6}$                     | a <sub>4</sub><br>a3<br>b <sub>1</sub><br>a2<br>b2<br>b3<br>a1<br>c4<br>b4<br>c3<br>c l<br>$\mathbf{r}_{c2}$ |

Tableau I.1 Premier type de machine multiphasées

#### **I.7.2 Machines multiphasées de type 2**

Les machines multiphasées de type 2 sont des machines dont le nombre de phases statoriques q est un nombre impair. Si  $\alpha$  désigne le décalage angulaire entre deux bobines adjacentes, les q phases sont alors régulièrement décalées de  $2\pi/q = 2\alpha$ . On a donc toujours :  $q = q_{\alpha} = \pi/\alpha.$ 

Le tableau I.2 donne le détail de quelques exemples de machines multi-étoile <type2> :

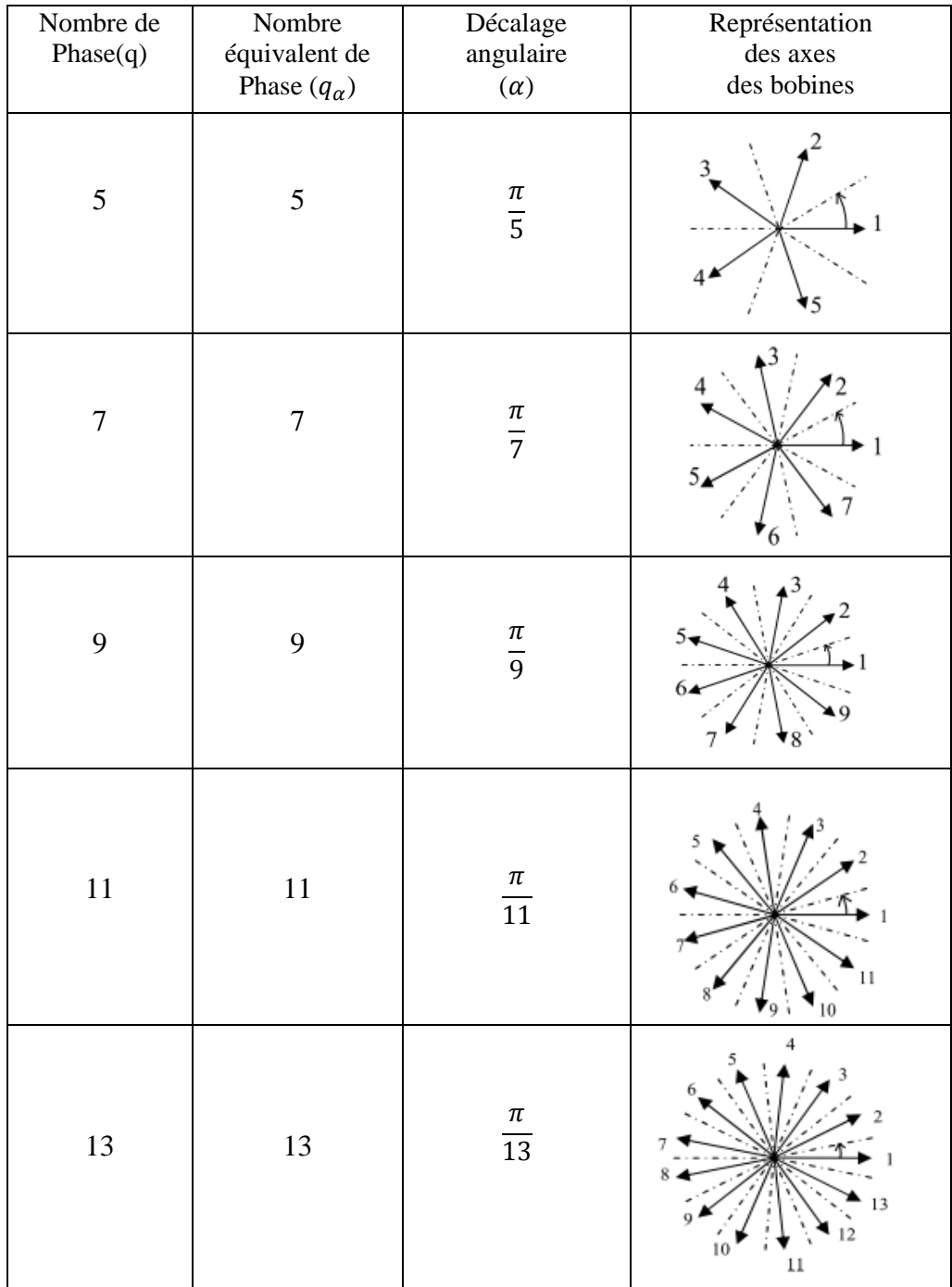

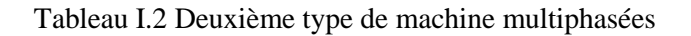

## **I.8 Applications des machines multiphasées**

Les machines multiphasées sont utilisées beaucoup plus dans les applications de puissances élevées. Parmi ces applications on cite les pompes, les ventilateurs, les compresseurs, les moulins des compresseurs, les moulins du ciment, etc [8].

Une autre application concerne l'utilisation des machines multiphasées dans les systèmes de production de l'énergie éolienne : la machine asynchrone double étoile génère de l'énergie à travers deux systèmes triphasés connectés à un transformateur pour adapter les tensions des six phases aux tensions des réseaux (figure I.6).

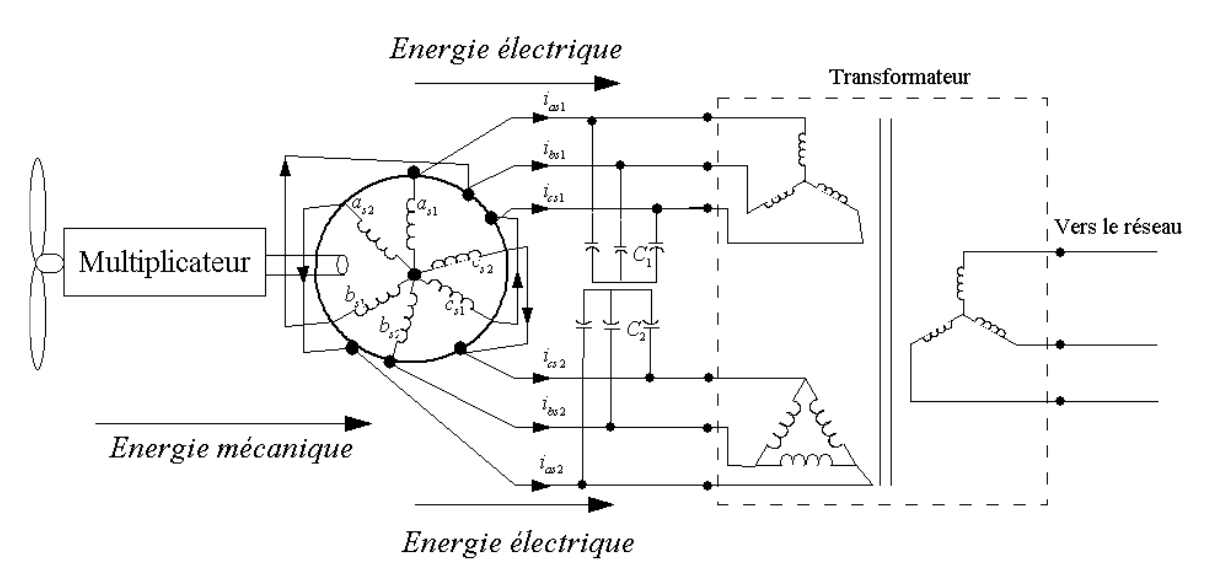

Figure I.6 Exemple d'application d'une machine asynchrone double étoile

## **I.9 Avantages des machines multiphasées**

Un intérêt distinctif est porté sur les machines multiphasées, notamment, sur les machines asynchrones à double étoile pour leurs avantages multiples qu'elles offrent [9]. Parmi ces avantages on peut citer : la segmentation de puissance, la fiabilité, la minimisation des ondulations du couple et des pertes rotoriques.

#### **I.9.1 Segmentation de puissance**

Par l'augmentation du nombre de phases, la puissance est automatiquement augmentée. L'une des solutions pour réduire les courants de phases sans réduire les tensions d'alimentations, est d'augmenter le nombre de phases statoriques. La puissance totale demandée par une machine est alors réduite dans chaque phase. Avec cette puissance, on peut alimenter la machine par un onduleur dont les composants semi-conducteurs de calibre inférieur, pouvant fonctionner à des fréquences de commutation plus élevées. Cela permet de minimiser les ondulations des courants et du couple.

La segmentation de puissance est l'avantage principal des machines multiphasées, que l'on met le plus en avant de nos jours [2].

#### **I.9.2 Fiabilité**

Lorsqu'une machine triphasée est alimentée par un onduleur, il se peut quelle entre en régime dégradé (perte de l'une des phases par défection des éléments semi-conducteurs de l'onduleur qui alimente la machine), la machine fonctionne alors uniquement sur deux phases, ce qui produit une perte de contrôle ainsi que des ondulations du couple de fortes amplitudes. Avec les machines multiphasées, cette contrainte peut être évitée tant qu'au moins trois phases restent actives, on peut avoir jusqu'à (q-3) phases ouvertes, sans que la connexion du neutre soit nécessaire [10].

#### **I.9.3 Minimisation des ondulations du couple et des pertes rotoriques**

Dans une machine triphasée, l'ondulation du couple électromagnétique dont la fréquence est six fois celle du fondamental est principalement créée par les harmoniques cinq et sept de temps. Dans une machine double étoile, par exemple, ces harmoniques ne créent pas de f.m.m, l'harmonique de couple de rang six est donc éliminé. Cette propriété des machines multiphasées à éliminer les harmoniques de couple de rang faible est aussi un avantage certain. On remarque de plus que, puisque certains harmoniques de courants statoriques ne créent pas de f.m.m, les courants pouvant être induits au rotor n'existent pas pour ces harmoniques. Par conséquent, une machine multiphasées aura pratiquement toujours moins de pertes rotoriques qu'une machine triphasée [10].

#### **I.9.4 Elimination d'harmonique d'espace**

Plus la valeur de  $q_\alpha$  (nombre équivalent de phase dont  $(q_\alpha = \pi/\alpha)$ ) est grande, plus les rangs des premiers harmoniques d'espace existants sont élevés. Ces derniers sont ceux de rang dix-sept et dix-neuf pour la machine à neuf phases par exemple. On peut ainsi éliminer les harmoniques cinq et sept, responsables d'un creux au voisinage du septième de la vitesse synchrone, dans la caractéristique couple/vitesse de certaines machines triphasées.

Remarquons également que, à nombre d'encoches donné, plus le nombre des phases augmentent, plus le nombre d'encoches par pôles et par phase diminue. Ceci augmente le facteur de distribution pour le fondamental. A courant donné, on augmente donc l'amplitude du fondamental de la f.m.m, comparé au cas de la machine triphasée [10].

#### **I.10 Inconvénient des machines multiphasées**

Le coût : car l'augmentation de nombre de phases implique l'augmentation de semiconducteurs, ce qui peut éventuellement augmenter le coût de l'ensemble convertisseurmachine.

Le nombre de semi-conducteurs élevé complique évidemment le système de commande utilisé. Il est nécessaire de développer des techniques de commande rapprochées pour les convertisseurs statiques spécifies et adaptés pour les machines multiphasées de (type 2), puisque les méthodes élaborées pour les systèmes triphasés ne peuvent pas directement être appliquées aux systèmes à nombre de phases impaires [8].

# **I.11 Conclusion**

Dans ce chapitre, nous avons présenté quelques généralités sur la machine asynchrone triphasée, où on a parlé sur sa constitution, son principe de fonctionnement, le cheminement de la puissance active, les avantages et inconvénients et le domaine d'application de cette machine en vue son importance dans le domaine industriel. Ensuite, on a décrit les différents types des machines multiphasées, leurs avantages et inconvénients, leurs domaines d'applications, tout en prenant l'exemple des machines asynchrones double étoile. Ces dernières sont utilisées beaucoup plus dans les applications de puissances élevées et elles présentent plusieurs avantages principalement la segmentation de puissance.

Le chapitre suivant sera consacré pour la modélisation et la simulation d'ensemble machine asynchrone double étoile - onduleurs à trois niveaux.

Chapitre II : Modélisation et simulation d'ensemble MASDE-Onduleurs à trois niveaux

# **II.1 Introduction**

La modélisation de la machine électrique fait appel à des équations en général très complexes. En effet, la répartition des enroulements et la géométrie propre de MASDE rendent son modèle difficile à mettre en œuvre. Cependant, l'adoption de certaines hypothèses simplificatrices permet de contourner cette difficulté [10].

Quel que soit la complexité de la géométrie de ces machines, il est indispensable de développer un modèle dont le comportement soit le plus proche possible de modèle réel.

L'étude de la modélisation des machines électriques présente un grand intérêt en raison des impératifs techniques et économiques qui conduisent à concevoir et à exploiter le matériel au voisinage de ses limites technologiques [9].

Dans ce chapitre, nous présentons une modélisation pour chaque partie de notre système (machine asynchrone double étoile, onduleur à trois niveaux), ensuite l'association des deux parties. Enfin, on présentera les résultats de simulation et leur interprétation.

# **II.2 Description de la machine asynchrone double étoile**

La MASDE se compose d'un stator portant deux enroulements triphasés identiques et décalés d'un angle électrique α (dans cette modélisation on prend α=30°) et d'un rotor à cage d'écureuil.

Lorsque le rotor tourne à une vitesse  $\Omega$  différente de  $\Omega_s$ , la cage rotorique devient le siège d'un système de forces électromotrices triphasées engendrant elles-mêmes des courants induits rotoriques qui se manifestent par l'élaboration d'un couple de forces électromagnétiques sur le rotor tel que l'écart des vitesse soit réduit.

Les grandeurs relatives aux deux étoiles seront notées respectivement par l'indice 1 et l'indice 2 [8].

# **II.3 Hypothèses simplificatrices**

Avant de commencer la modélisation de la machine, on prend quelques hypothèses simplificatrices pour faciliter quelques difficultés concernant le comportement de la machine à étudier. Ces hypothèses sont les suivantes [2] [11] :

- ➢ Le circuit magnétique est non saturé ;
- ➢ Les pertes (par hystérésis et courants de Foucault) sont négligées ;
- ➢ Nous admettons de plus que la force magnétomotrice crée par chacune des phases des deux armatures est à répartition sinusoïdale ;
- ➢ Les résistances ne varient pas avec la température et on néglige l'effet de peau ;
- ➢ La machine est de constitution symétrique.

## **II.4 Modèle de la machine asynchrone double étoile (MASDE)**

#### **II.4.1 Représentation de la machine**

La représentation schématique de la machine asynchrone double étoile est donnée par la figure II.1.

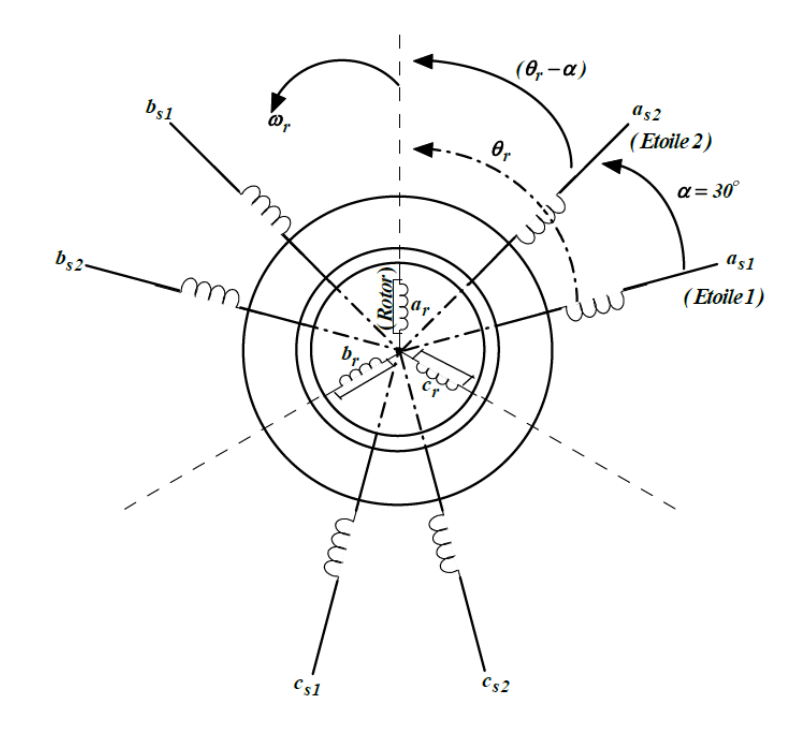

Figure II.1 Représentation des enroulements de la MASDE

Avec :

 $a_r, a_{s1}, a_{s2}$ : phases (1) du rotor, étoile (1), étoile (2) respectivement ;  $b_r, b_{s1}, b_{s2}$ : phases (2) du rotor, étoile (1), étoile (2) respectivement ;  $c_r, c_{s1}, c_{s2}$ : phases (3) du rotor, étoile (1), étoile (2) respectivement;  $\alpha$  : Angle électrique de décalage entre les deux étoiles ;  $\theta_r$ : Angle entre l'étoile (1) et le rotor.

#### **II.4.2 Equations électriques**

Les équations des tensions de la MASDE représentent pour chaque enroulement la somme de la chute ohmique et la chute inductive due au flux

Four l'étoile 1 :

\n
$$
\begin{cases}\n v_{as1} = R_{s1}i_{as1} + \frac{d\varphi_{as1}}{dt} \\
 v_{bs1} = R_{s1}i_{bs1} + \frac{d\varphi_{bs1}}{dt} \\
 v_{cs1} = R_{s1}i_{cs1} + \frac{d\varphi_{cs1}}{dt}\n\end{cases}
$$
\n(II. 1)
Four l'étoile 2 :

\n
$$
\begin{cases}\n v_{as2} = R_{s2}i_{as2} + \frac{d\varphi_{as2}}{dt} \\
 v_{bs2} = R_{s2}i_{bs2} + \frac{d\varphi_{bs2}}{dt} \\
 v_{cs2} = R_{s2}i_{cs2} + \frac{d\varphi_{cs2}}{dt}\n\end{cases}
$$
\n(II. 2)

Pour le rotor :

$$
\begin{cases}\n v_{ar} = R_r i_{ar} + \frac{d\varphi_{ar}}{dt} \\
 v_{br} = R_r i_{br} + \frac{d\varphi_{br}}{dt} \\
 v_{cr} = R_r i_{cr} + \frac{d\varphi_{cr}}{dt}\n\end{cases}
$$
\n(II. 3)

La forme matricielle s'écrit sur la forme suivante :

Pour l'étoile 1 :  $[v_{s1}] = [R_{s1}][i_{s1}] + \frac{d}{dt}[\varphi_{s1}]$ ; Pour l'étoile 2 :  $[v_{s2}] = [R_{s2}] [i_{s2}] + \frac{d}{dt}[\varphi_{s2}]$ ; Pour le rotor :  $[0] = [\nu_r] = [R_r] [i_r] + \frac{d}{dt} [\varphi_r]$ .

Avec :

$$
[\nu_{s1}] = \begin{bmatrix} \nu_{as1} \\ \nu_{bs1} \\ \nu_{cs1} \end{bmatrix}; [\nu_{s2}] = \begin{bmatrix} \nu_{as2} \\ \nu_{bs2} \\ \nu_{cs2} \end{bmatrix}; [\nu_r] = \begin{bmatrix} \nu_{ar} \\ \nu_{br} \\ \nu_{cr} \end{bmatrix}
$$

 $[v_{s1}]$ : Vecteur des tensions de l'étoile 1;

 $[v_{s2}]$ : Vecteur des tensions de l'étoile 2;

 $[v_r]$ : Vecteur des tensions rotorique.

$$
\begin{bmatrix} i_{s1} \end{bmatrix} = \begin{bmatrix} i_{as1} \\ i_{bs1} \\ i_{cs1} \end{bmatrix}; \begin{bmatrix} i_{s2} \end{bmatrix} = \begin{bmatrix} i_{as2} \\ i_{bs2} \\ i_{cs2} \end{bmatrix}; \begin{bmatrix} i_r \end{bmatrix} = \begin{bmatrix} i_{ar} \\ i_{br} \\ i_{cr} \end{bmatrix}
$$

 $[i_{s1}]$  : Vecteur des courants de l'étoile 1;

 $[i_{s2}]$  : Vecteur des courants de l'étoile 2;

 $[i_r]$ : Vecteur des courants rotorique.

$$
[R_{S1}] = \begin{bmatrix} R_{as1} & 0 & 0 \\ 0 & R_{bs1} & 0 \\ 0 & 0 & R_{cs1} \end{bmatrix}; \quad [R_{S2}] = \begin{bmatrix} R_{as2} & 0 & 0 \\ 0 & R_{bs2} & 0 \\ 0 & 0 & R_{cs2} \end{bmatrix}; \quad [R_r] = \begin{bmatrix} R_{ar} & 0 & 0 \\ 0 & R_{br} & 0 \\ 0 & 0 & R_{cr} \end{bmatrix}
$$

 $R_{s1}$ : Résistance d'une phase de l'étoile 1;

 $R_{s2}$ : Résistance d'une phase de l'étoile 2;

 $R_r$ : Résistance d'une phase de rotor ;

 $[R_{s1}], [R_{s2}], [R_r]$ : Matrices des résistances statoriques et rotoriques.

Où :

$$
R_{as1} = R_{bs1} = R_{cs1} = R_{s1} ; R_{as2} = R_{bs2} = R_{cs2} = R_{s2} ; R_{ar} = R_{br} = R_{cr} = R_r
$$

$$
[\varphi_{s1}] = \begin{bmatrix} \varphi_{as1} \\ \varphi_{bs1} \\ \varphi_{cs1} \end{bmatrix} ; [\varphi_{s2}] = \begin{bmatrix} \varphi_{as2} \\ \varphi_{bs2} \\ \varphi_{cs2} \end{bmatrix} ; [\varphi_r] = \begin{bmatrix} \varphi_{ar} \\ \varphi_{br} \\ \varphi_{cr} \end{bmatrix}
$$

 $[\varphi_{s1}]$  : Vecteur des flux de l'étoile 1 ;

 $[\varphi_{s2}]$  : Vecteur des flux de l'étoile 2 ;

 $[\varphi_r]$ : Vecteur des flux rotorique.

### **II.4.3 Equations magnétiques**

Les équations des flux statoriques (étoiles 1 et 2) et rotorique en fonction des courants sous forme matricielle sont données par :

$$
\begin{bmatrix} \varphi_{s1} \\ \varphi_{s2} \\ \varphi_{r} \end{bmatrix} = \begin{bmatrix} [L_{s1,s1}] & [L_{s1,s2}] & [L_{s1,r}] \\ [L_{s2,s1}] & [L_{s2,s2}] & [L_{s2,r}] \\ [L_{r,s1}] & [L_{r,s2}] & [L_{r,r}] \end{bmatrix} \cdot \begin{bmatrix} i_{s1} \\ i_{s2} \\ i_r \end{bmatrix}
$$
(II.4)

Les sous matrices de la matrice des inductances sont :

$$
[L_{s1,s1}] = \begin{bmatrix} (L_{s1} + L_{ms}) & L_{ms}\cos\left(\frac{2\pi}{3}\right) & L_{ms}\cos\left(\frac{4\pi}{3}\right) \\ L_{ms}\cos\left(\frac{4\pi}{3}\right) & (L_{s1} + L_{ms}) & L_{ms}\cos\left(\frac{2\pi}{3}\right) \\ L_{ms}\cos\left(\frac{2\pi}{3}\right) & L_{ms}\cos\left(\frac{4\pi}{3}\right) & (L_{s1} + L_{ms}) \end{bmatrix}
$$
  
\n
$$
[L_{s2,s2}] = \begin{bmatrix} (L_{s2} + L_{ms}) & L_{ms}\cos\left(\frac{2\pi}{3}\right) & L_{ms}\cos\left(\frac{4\pi}{3}\right) \\ L_{ms}\cos\left(\frac{4\pi}{3}\right) & (L_{s2} + L_{ms}) & L_{ms}\cos\left(\frac{2\pi}{3}\right) \\ L_{ms}\cos\left(\frac{2\pi}{3}\right) & L_{ms}\cos\left(\frac{4\pi}{3}\right) & (L_{s2} + L_{ms}) \end{bmatrix}
$$
  
\n
$$
[L_{r,r}] = \begin{bmatrix} (L_r + L_{mr}) & L_{mr}\cos\left(\frac{2\pi}{3}\right) & L_{mr}\cos\left(\frac{4\pi}{3}\right) \\ L_{mr}\cos\left(\frac{4\pi}{3}\right) & (L_r + L_{mr}) & L_{mr}\cos\left(\frac{2\pi}{3}\right) \\ L_{mr}\cos\left(\frac{2\pi}{3}\right) & L_{mr}\cos\left(\frac{4\pi}{3}\right) & (L_r + L_{mr}) \end{bmatrix}
$$

$$
[L_{s1,s2}] = \begin{bmatrix} L_{ms}\cos(\alpha) & L_{ms}\cos\left(\alpha + \frac{2\pi}{3}\right) & L_{ms}\cos\left(\alpha + \frac{4\pi}{3}\right) \\ L_{ms}\cos\left(\alpha - \frac{2\pi}{3}\right) & L_{ms}\cos(\alpha) & L_{ms}\cos\left(\alpha + \frac{2\pi}{3}\right) \\ L_{ms}\cos\left(\alpha - \frac{4\pi}{3}\right) & L_{ms}\cos\left(\alpha - \frac{2\pi}{3}\right) & L_{ms}\cos(\alpha) \end{bmatrix}
$$

$$
[L_{s1,r}] = \begin{bmatrix} L_{sr}\cos(\theta_r) & L_{sr}\cos(\theta_r + \frac{2\pi}{3}) & L_{sr}\cos(\theta_r + \frac{4\pi}{3}) \\ L_{sr}\cos(\theta_r - \frac{2\pi}{3}) & L_{sr}\cos(\theta_r) & L_{sr}\cos(\theta_r + \frac{2\pi}{3}) \\ L_{sr}\cos(\theta_r - \frac{4\pi}{3}) & L_{sr}\cos(\theta_r - \frac{2\pi}{3}) & L_{sr}\cos(\theta_r) \end{bmatrix}
$$

$$
[L_{s2,r}] = \begin{bmatrix} L_{sr}\cos(\theta_r - \alpha) & L_{sr}\cos(\theta_r - \alpha + \frac{2\pi}{3}) & L_{sr}\cos(\theta_r - \alpha + \frac{4\pi}{3}) \\ L_{sr}\cos(\theta_r - \alpha - \frac{2\pi}{3}) & L_{sr}\cos(\theta_r - \alpha) & L_{sr}\cos(\theta_r - \alpha + \frac{2\pi}{3}) \\ L_{sr}\cos(\theta_r - \alpha - \frac{4\pi}{3}) & L_{sr}\cos(\theta_r - \alpha - \frac{2\pi}{3}) & L_{sr}\cos(\theta_r - \alpha) \end{bmatrix}
$$

Les sous matrices  $[L_{s2,s1}] = [L_{s1,s2}]^t$ ,  $[L_{r,s1}] = [L_{s1,r}]^t$  et  $[L_{r,s2}] = [L_{s2,r}]^t$ .

Avec :  $L_{ms} = L_{mr} = L_{sr} = \frac{2}{3}$  $rac{2}{3}$   $L_m$ .

- $\triangleright$   $L_{s1}, L_{s2}, L_{r}$ : représentent les valeurs maximales des coefficients d'inductances de l'étoile 1, l'étoile 2 et du rotor ;
- $\triangleright$   $L_{ms}$ : représente la valeur maximale des coefficients d'inductances mutuelles statoriques ;
- $\triangleright$   $L_{mr}$ : représente la valeur maximale des coefficients d'inductances mutuelles rotoriques ;
- $\triangleright$   $L_{sr}$ : représente la valeur maximale des coefficients d'inductances mutuelles entre une étoile et le rotor ;
- $\triangleright$   $L_m$ : Inductance mutuelle cyclique entre l'étoile 1 et 2 et le rotor.

## **II.4.4 Expression du couple électromagnétique**

$$
C_{em} = \frac{\partial W}{\partial \theta_{geo}} = P \frac{\partial W}{\partial \theta_{ele}}
$$
 (II. 5)

Avec :

$$
W = \frac{1}{2} ([i_{s1}]^t [\varphi_{s1}] + [i_{s2}]^t [\varphi_{s2}] + [i_r]^t [\varphi_r])
$$
 (II. 6)

Le couple électromagnétique est donné par l'expression suivante :

$$
C_{em} = \frac{P}{2} \left( [i_{s1}] \frac{d}{d\theta_r} [L_{s1r}] [i_r]^t + [i_{s2}] \frac{d}{d\theta_r} [L_{s2r}] [i_r]^t \right) \tag{II.7}
$$

### **II.4.5 Equation mécanique**

L'équation fondamentale du mouvement de la machine est donnée par :

$$
C_{em} - C_r = J \frac{d\Omega}{dt} + K_f \Omega \tag{II.8}
$$

Avec :

$$
\Omega = \frac{\omega_r}{P} \tag{II.9}
$$

$$
\omega_r = \frac{d\theta_r}{dt} \tag{II.10}
$$

*J* : Inertie totale des parties tournante et  $K_f$  : Coefficient de frottement.

## **II.5 Modèle biphasé de la MASDE**

### **II.5.1 Transformation de park**

Le principe de la transformation de Park consiste à remplacer les grandeurs (courant, tension et flux) d'indices réelles *a, b, c* par des grandeurs d'indices *d, q, o* (direct, quadratique et homopolaire) à l'aide de la matrice de Park  $[P(\theta)]$ .

➢ Matrice de Park de l'étoile 1

$$
[P(\theta_{s1})] = \sqrt{\frac{2}{3}} \begin{bmatrix} \cos(\theta) & \cos(\theta - \frac{2\pi}{3}) & \cos(\theta + \frac{2\pi}{3}) \\ -\sin(\theta) & -\sin(\theta - \frac{2\pi}{3}) & -\sin(\theta + \frac{2\pi}{3}) \\ \frac{1}{\sqrt{2}} & \frac{1}{\sqrt{2}} & \frac{1}{\sqrt{2}} \end{bmatrix}
$$
 (II. 11)

➢ Matrice de Park de l'étoile 2

$$
[P(\theta_{s2})] = \sqrt{\frac{2}{3}} \begin{bmatrix} \cos(\theta - \alpha) & \cos(\theta - \alpha - \frac{2\pi}{3}) & \cos(\theta - \alpha + \frac{2\pi}{3}) \\ -\sin(\theta - \alpha) & -\sin(\theta - \alpha - \frac{2\pi}{3}) & -\sin(\theta - \alpha + \frac{2\pi}{3}) \\ \frac{1}{\sqrt{2}} & \frac{1}{\sqrt{2}} & \frac{1}{\sqrt{2}} & \frac{1}{\sqrt{2}} \end{bmatrix}
$$
(II. 12)

➢ Matrice de Park du rotor

$$
[P(\theta_r)] = \sqrt{\frac{2}{3}} \begin{bmatrix} \cos(\theta - \theta_r) & \cos(\theta - \theta_r - \frac{2\pi}{3}) & \cos(\theta - \theta_r + \frac{2\pi}{3}) \\ -\sin(\theta - \theta_r) & -\sin(\theta - \theta_r - \frac{2\pi}{3}) & -\sin(\theta - \theta_r + \frac{2\pi}{3}) \\ \frac{1}{\sqrt{2}} & \frac{1}{\sqrt{2}} & \frac{1}{\sqrt{2}} & \frac{1}{\sqrt{2}} \end{bmatrix}
$$
(II. 13)

### **II.5.2 Modèle de la MASDE selon le système d'axes (d, q)**

La figure II.2 représente le modèle de la MASDE selon le système d'axes  $(d, q)$ .

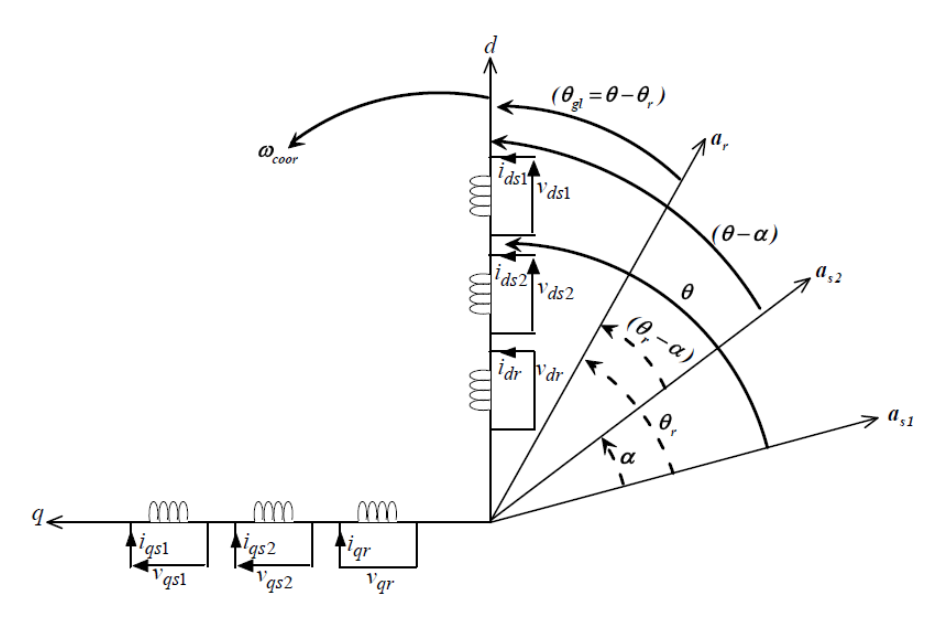

Figure II.2 Représentation du modèle de la MASDE selon les axes  $(d, q)$ 

### **II.5.2.1 Choix du référentiel**

L'utilisateur peut disposer de trois référentiels selon la vitesse attribuée au repère « d-q » tel que :

## **a) Référentiel lié au stator**

Dans ce référentiel, on a :

$$
\frac{d\theta_s}{dt} = 0 \quad \text{ou} \quad \theta_s = \theta_r + \theta
$$

$$
\frac{d\theta_s}{dt} = 0 = \frac{d\theta_r}{dt} + \frac{d\theta}{dt}
$$

D'où :

$$
\frac{d\theta_r}{dt} = -\frac{d\theta}{dt} = -P\Omega
$$

Ce référentiel est utilisé dans le régime transitoire ou la vitesse de rotation est considérée constante.

### **b) Référentiel lié au rotor**

Dans ce référentiel, on a :

$$
\frac{d\theta_r}{dt} = 0
$$

$$
\frac{d\theta_s}{dt} = \frac{d\theta}{dt} = P\Omega
$$

Ce référentiel est utilisé dans le régime transitoire ou la vitesse de rotation est considérée constante.

### **c) Référentiel lié au champ tournant**

Dans celui-ci, on a :

$$
\frac{d\theta}{dt} = \omega_s
$$

$$
\frac{d\theta_r}{dt} = \omega_s - P\Omega
$$

Ce référentiel n'introduit pas des simplifications dans la transformation des équations électriques.

### **II.5.3 Modèle biphasé de la MASDE lié au champ tournant**

L'écriture du modèle de la MASDE dans un repère biphasé lié au champ tournant est obtenue en utilisant les transformations normées Park permettant la conservation de la puissance. En appliquant ces transformations aux tensions ainsi qu'aux flux statoriques, nous obtenons le modèle électrique classique suivant :

$$
\begin{cases}\nv_{ds1} = R_{s1}i_{ds1} + \frac{d}{dt}\varphi_{ds1} - \omega_s\varphi_{qs1} \\
v_{qs1} = R_{s1}i_{qs1} + \frac{d}{dt}\varphi_{qs1} + \omega_s\varphi_{ds1} \\
v_{ds2} = R_{s2}i_{ds2} + \frac{d}{dt}\varphi_{ds2} - \omega_s\varphi_{qs2} \\
v_{qs2} = R_{s1}i_{qs2} + \frac{d}{dt}\varphi_{qs2} + \omega_s\varphi_{ds2} \\
v_{dr} = R_{r}i_{dr} + \frac{d}{dt}\varphi_{dr} - \omega_{gl}\varphi_{qr} = 0 \\
v_{qr} = R_{r}i_{qr} + \frac{d}{dt}\varphi_{qr} + \omega_{gl}\varphi_{dr} = 0\n\end{cases}
$$
\n(II. 14)

Ou :  $\omega_{al} = \omega_s - \omega_r$ 

Les composantes des flux statoriques et rotoriques s'expriment comme suit :

$$
\begin{cases}\n\varphi_{ds1} = L_{s1}i_{ds1} + L_m (i_{ds1} + i_{ds2} + i_{dr}) \\
\varphi_{qs1} = L_{s1}i_{qs1} + L_m (i_{qs1} + i_{qs2} + i_{qr}) \\
\varphi_{ds2} = L_{s2}i_{ds2} + L_m (i_{ds1} + i_{ds2} + i_{dr}) \\
\varphi_{qs2} = L_{s2}i_{qs2} + L_m (i_{qs1} + i_{qs2} + i_{qr}) \\
\varphi_{dr} = L_r i_{dr} + L_m (i_{ds1} + i_{ds2} + i_{dr}) \\
\varphi_{qr} = L_r i_{qr} + L_m (i_{qs1} + i_{qs2} + i_{qr})\n\end{cases}
$$
\n(II. 15)

Avec :

$$
\omega_s = \frac{d\theta}{dt}
$$

$$
\omega_r = \frac{d\theta_r}{dt}
$$

$$
P\Omega = \frac{d\theta}{dt} - \frac{d\theta_r}{dt} = \omega_s - \omega_r
$$

 $(L_{s1} + L_m)$ ,  $(L_{s2} + L_m)$ : Inductances propres cycliques des étoiles 1 et 2;

 $(L_r + L_m)$ : Inductance propre cyclique du rotor.

En introduisant le système d'équations (II.15) dans (II.14) et en mettant tous sous forme compacte, on aura :

$$
[B][U] = [L][I] - \omega_s[D][I] - \omega_{gl}[C][I] + [R][I] \tag{II. 16}
$$

Où :

$$
[U] = [v_{ds1}, v_{qs1}, v_{ds2}, v_{qs2}, v_{dr}, v_{qr}]^{t}
$$
: Vector de commande ;  
\n
$$
[I] = [i_{ds1}, i_{qs1}, i_{ds2}, i_{qs2}, i_{dr}, i_{qr}]^{t}
$$
: Vector d'état, et  $[I] = \frac{d}{dt}[I]$ ;  
\n
$$
[B] = diag[1 \ 1 \ 1 \ 1 \ 0 \ 0];
$$
  
\n
$$
[R] = diag[R_{s1} \ R_{s1} \ R_{s2} \ R_{s2} \ R_{r} \ R_{r}].
$$

$$
[L] = \begin{bmatrix} (L_{s1} + L_m) & 0 & L_m & 0 & L_m & 0 \\ 0 & (L_{s1} + L_m) & 0 & L_m & 0 & L_m \\ L_m & 0 & (L_{s2} + L_m) & 0 & L_m & 0 \\ 0 & L_m & 0 & (L_{s2} + L_m) & 0 & L_m \\ L_m & 0 & L_m & 0 & (L_r + L_m) & 0 \\ 0 & L_m & 0 & L_m & 0 & (L_r + L_m) \end{bmatrix}
$$

$$
\begin{bmatrix} C \end{bmatrix} = \begin{bmatrix} 0 & 0 & 0 & 0 & 0 & 0 & 0 \\ 0 & 0 & 0 & 0 & 0 & 0 & 0 \\ 0 & 0 & 0 & 0 & 0 & 0 & 0 \\ 0 & 0 & 0 & 0 & 0 & 0 & 0 \\ 0 & L_m & 0 & L_m & 0 & (L_r + L_m) & 0 \\ -L_m & 0 & -L_m & 0 & -(L_r + L_m) & 0 \end{bmatrix}
$$

$$
[D] = \begin{bmatrix} 0 & (L_{s1} + L_m) & 0 & L_m & 0 & L_m \\ -(L_{s1} + L_m) & 0 & -L_m & 0 & -L_m & 0 \\ 0 & L_m & 0 & (L_{s2} + L_m) & 0 & L_m \\ -L_m & 0 & -(L_{s2} + L_m) & 0 & -L_m & 0 \\ 0 & 0 & 0 & 0 & 0 & 0 \\ 0 & 0 & 0 & 0 & 0 & 0 \end{bmatrix}
$$

En mettant le système (II. 16) sous forme d'état, on trouve :

$$
[i] = [L]^{-1}([B][U] + \omega_{gl}[C][I] - [R][I] + \omega_{s}[D][I])
$$
 (II. 17)

### **II.5.4 Puissance absorbée et couple électromagnétique**

La puissance absorbée par la MASDE dans le système d'axe (d, q), tout en négligeant les composantes homopolaires est exprimée par :

$$
P_a = \nu_{ds1} i_{ds1} + \nu_{qs1} i_{qs1} + \nu_{ds2} i_{ds2} + \nu_{qs2} i_{qs2}
$$
 (II. 18)

En remplaçant les tensions ( $v_{ds1}$ ,  $v_{gs1}$ ,  $v_{ds2}$ ,  $v_{gs2}$ ) par leurs expressions dans (II.18), on obtient :

$$
P_a = \underbrace{\left[R_{s1}i_{ds1}^2 + R_{s1}i_{qs1}^2 + R_{s2}i_{ds2}^2 + R_{s2}i_{qs2}^2\right]}_{1^{er} \text{ terme}}
$$
\n
$$
+ \underbrace{\left[\frac{d\varphi_{ds1}}{dt}i_{ds1} + \frac{d\varphi_{qs1}}{dt}i_{qs1} + \frac{d\varphi_{ds2}}{dt}i_{ds2} + \frac{d\varphi_{qs2}}{dt}i_{qs2}\right]}_{2^{eme} \text{ terme}}
$$
\n
$$
+ \underbrace{\omega_s[\varphi_{ds1}i_{ds1} - \varphi_{qs1}i_{qs1} + \varphi_{ds2}i_{ds2} - \varphi_{qs2}i_{qs2}]}_{3^{eme} \text{ terme}}
$$
\n(II. 19)

Cette expression se compose de trois termes :

- ➢ Le premier terme correspond aux pertes par effet Joule ;
- ➢ Le second terme représente la puissance électrique transformée en puissance mécanique (les pertes fer sont supposées négligeables) ;
- $\triangleright$  Le dernier terme est la puissance électromagnétique  $P_{em}$ .

Sachant que :

$$
C_{em} = \frac{P_{em}}{\Omega_s} = P \frac{P_{em}}{\omega_s} \tag{II.20}
$$

L'expression du couple électromagnétique est égale à :

$$
C_{em} = P(\varphi_{ds1}i_{ds1} - \varphi_{qs1}i_{qs1} + \varphi_{ds2}i_{ds2} - \varphi_{qs2}i_{qs2})
$$
 (II. 21)

En remplaçant les flux ( $\varphi_{ds1}, \varphi_{gs1}, \varphi_{ds2}, \varphi_{gs2}$ ) donnés par (II. 15) dans (II. 21)on aura :

$$
C_{em} = PL_m[(i_{qs1} + i_{qs2})i_{dr} - (i_{ds1} + i_{ds2})i_{qr}]
$$
 (II. 22)

A partir des équations des flux rotoriques ( $\varphi_{dr}, \varphi_{ar}$ ) exprimées par(II. 15), on tire :

$$
i_{dr} = \frac{1}{L_m + L_r} [\varphi_{dr} - L_m (i_{ds1} + i_{ds2})]
$$
 (II. 23)

$$
i_{qr} = \frac{1}{L_m + L_r} \left[ \varphi_{qr} - L_m \left( i_{qs1} + i_{qs2} \right) \right]
$$
 (II. 24)

En remplaçant (II. 23) et (II. 24) dans l'équation(II. 22), on aura la relation du couple électromagnétique exprimé en fonction des courants statoriques et des flux rotoriques dans le repère de Park  $(d, q)$  suivante :

$$
C_{em} = P \frac{L_m}{L_m + L_r} \left[ \left( i_{qs1} + i_{qs2} \right) \varphi_{dr} - \left( i_{ds1} + i_{ds2} \right) \varphi_{qr} \right] \tag{II.25}
$$

## **II.6 Simulation et interprétation des résultats**

Pour la simulation, il suffit d'implanté le modèle électromécanique de la MASDE sous l'environnement Matlab/Simulink. La figure A.1 représente le schéma bloc de simulation de la MASDE (voir Annexe A). Les paramètres de la machine utilisée sont indiqués dans l'annexe (A).

L'étude des performances de la MASDE a été faite à vide et en charge.

La MASDE est alimentée par des sources purement sinusoïdales et équilibrées, exprimées comme suit :

$$
\triangleright \text{ Pour la première étoile : } \begin{cases} v_{as1} = V_m \sin (\omega_s t) \\ v_{bs1} = V_m \sin (\omega_s t - \frac{2\pi}{3}) \\ v_{cs1} = V_m \sin (\omega_s t + \frac{2\pi}{3}) \end{cases} \tag{II. 26}
$$

Avec :  $V_m = \sqrt{2} V_{eff}$ 

- $\triangleright$  Pour la seconde étoile, il suffit de remplacer dans le système d'équations (II.26) ( $\omega_s t$ ) Par  $(\omega_s t - \alpha)$  et l'indice 1 par 2;
- $\triangleright$  Pour le rotor, les tensions  $v_{ar}$ ,  $v_{br}$ ,  $v_{cr}$  sont nulles (rotors à cage d'écureuil).

Les figures suivantes représentent les performances de la MASDE avec l'application de la charge  $C_r = 14$  N. m entre l'intervalle de temps t = [1.5, 3] s.

Et ces figures montrent que :

Au démarrage et pendant le régime transitoire, la vitesse augmente et évolue d'une manière presque linéaire, et elle atteint 313.67 (rad/s) (très proche de celle du synchronisme) à t = 1.08 s (début du régime permanent) (figure II.3). Le couple électromagnétique, au début attient sa valeur maximale de 57.07 (N.m) et présente des oscillations qui disparaissent au bout de 0.46 s ou il rejoint 29.56 (N.m), puis il diminue d'une façon presque linière et se stabilisent à sa valeur minimale de 0.317 (N.m), qui est due aux frottements (figure II. 4). Les courants statoriques suivant les axes directs et en quadratures, évoluent d'une façon à peu prés analogue à l'évolution de la vitesse ; néanmoins, on remarque de faible oscillations au niveau de ces derniers durant approximativement 0.42 s (figure II.5) et la (figure II.6). Les courants statoriques (étoile 1 et étoile 2) présentant des dépassements excessifs induisant de forte appel de courant, qui sont d'environ 4 fois le courant nominal, mais qui disparaissant au bout de quelques alternances pour donner lieu à des formes sinusoïdales d'amplitude constantes (figure II.7). La tension d'alimentation  $(v_{as1}(V))$  et les courants statoriques  $(i_{as1}(A))$  sont presque en phase de même signe ; toutefois, le déphasage en arrière des courants par rapport à la tension est dû à l'effet inductif de la machine, les deux grandeurs sont de même signe (figure II.8) veut dire que le sens de transition de la puissance est positif, c'est-à-dire la machine absorbe de l'énergie active et réactive (nécessaire pour l'alimentation de la charge et pour sa magnétisation) de la source (réseau électrique). L'évolution de flux rotorique est presque identique à celle du couple électromagnétique ; enfin du régime transitoire, les flux selon les deux axes (d, q) se stabilisent respectivement à -1.176 (Wb) et à -0.0139 (Wb) (figure II.9 et la figure II.10 respectivement).

En appliquant la charge  $C_r = 14$  (N. m) à partir de l'instant t = 1.5 s, on constate que la vitesse et les courants selon (d, q) diminuent et se stabilisent respectivement à  $\omega_r = 288.33$ (rad/s),  $i_{ds1} = i_{ds2} = -2.609$  (A) (figure II.5) et  $i_{gs1} = i_{gs2} = -6.35$  (A) (figure II.6) par contre, les augmentations sont observées par le couple électromagnétique, les courants statoriques (étoiles 1 et 2) et par les flux rotorique selon (d, q), qui se stabilisent respectivement à  $C_{em} = 14.29$  (N. m) (légèrement supérieur au couple de charge) (figure II.4), ( $i_{as1} = i_{as2}$ 5.6 (A)) (figure II.7)  $\varphi_{dr} = -1.066$  (Wb) figure II.9 et  $\varphi_{qr} = 0.186$  (Wb) figure II.10 respectivement. Cependant, en fonctionnement moteur, le glissement de la machine devient un peu plus important qu'à vide.

Par contre, après l'enlèvement de la charge au delà de l'instant  $t = 4$  s, les performances de la machine asynchrone double étoile sont les même que les performances en fonctionnement à vide (avant l'application de la charge).

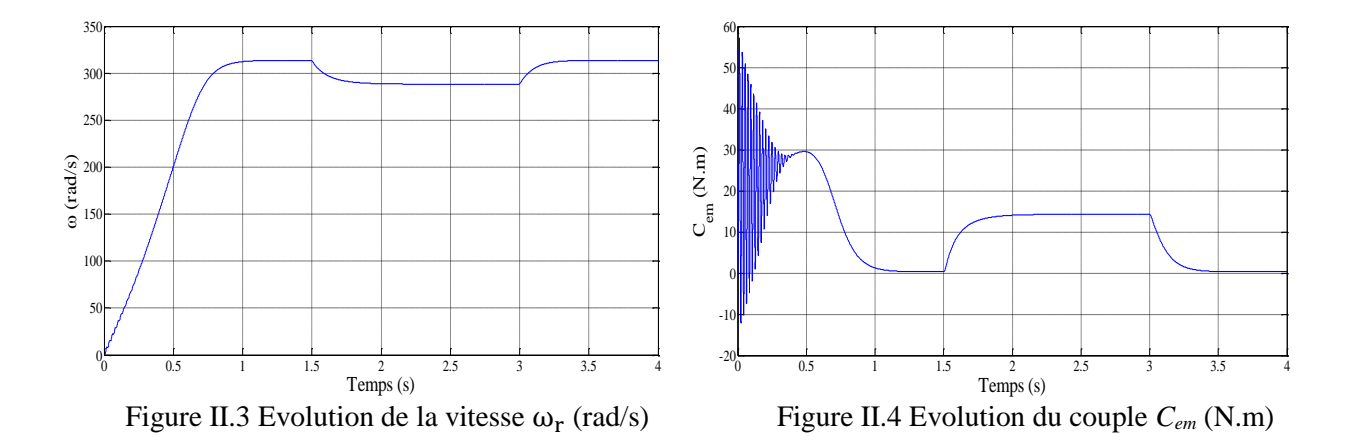

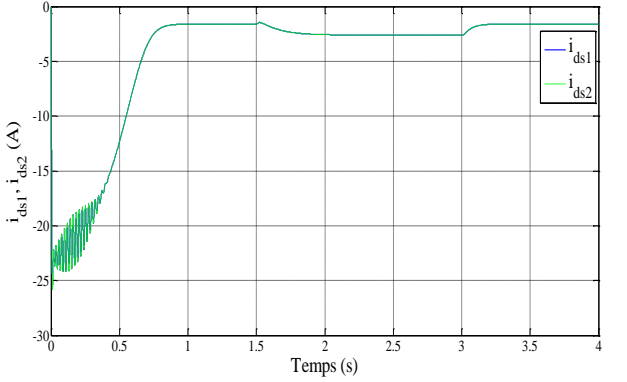

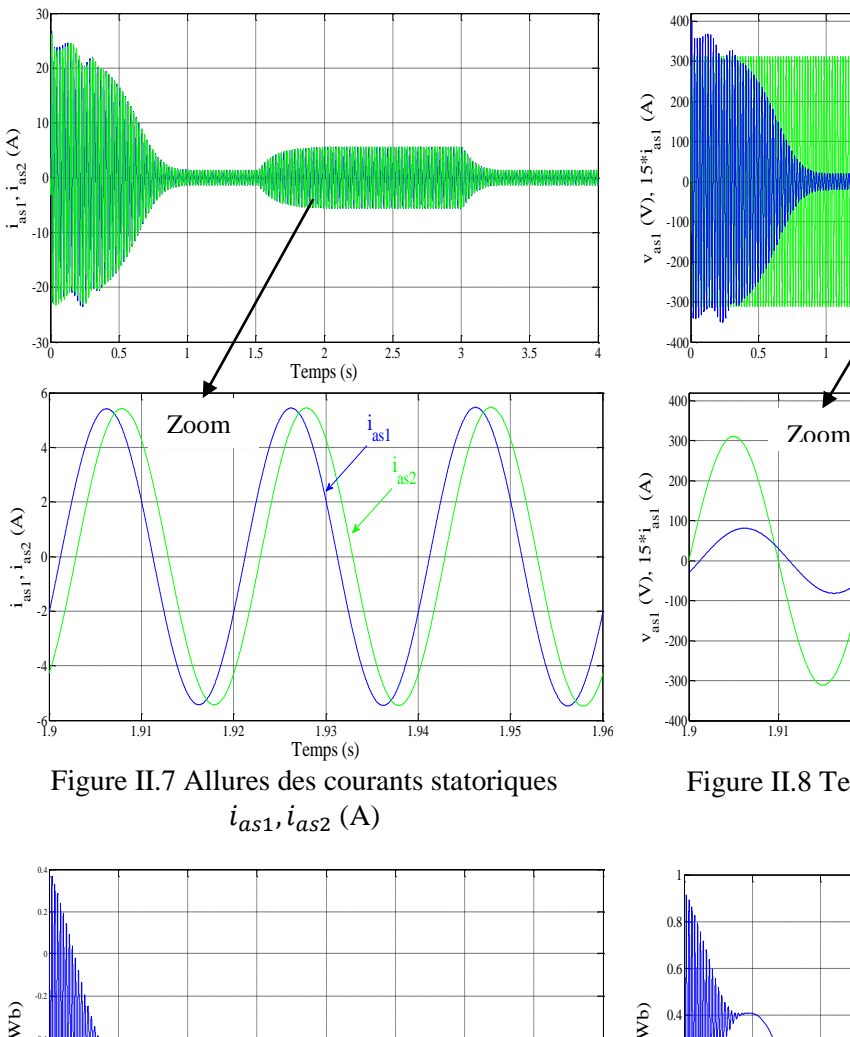

Figure II.5 Evolution des courants  $i_{ds1}$ ,  $i_{ds2}$  (A) Figure II.6 Evolution des courants  $i_{qs1}$ ,  $i_{qs2}$  (A)

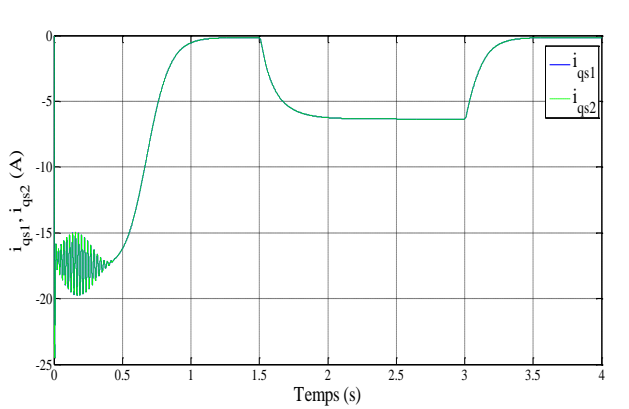

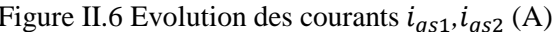

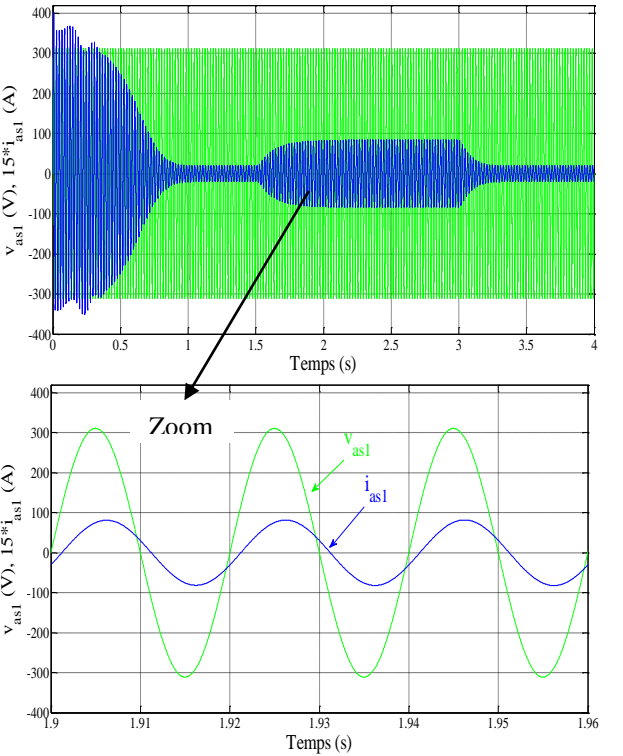

 Figure II.8 Tension et courant de la phase 1 étoile 1

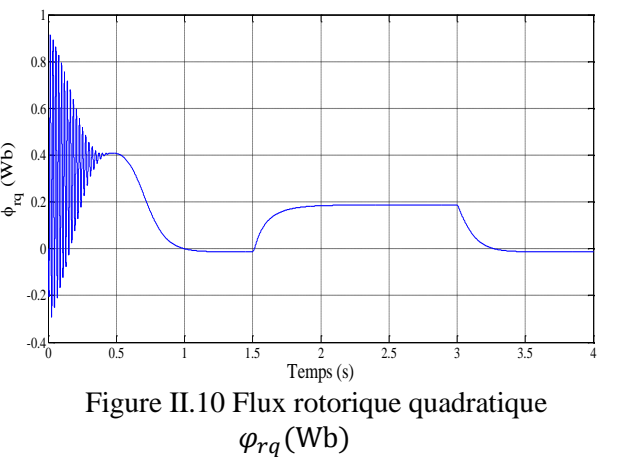

Figure II.9 Flux rotorique directe  $\varphi_{rd}$ (Wb)  $T$ emps (s)  $T$  and  $T$  and  $T$  and  $T$  and  $T$  and  $T$  and  $T$  and  $T$  and  $T$  and  $T$  and  $T$  and  $T$  and  $T$  and  $T$  and  $T$  and  $T$  and  $T$  and  $T$  and  $T$  and  $T$  and  $T$  and  $T$  and  $T$  and  $T$  and  $T$  and  $T$  and -1.2 -1  $-0.8$ H -0.6 -0.4 <del>MH</del>  $\Phi_{\mathrm{rd}}$  (Wb)<br> $\frac{\mathrm{e}}{\mathrm{e}}$ 

## **II.7 Alimentation de la MASDE par onduleurs de tension à trois niveaux**

## **II.7.1 Description de l'onduleur à trois niveaux**

Les onduleurs de tension constituent une fonction incontournable de l'électronique de puissance. Ils sont présents dans des domaines d'application les plus variés, dont le plus connu est sans doute celui de la variation de vitesse des machines à courant alternatif. Dans les applications de fortes puissances, la structure des onduleurs à trois niveaux est plus adaptée par rapport à la structure classique [12].

 A cause de valeur limitée de la tension de blocage des semi-conducteurs de puissance, les onduleurs traditionnels à deux niveaux ne peuvent plus êtres utilisés dans le domaine de forte puissance, pour cela il est nécessaire d'utiliser des méthodes permettant de répartir la tension sur plusieurs semi-conducteurs. La solution la plus connue consiste à réaliser des convertisseurs multi-niveaux permettant d'échelonner sur plusieurs niveaux de tension et ainsi aboutir à des dispositifs de fortes tensions à partir des semi-conducteurs à tension réduite [13].

### **II.7.2 Modélisation de l'onduleur de tension à trois niveaux**

L'onduleur triphasé à trois niveaux, se compose de trois bras et deux sources de tension continue. Chaque bras de l'onduleur est constitué de quatre paire diode-transistor, présentant chacune un interrupteur bidirectionnel en courant, et deux diodes médianes permettant d'avoir le zéro de la tension de sortie de l'onduleur. Le point milieu de chaque bras est relié à une charge. La figure II.11 représente schématiquement l'onduleur à trois niveaux à structure NPC [14].

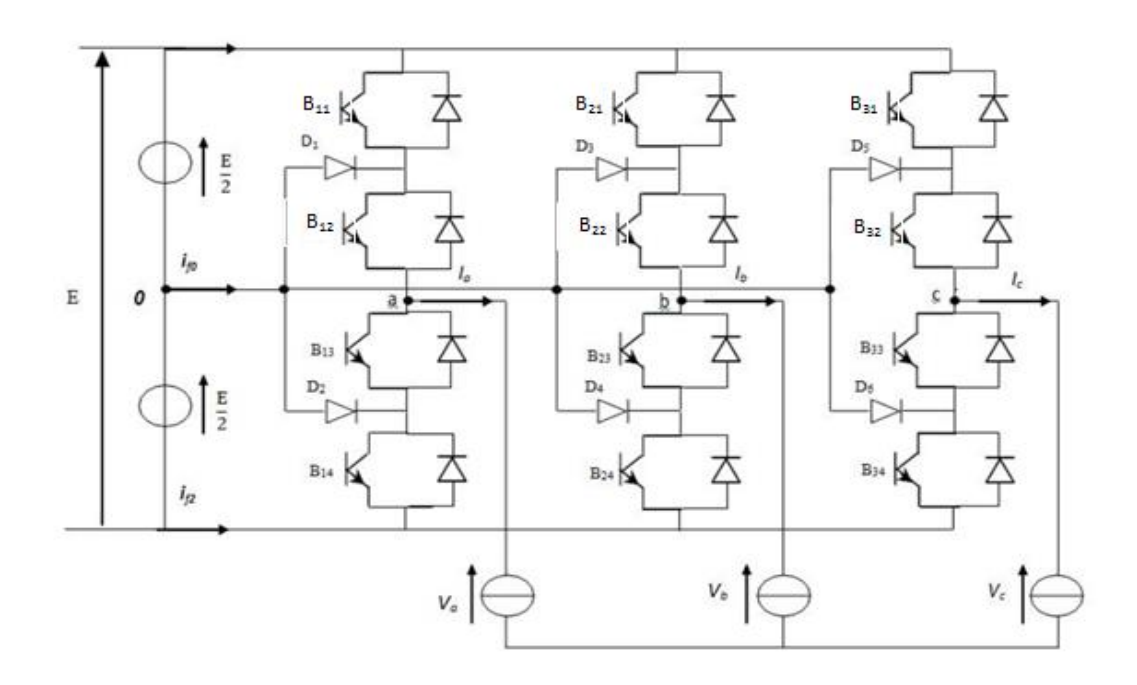

Figure II.11 Schéma d'un onduleur à trois niveaux à structure NPC

Une analyse d'un bras de l'onduleur montre trois configurations possibles pour ce dernier. Ces différentes configurations sont représentées par la figure (II.12).

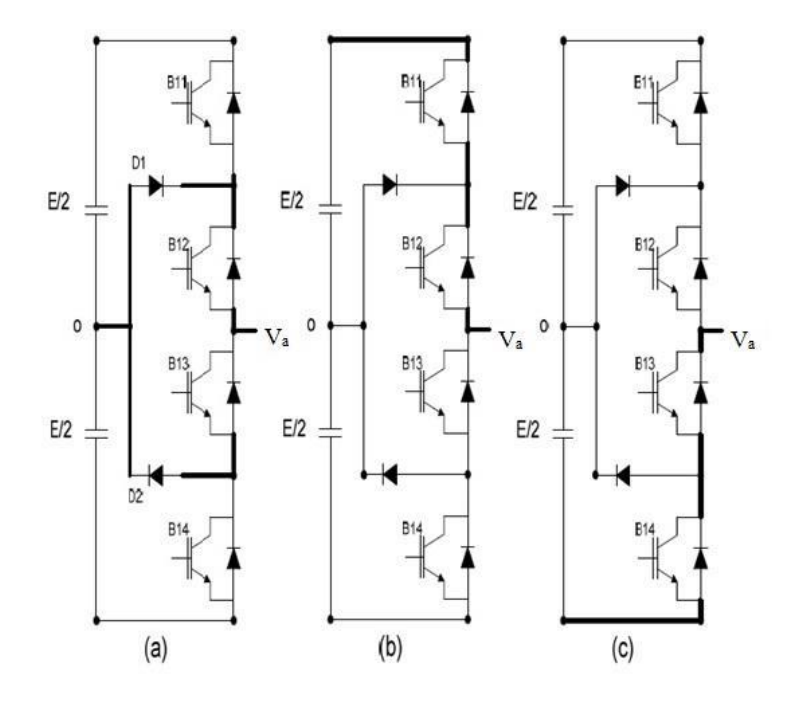

Figure II.12 Différentes configurations d'un bras d'onduleur à trois niveaux

- ➢ Première configuration [0 1 1 0] : C'est la phase de mise à zéro le bras de l'onduleur, les diodes D1 et D2 rentre en conduction pour assurer la circulation de courant, figure (II.12.a). La tension prend la valeur de  $v_a = 0$ ;
- ➢ Deuxième configuration [1 1 0 0] : pour obtenir la configuration de la figure (II.12.b), on doit commander les deux interrupteurs  $B_{k1}$ ,  $B_{k2}$  à l'état 1 et les autres à l'état 0. Ainsi la valeur de tension  $v_a = \frac{E}{2}$  $\frac{1}{2}$ ;
- $\triangleright$  Troisième configuration [0 0 1 1] : pour obtenir la configuration de la figure (II.12.c), on doit commander les deux interrupteurs  $B_{k3}$ ,  $B_{k4}$  à l'état 1 et les autres à l'état 0. Ainsi la valeur de tension  $v_a = \frac{-E}{2}$  $rac{L}{2}$ .

### **II.7.2.1 Commande complémentaire**

Les différentes commandes complémentaire qui peuvent êtres appliquer au bras 1 sont :

$$
\begin{cases}\nF_{K1} = \overline{F}_{K2} \\
F_{K3} = \overline{F}_{K4}\n\end{cases}\n\qquad\n\begin{cases}\nF_{K1} = \overline{F}_{K3} \\
F_{K2} = \overline{F}_{K4}\n\end{cases}\n\qquad\n\begin{cases}\nF_{K1} = \overline{F}_{K4} \\
F_{K2} = \overline{F}_{K3}\n\end{cases}
$$

Et celle qui nous permet d'avoir les 3 niveaux de façon optimale est :

$$
\begin{cases}\nF_{K1} = \overline{F}_{K3} \\
F_{K2} = \overline{F}_{K4}\n\end{cases}
$$
\n(II.27)

Le tableau (II.1) nous montre la table d'excitation associé à cette commande complémentaire.

Avec cette commande complémentaire, les fonctions de connexion des interrupteurs de bras K sont liées par la relation suivante :

$$
\begin{cases}\nF_{K1} = 1 - F_{K3} \\
F_{K2} = 1 - F_{K4}\n\end{cases}
$$
\n(II.28)

Tout se passe comme si pour chaque bras de l'onduleur, on a seulement deux cellules de commutation à deux interrupteurs chacune. Ces deux cellules sont constituées respectivement des paires d'interrupteurs ( $B_{K1}, B_{K3}$ ) et ( $B_{K2}, B_{K4}$ ).

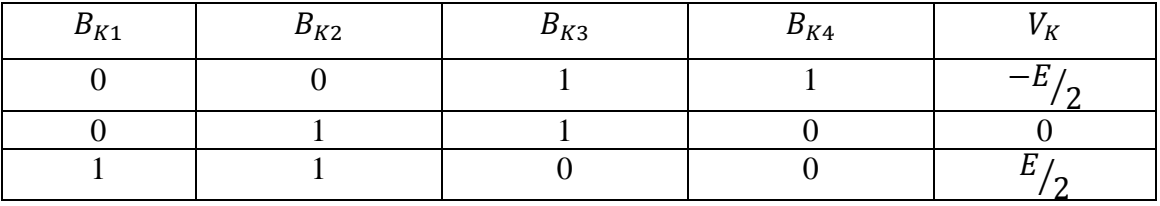

Tableau II.1 Etats des commutations et la tension de sortie de chaque bras d'un onduleur

## **II.7.2.2 Fonction de connexion de demi-bras**

On définit pour l'onduleur une fonction de connexion du demi-bras, qu'on notera  $F_{km}^b$ telle que, *K* le numéro du bras (*K=*1,2 ou 3) et (m=1 pour le demi-bras de haut et 2 pour le demi-bras de bas).

Pour un bras *K*, les fonctions de connexion des demi-bras s'expriment comme suit :

$$
\begin{cases}\nF_{K1}^b = F_{K1}.F_{K2} \\
F_{K2}^b = F_{K3}.F_{K4}\n\end{cases}
$$
\n(II.29)

 $F_{K1}^b$  est associée au demi-bras du haut ( $B_{k1}$   $B_{k2}$ ).

 $F_{K2}^b$  est associée au demi-bras du bas ( $B_{k3}$   $B_{k4}$ ).

Ce système d'équations montre que la fonction  $F_{Km}^b$  vaut 1 si les deux interrupteurs du demi- bras sont tous fermés et 0 dans tous les autres cas.

Les tensions de sortie de l'onduleur triphasé à 3 niveaux par rapport au point milieu 0 s'expriment comme suit :

$$
\begin{cases}\nv_{ao} = \left(F_{11}^b - F_{12}^b\right) \cdot \frac{E}{2} \\
v_{bo} = \left(F_{21}^b - F_{22}^b\right) \cdot \frac{E}{2} \\
v_{co} = \left(F_{31}^b - F_{32}^b\right) \cdot \frac{E}{2}\n\end{cases}
$$
\n(II.30)

Les tensions composées s'expriment comme suit :

$$
\begin{cases}\nV_{AB} = v_{ao} - v_{bo} \\
V_{BC} = v_{bo} - v_{co} \\
V_{CA} = v_{co} - v_{ao}\n\end{cases}
$$
\n(II.31)

A partir de (II.30) et (II.31), on déduit le système suivant :

$$
\begin{bmatrix} V_{AB} \\ V_{BC} \\ V_{CA} \end{bmatrix} = \begin{bmatrix} 1 & -1 & 0 \\ 0 & 1 & -1 \\ -1 & 0 & 1 \end{bmatrix} \begin{bmatrix} \left( F_{11}^b - F_{12}^b \right) \\ \left( F_{21}^b - F_{22}^b \right) \\ \left( F_{31}^b - F_{32}^b \right) \end{bmatrix} \frac{E}{2}
$$
 (II.32)

Pour la tension simple on a :

$$
\begin{cases}\nV_{as} = v_{ao} - v_{an} \\
V_{bs} = v_{bo} - v_{bn} \\
V_{cs} = v_{co} - v_{cn}\n\end{cases}
$$
\n(II.33)

Avec  $v_{n0}$  la tension entre le point milieu de l'alimentation continue de l'onduleur et le point neutre de la charge, donc :

$$
v_{no} = \frac{v_{ao + v_{bo} + v_{co}}}{3}
$$
 (II.34)

A partir des équations (II.33) et (II.34), on trouve

$$
\begin{cases}\nv_{as} = \frac{1}{3} (2v_{ao} - v_{bo} - v_{co}) \\
v_{bs} = \frac{1}{3} (-v_{ao} + 2v_{bo} - v_{co}) \\
v_{cs} = \frac{1}{3} (-v_{ao} - v_{bo} + v_{co})\n\end{cases}
$$
(II.35)

Donc, les tensions simples s'expriment grâce aux fonctions des demi-bras comme suit :

$$
\begin{bmatrix} v_{as} \\ v_{bs} \\ v_{cs} \end{bmatrix} = \begin{bmatrix} 2 & -1 & -1 \\ -1 & 2 & -1 \\ -1 & -1 & 2 \end{bmatrix} \begin{bmatrix} (F_{11}^b - F_{12}^b) \\ (F_{21}^b - F_{22}^b) \\ (F_{31}^b - F_{32}^b) \end{bmatrix} \frac{E}{6}
$$
(II.36)

### **II.7.3 Stratégie de commande sinus-triangle à deux porteuses**

Cette stratégie exploite l'équivalence de l'onduleur à trois niveaux à deux onduleurs à deux niveaux en série. On utilise deux porteuses identiques, déphasés entre elle de  $\frac{f_p}{2}$ . Les instants de commutation sont déterminés par les points d'intersection entre les porteuses et les modulantes. La fréquence de commutation des interrupteurs est fixée par la porteuse [13].

Les deux paramètres caractérisant cette modulation sont :

- $\triangleright$  L'indice de modulation < m > définit comme étant le rapport de la fréquence  $f_n$  de la porteuse à la fréquence  $f$  de la tension de référence (m =  $\frac{f_p}{f}$  $\frac{f(p)}{f})$ ;
- $\triangleright$  Le coefficient de réglage de tension < r > qui est le rapport de l'amplitude  $V_m$  de la référence et la tension  $V_{pm}$  de la porteuse ( $\frac{V_{m}}{V_{m}}$  $V_{pm}$ ).

Le principe de cette stratégie pour un bras *K* se résume en deux étapes :

 $\triangleright$  Détermination des signaux intermédiaires  $V_{k1}$  et  $V_{k2}$ 

$$
\begin{cases}\n\{V_{\text{ref}}_k \ge V_{p1} \implies V_{k1} = E \\
V_{\text{ref}}_k < V_{p1} \implies V_{k1} = 0 \\
\{V_{\text{ref}}_k \ge V_{p2} \implies V_{k2} = 0 \\
\{V_{\text{ref}}_k < V_{p2} \implies V_{k2} = -E\n\end{cases}
$$

 $\triangleright$  Détermination du signal  $V_{km}$  et des ordres de commande  $V_{ks}$  des interrupteurs :

$$
V_{km} = V_{k1} + V_{k2}
$$

Les ordres de commande  $F_{ks}$  des interrupteurs sont déduits du tableau (II.1), et les tensions de références sinusoïdales sont exprimées comme suit :

Pour la première étoile :

\n
$$
\begin{cases}\nV_{refa1} = V_m \sin(2\pi ft) \\
V_{refa1} = V_m \sin(2\pi ft - \frac{2\pi}{3}) \\
V_{refa1} = V_m \sin(2\pi ft + \frac{2\pi}{3})\n\end{cases}
$$

Pour la seconde étoile :

\n
$$
\begin{cases}\nV_{refa1} = V_m \sin(2\pi ft - \alpha) \\
V_{refa1} = V_m \sin(2\pi ft - \frac{2\pi}{3} - \alpha) \\
V_{refa1} = V_m \sin(2\pi ft + \frac{2\pi}{3} - \alpha)\n\end{cases}
$$

## **II.7.4 Simulation de l'onduleur à trois niveaux par la stratégie de commande sinus triangle à deux porteuses**

La figure A.2 représente le schéma bloc de l'onduleur à trois niveaux implanté sur Matlab/Simulink (voir annexe A). Les paramètres qu'on a associés à cette stratégie sont :

$$
r = 0.8
$$
; m = 21;  $V_{p1} = V_{p2} = 390$  V et E = 780 V.

La figure II.13 représente le principe de la commande par M.L.I sinus-triangle.

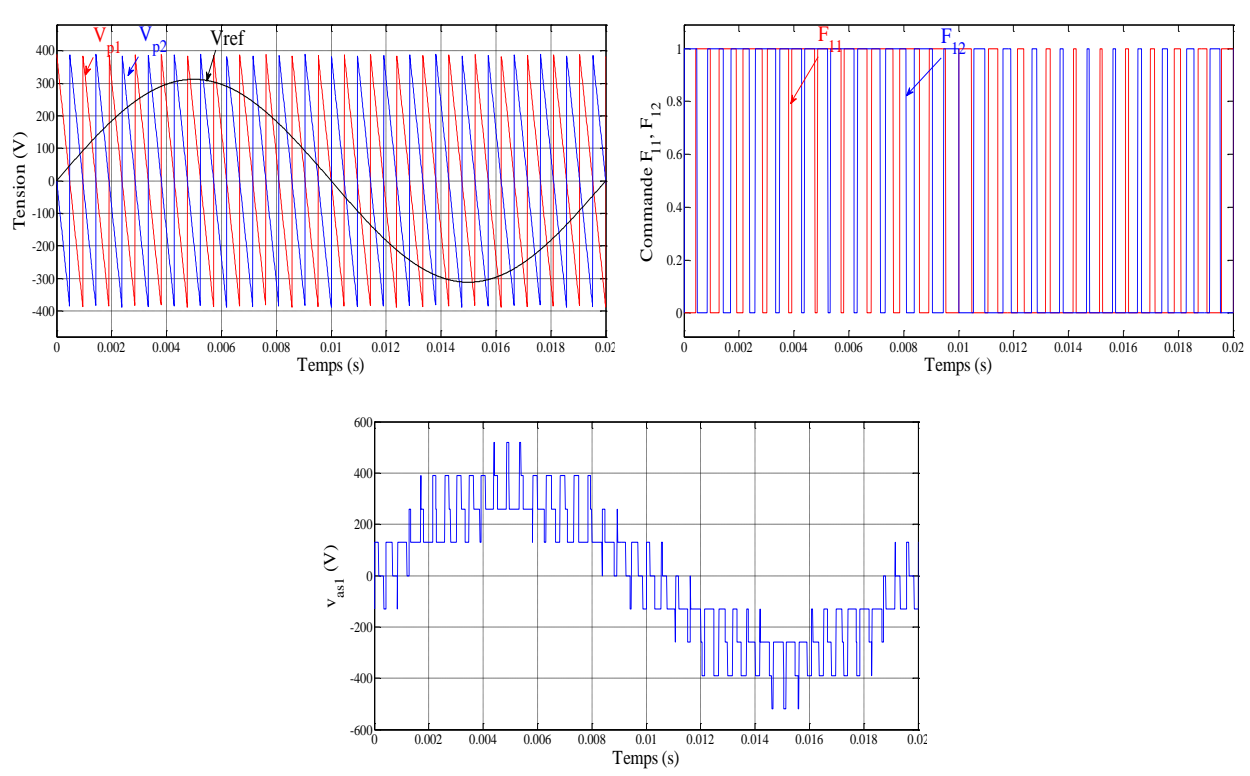

Figure II.13 Principe de la commande par M.L.I sinus-triangle

# **II.8 Association MASDE-Onduleurs de tension à trois niveaux**

La représentation schématique de l'association MASDE-Onduleur de tension à commande MLI est donnée par la figure II.14.

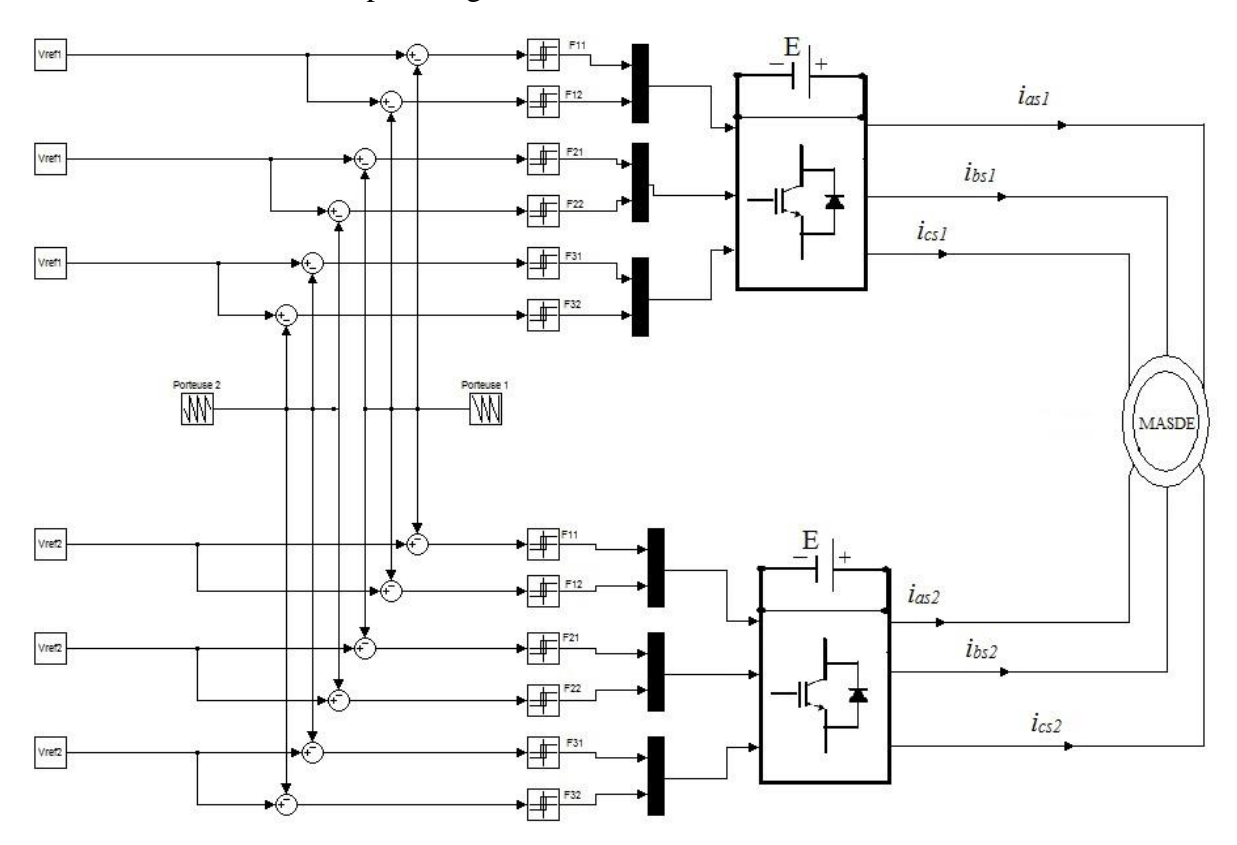

Figure II.14 Association MASDE-Onduleurs de tension à commande MLI.

La représentation du schéma bloc de l'association MASDE-Onduleur de tension à commande MLI implanté sur Matlab/Simulink est donnée par la figure A.3 (voir annexe A).

## **II.9 Simulation et interprétation des résultats**

La simulation est effectuée pour un décalage  $\alpha = 30^{\circ}$ . Les figures ci-dessous représentent l'évolution des caractéristiques de la MASDE alimentée par deux onduleurs de tension à commande MLI (à trois niveaux) sinus triangle, dont  $r = 0.8$  et  $m = 21$ , suivi de l'application de la charge  $C_r = 14$  (N.m) entre l'intervalle de temps t = [1.5, 3] s.

Cette dernière montre que les résultats obtenus sont approximativement similaires avec ceux obtenus par l'alimentation directe. Cependant, ces allures et en particulier celles, du couple électromagnétique, des courants statoriques et de ceux suivant les deux axes direct et en quadrature (étoile 1 et 2), montrent que cette technique engendre une augmentation des ondulations dues principalement aux harmoniques délivrés par les onduleurs.

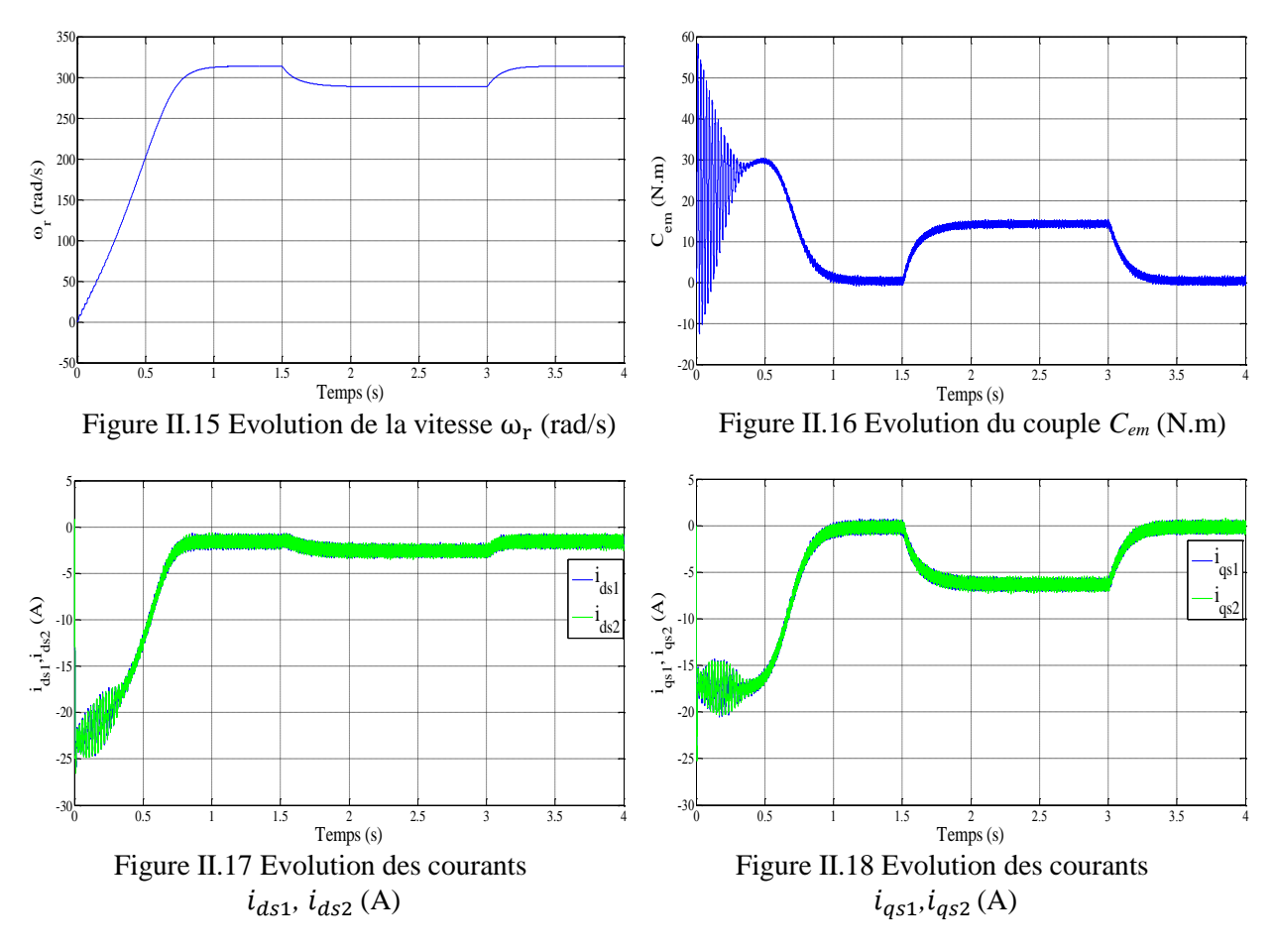

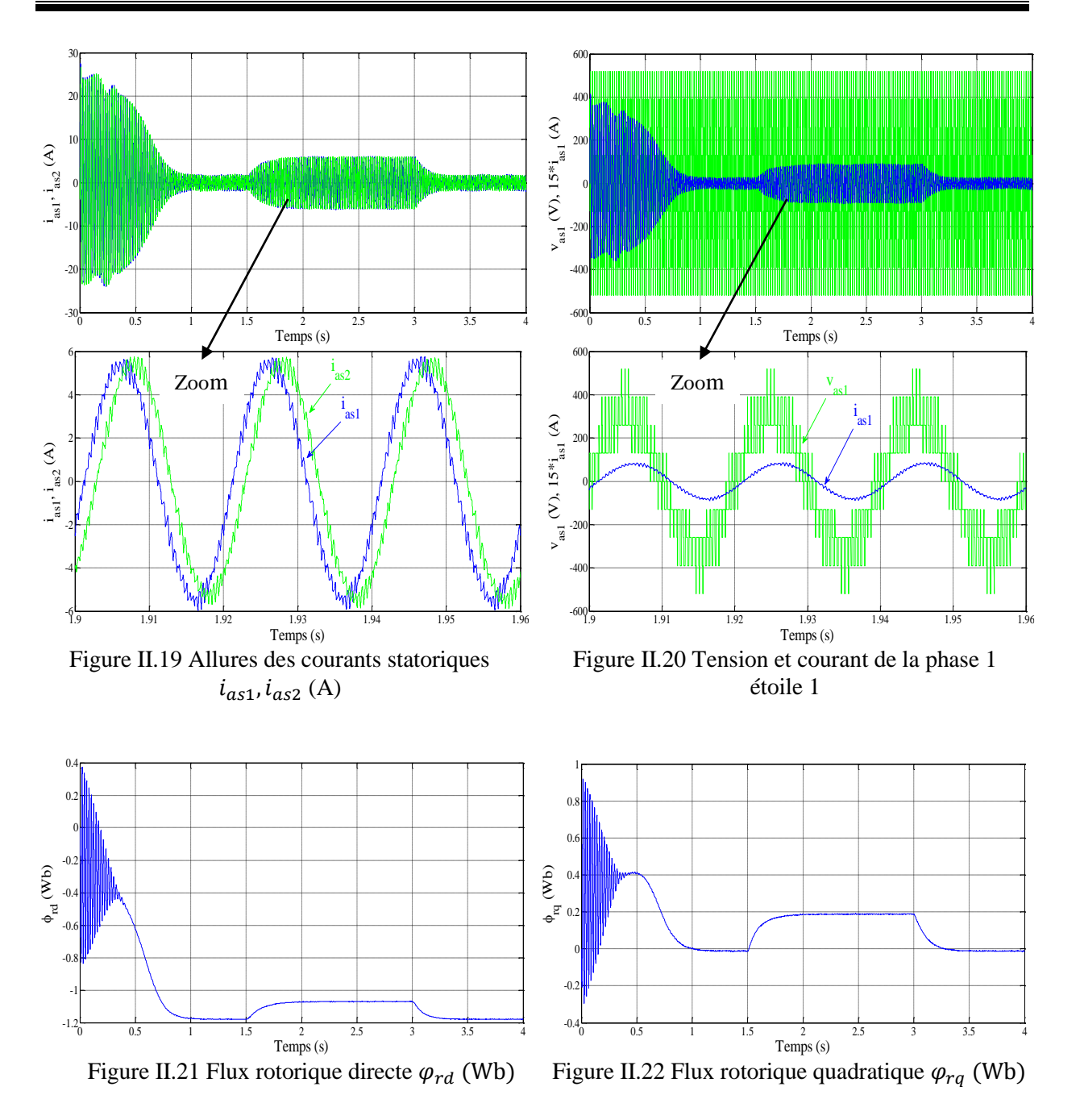

# **II.10 Conclusion**

Dans ce chapitre, nous avons étudié la modélisation de la machine asynchrone double étoile, dont la complexité a été réduite en utilisant quelques hypothèses simplificatrices. L'application de la transformation de park, permet de passer du système triphasé vers le système biphasé, de même que la modélisation de l'alimentation présentée par deux onduleurs de tension à trois niveaux commandés par la stratégie de modulation de largeur d'impulsion MLI (stratégie de commande sinus-triangle à deux porteuses). Les résultats de simulation numérique ont montré la nécessité de régler la vitesse de rotor indépendamment de la charge appliquée.

Le chapitre suivant sera consacré au contrôle par mode glissant d'ensemble MASDE-Onduleurs à trois niveaux, afin de maintenir la vitesse de la charge.

# Chapitre III : Commande par mode de glissement de la MASDE

# **III.1 Introduction**

La commande vectorielle avec les algorithmes de réglage classiques, tels que les régulateurs PI, peut s'avérer suffisante si les exigences sur la précision et les performances des systèmes ne sont pas trop strictes. Néanmoins, dans le cas contraire et particulièrement lorsque la partie commandée est soumise à de forte non linéarités et à des variations temporelles, il faut concevoir des algorithmes de commande assurant la robustesse du processus vis-à-vis des incertitudes sur les paramètres et leurs variations. Dans ce contexte, l'application de la commande par mode de glissement sur le moteur asynchrone double étoile occupe une importante place parmi les commandes robustes, connue par son adaptation aux changements paramétriques et par sa stabilité.

Dans ce chapitre, on présente le concept général de la commande par mode de glissement, ensuite l'application de cette technique de commande sur la machine asynchrone double étoile. La synthèse des lois de commande est basée sur le modèle obtenu après le découplage par la méthode de la commande vectorielle. Afin de pouvoir statuer sur la validité ainsi que sur les performances de ce type de réglage. Finalement, on présentera les résultats des simulations numériques concernant les régimes de démarrage à vide et en charge.

# **III.2 Commande vectorielle de la MASDE à flux orienté**

## **III.2.1 Introduction**

Les premiers développements théoriques de la méthode du flux orienté ont été réalisés au début des années 70 par Blaschke et ses applications effectives ont vu le jour grâce à Léonard dix ans plus tard [15]. La commande vectorielle par orientation indirecte des flux rotoriques est la plus utilisée industriellement ; en effet, dans la très grande majorité des applications, le moteur asynchrone n'intègre pas de capteur de couple [16].

## **III.2.2 Principe de la commande vectorielle**

Le principe de la commande vectorielle est d'arriver à commander la machine asynchrone comme une machine à courant continu à excitation séparée. Cette dernière elle permet un contrôle séparé du flux et du couple [15].

$$
C_{em} = k \varphi_f I_a = K' I_f I_a \tag{III.1}
$$

Avec :  $\varphi_f$ : Flux imposé par le courant d'excitation  $I_f$ ;

 $I_a$ : Courant d'induit ;

K, K': Constantes.

Pour la machine asynchrone à double étoile, la commande vectorielle consiste à réaliser un découplage des grandeurs du couple électromagnétique et du flux rotorique. Pour cela, il faut choisir une loi de commande et un système d'axes assurant le découplage du flux et du couple [11].

Le principe de pilotage vectoriel de la MASDE est analogue à celui de la MCC à excitation séparée. La figure III.1 représente le schéma principe de pilotage vectoriel de la MCC et de la MASDE.

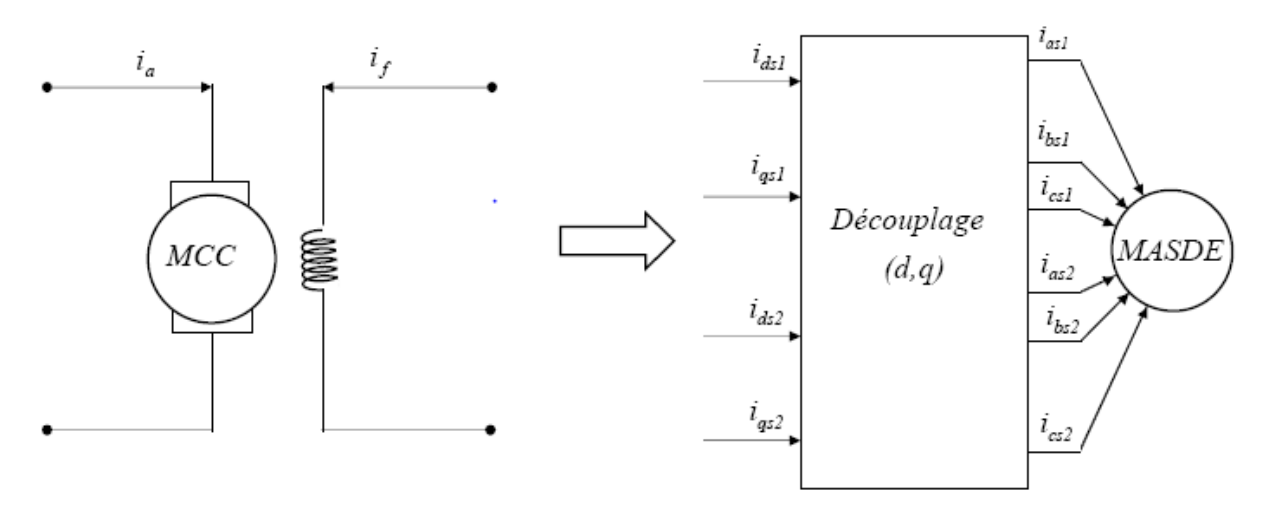

Figure III.1 Principe de pilotage vectoriel de la MCC et de la MASDE [6]

La commande de la MASDE par orientation de flux consiste à réguler le flux par la composante directe du courant et le couple par la composante en quadrature. Pour cela, il faut choisir une loi de commande et un système d'axes assurant le découplage du flux et du couple. Sachant que le couple est donné par l'expression (II.25). Donc, si le flux rotorique est orienté sur l'axe ( $\varphi_{dr} = \varphi_r$ ) et ( $\varphi_{qr} = 0$ ) d'un repère lié au champ tournant, l'expression de couple devient sous la forme suivante :

$$
C_{em} = P \frac{L_m}{(L_m + L_r)} [(i_{qs1} + i_{qs2})\varphi_r]
$$
\n(III.2)\n
$$
C_{em} = K'' \varphi_r i_q
$$

Avec :  $K'' = P \frac{L_m}{(L+L)}$  $\frac{L_m}{(L_r + L_m)}$  et  $i_q = i_{qs1} + i_{qs2}$ 

Selon l'expression (III.2), nous constatons que le couple électromagnétique résulte de l'interaction d'un terme de flux et d'un terme de courant. Cette expression rappel le couple de la machine à courant continu à excitation séparée, donc on conclut que le couple et le flux de la MASDE sont contrôlables séparément [11].

## **III.2.3 Commande vectorielle indirecte**

Dans le contrôle direct, on effectue une régulation du flux qui nécessite une bonne connaissance du module du flux et de sa phase celle-ci doit être vérifiée quel que soit le régime de fonctionnement, alors que dans le contrôle vectoriel indirect, on s'affranchit de la connaissance de ce flux en faisant quelques approximations. Le principe de cette méthode consiste à ne pas utiliser l'amplitude du flux rotorique mais seulement sa position. Le descriptif << méthode indirecte >> signifie qu'on peut éliminer un estimateur du flux mais elle exige la présence d'un capteur de position du rotor. Cette méthode est sensible aux variations des paramètres de la machine [2].

En considérant comme grandeurs de références le flux rotorique  $\varphi_r^*$  et le couple  $\mathcal{C}_{em}^*$  et en s'exprimant que :

$$
\varphi_{dr} = \varphi_r^* \tag{III.3}
$$

$$
\varphi_{qr} = 0 \tag{III.4}
$$

$$
p\varphi_r^* = 0 \tag{III.5}
$$

Avec :  $p = \frac{d}{dt}$  $\frac{a}{dt}$  opérateur de Laplace.

En remplaçant (III.3) et (III.5) dans les équations des tensions rotoriques (II.14), on obtient :

$$
R_r i_{dr} = 0 \implies i_{dr} = 0 \tag{III.6}
$$

$$
R_r i_{qr} + \omega_{gl}^* \varphi_r^* = 0 \implies i_{qr} = -\frac{\omega_{gl}^* \varphi_r^*}{R_r}
$$
 (III.7)

Et à partir des équations (II.23) et (II.24), on trouve :

$$
i_{dr} = \frac{1}{(L_m + L_r)} [\varphi_r^* - L_m(i_{ds1} + i_{ds2})]
$$
 (III.8)

$$
i_{qr} = -\frac{L_m}{(L_m + L_r)} (i_{qs1} + i_{qs2})
$$
 (III.9)

En introduisant (III.8) et (III.9) dans le système d'équations des flux statoriques (II.15), on aura :

$$
\begin{cases}\n\varphi_{ds1} = \lambda_1 i_{ds1} + L_r \eta i_{ds2} + \eta \varphi_r^* \\
\varphi_{qs1} = \lambda_1 i_{qs1} + L_r \eta i_{qs2} \\
\varphi_{ds2} = \lambda_2 i_{ds2} + L_r \eta i_{ds1} + \eta \varphi_r^* \\
\varphi_{qs2} = \lambda_2 i_{qs2} + L_r \eta i_{qs1}\n\end{cases}
$$
\n(III.10)

Avec :

 $L_m$  $\frac{L_m}{(L_m + L_r)}$  et  $\lambda_{1,2} = L_{1,2} + \eta L_r$ 

En substituent (III.6) dans (III.8) on tire

$$
\varphi_r^* = L_m(i_{ds1} + i_{ds2})
$$
 (III.11)

A partir de l'équation (III.9), on trouve :

$$
L_m(i_{qs1} + i_{qs2}) = -(L_m + L_r)i_{qr}
$$
 (III.12)

En remplaçant (III.10) et (III.12) dans le système d'équations des tensions statoriques (II.14), on obtient :

$$
\begin{cases}\nv_{ds1}^* = R_{s1}i_{ds1} + L_{s1}pi_{ds1} - \omega_s^*(L_{s1}i_{qs1} + \tau_r \varphi_r^* \omega_{gl}^*) \\
v_{qs1}^* = R_{s1}i_{qs1} + L_{s1}pi_{qs1} + \omega_s^*(L_{s1}i_{ds1} + \varphi_r^*) \\
v_{ds2}^* = R_{s2}i_{ds2} + L_{s2}pi_{ds2} - \omega_s^*(L_{s2}i_{qs2} + \tau_r \varphi_r^* \omega_{gl}^*) \\
v_{qs2}^* = R_{s2}i_{qs2} + L_{s2}pi_{qs2} + \omega_s^*(L_{s2}i_{ds2} + \varphi_r^*)\n\end{cases} \tag{III.13}
$$

Avec :  $\tau_r = \frac{L_r}{R_r}$  $\frac{L_r}{R_r}$  et  $\omega_{gl}^* = \omega_s^* - \omega_r$ 

En introduisant l'équation (III.9) dans (III.7) on tire :

$$
\omega_{gl}^{*} = \frac{R_{r}L_{m}(i_{qs1} + i_{qs2})}{(L_{m} + L_{r})\varphi_{r}^{*}}
$$
(III.14)

A partir de la relation (III.2), on trouve :

$$
i_{qs1} + i_{qs2} = \frac{(L_m + L_r)}{PL_m} \frac{c_{em}^*}{\varphi_r^*}
$$
 (III.15)

Le système d'équations électriques (III.13) montre que les tensions  $(v_{ds1}^*, v_{qs1}^*, v_{ds2}^*, v_{qs2}^*)$  influent en même temps sur les composantes des courants statoriques directs et en quadratures  $(i_{ds1}^*, i_{qs1}^*, i_{ds2}^*, i_{qs2}^*)$  donc sur le flux et sur le couple. Il est alors nécessaire de réaliser un découplage. Cela, en définissant de nouvelles variables  $(v_{ds1r}, v_{qs1r}, v_{ds2r}, v_{qs2r})$  n'agissant respectivement que sur  $(i_{ds1}, i_{qs1}, i_{ds2}, i_{qs2})$ , tel que :

$$
\begin{cases}\n v_{ds1r} = R_{s1}i_{ds1} + L_{s1}pi_{ds1} \n v_{qs1r} = R_{s1}i_{qs1} + L_{s1}pi_{qs1} \n v_{ds2r} = R_{s2}i_{ds2} + L_{s2}pi_{ds2} \n v_{qs2r} = R_{s2}i_{qs2} + L_{s2}pi_{qs2} \n\end{cases}
$$
\n(III.16)

Afin de compenser l'erreur introduite lors de découplage, les tensions statoriques de références à flux constant sont exprimées par :

$$
\begin{cases}\nv_{ds1}^* = v_{ds1r} - v_{ds1c} \\
v_{qs1}^* = v_{qs1r} + v_{qs1c} \\
v_{ds2}^* = v_{ds2r} - v_{ds2c} \\
v_{qs2}^* = v_{qs2r} + v_{qs2c}\n\end{cases}
$$
\n(III.17)

$$
\begin{cases}\n v_{ds1c} = \omega_s^*(L_{s1}i_{qs1} + \tau_r \varphi_r^* \omega_{gl}^*) \\
 v_{qs1c} = \omega_s^*(L_{s1}i_{ds1} + \varphi_r^*) \\
 v_{ds2c} = \omega_s^*(L_{s2}i_{qs2} + \tau_r \varphi_r^* \omega_{gl}^*) \\
 v_{qs2c} = \omega_s^*(L_{s2}i_{ds2} + \varphi_r^*)\n\end{cases} \tag{III.18}
$$

Le principe de la commande vectorielle avec la régulation de la vitesse, consiste à déterminer directement la composante du flux rotorique à partir de la vitesse mécanique de rotation du rotor en utilisant un capteur de vitesse, cela est réalisable par un bloc de défluxage définit par la fonction non linière suivante :

$$
\begin{cases}\n\varphi_r^* = \varphi_n & \text{si } |\Omega| \ge \Omega_n \\
\varphi_r^* = \frac{\varphi_n \Omega_n}{|\Omega|} & \text{si } |\Omega| = \Omega_n\n\end{cases}
$$
\n(III.19)

Schématisé par la figure III.2

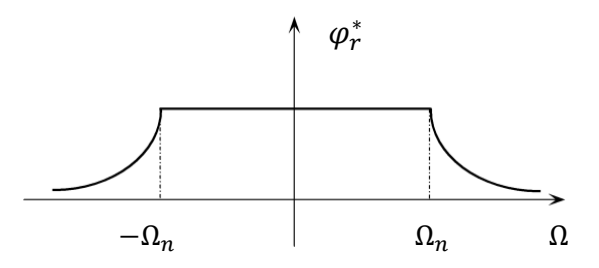

Figure III.2 Schéma de défluxage

A partir de l'équation de la tension rotorique  $v_{dr}$  du système d'équations (II.14) et de l'équation du flux rotorique  $\varphi_{dr}$  du système d'équations (II.15), on obtient :

$$
0 = \frac{R_r}{L_r + L_m} \varphi_r^* - \frac{R_r L_m}{L_r + L_m} (i_{ds1} + i_{ds2}) + p \varphi_r^*
$$
 (III. 20)

Des équations (II.8) et (III.2), on tire :

$$
Jp\Omega = P \frac{L_m}{L_r + L_m} (i_{qs1} + i_{qs2}) \varphi_r^* - C_r - K_f \Omega
$$
 (III. 21)

La figure (B.1) représente le schéma bloc de régulation de la vitesse par la commande vectorielle indirecte sous Matlab Simulink (voir Annexe B)

### **III.2.4 Simulation et interprétation des résultats**

Les figures (III.3 - III.10) représentent l'évolution des caractéristiques de la MASDE avec la régulation de vitesse par la méthode indirecte, suivi de l'application d'une charge  $C_r$  = 14 (N.m) entre l'intervalle de temps t = [1.5, 3] s, en imposant la vitesse de référence  $\omega_r^*$  = 270 (rad/s). Celles-ci montrent que :

Au démarrage et pendant le régime transitoire, la vitesse augmente et évolue d'une manière presque linéaire, et elle rejoint sa valeur de consigne à  $t = 0.57$  s (début du régime permanent), avec un dépassement de 0.45 % (figure III.3). Le couple électromagnétique, au début atteint sa valeur maximale de 57.5 (N.m) et présente des oscillations qui disparaissent au bout de 0.55 s, puis il diminue d'une façon presque linéaire et se stabilise à la grandeur due aux frottements (proche de 0), (figure III.4). Le courant statorique suivant l'axe en quadrature, évolue d'une façon à peu près analogue à l'évolution du couple  $C_{em}$  (figure III.5). Les courants statoriques (étoile1 et étoile 2) présentent des dépassements excessifs induisant de forts appels de courant, qui sont d'environ 2.8 fois le courant nominal, mais qui disparaissent au bout de quelques alternances pour donner lieu à des formes sinusoïdales d'amplitude constante (figure III.7). Le courant rotorique atteint approximativement 35 (A) pendant le régime transitoire, et il se stabilise à 0 en régime permanent (figure III.6). Les flux rotoriques progressent d'une manière analogue à celle du couple électromagnétique pendant le régime transitoire, toutefois ils se stabilisent et évoluent selon leurs consignes durant le régime permanent (figure III.9 – III.10). La tension d'alimentation  $v_{as1}(V)$  et le courant statorique  $i_{as1}(A)$  sont presque en phase et de même signe ; toutefois, le déphasage en arrière du courant par rapport à la tension est dû à l'effet inductif de la machine, les deux grandeurs sont de même signe (figure III.8) veut dire que le sens de transition de la puissance est positif, c'est-à-dire la machine absorbe de l'énergie active et réactive.

En appliquant la charge  $C_r = 14$  (N.m) à partir de l'instant t = 1.5 s, on constate que la vitesse rejoint presque sa valeur de référence, et le courant  $i_{\alpha s1}$  augmente et se stabilise à 10 (A) (figure III.5), le couple électromagnétique évolue presque d'une manière identique à  $i_{\alpha s1}$ et se stabilise à 15 (N.m) (figure III.4), les courants statoriques (étoile 1 et 2) augmentent à 9 (A) (figure III.7), les flux rotoriques suivent leurs références.

Après l'enlèvement de la charge au-delà de l'instant  $t = 3$  s, les performances de la machine asynchrone double étoile sont les mêmes que les performances en fonctionnement à vide (avant l'application de la charge).

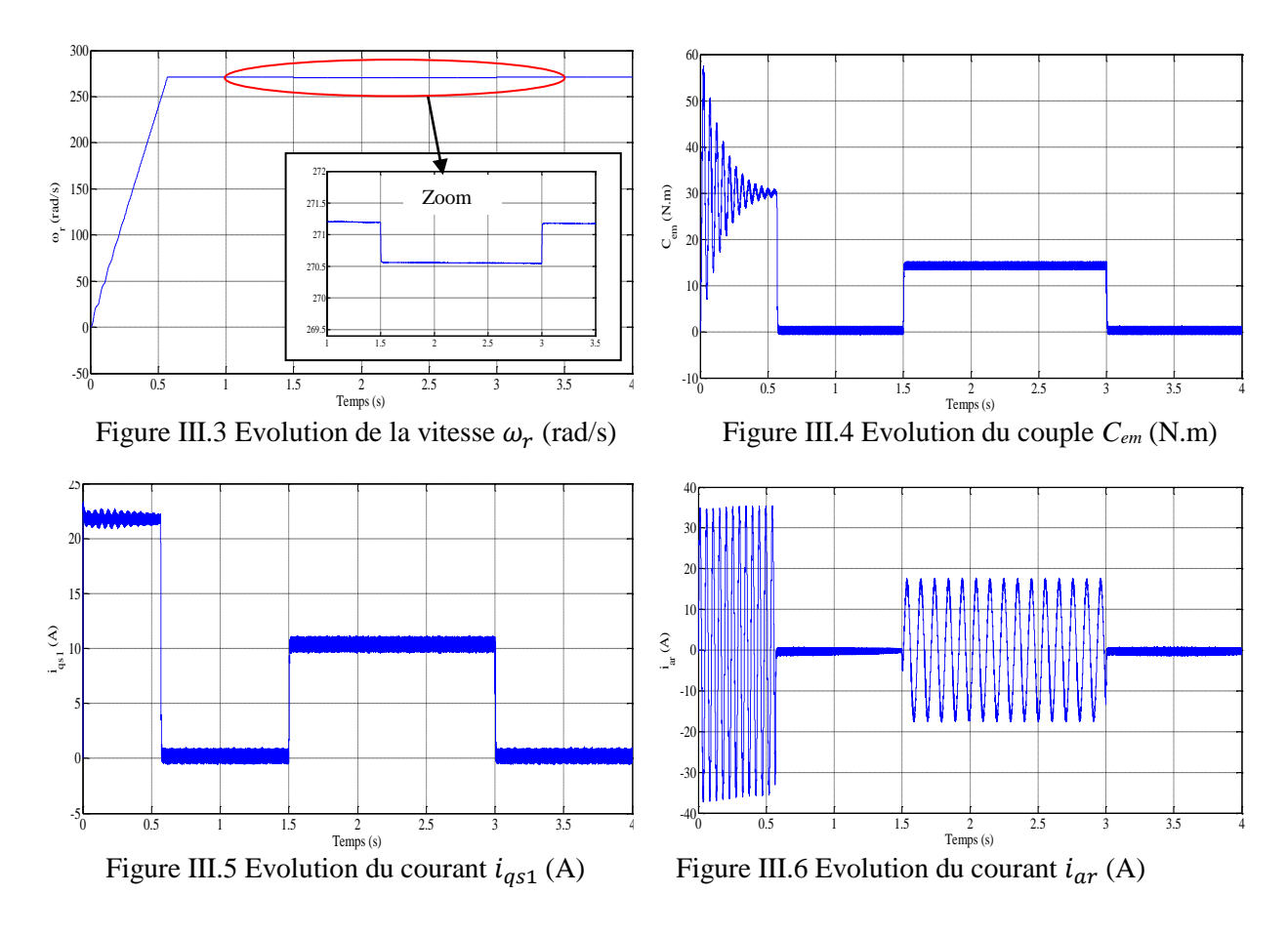

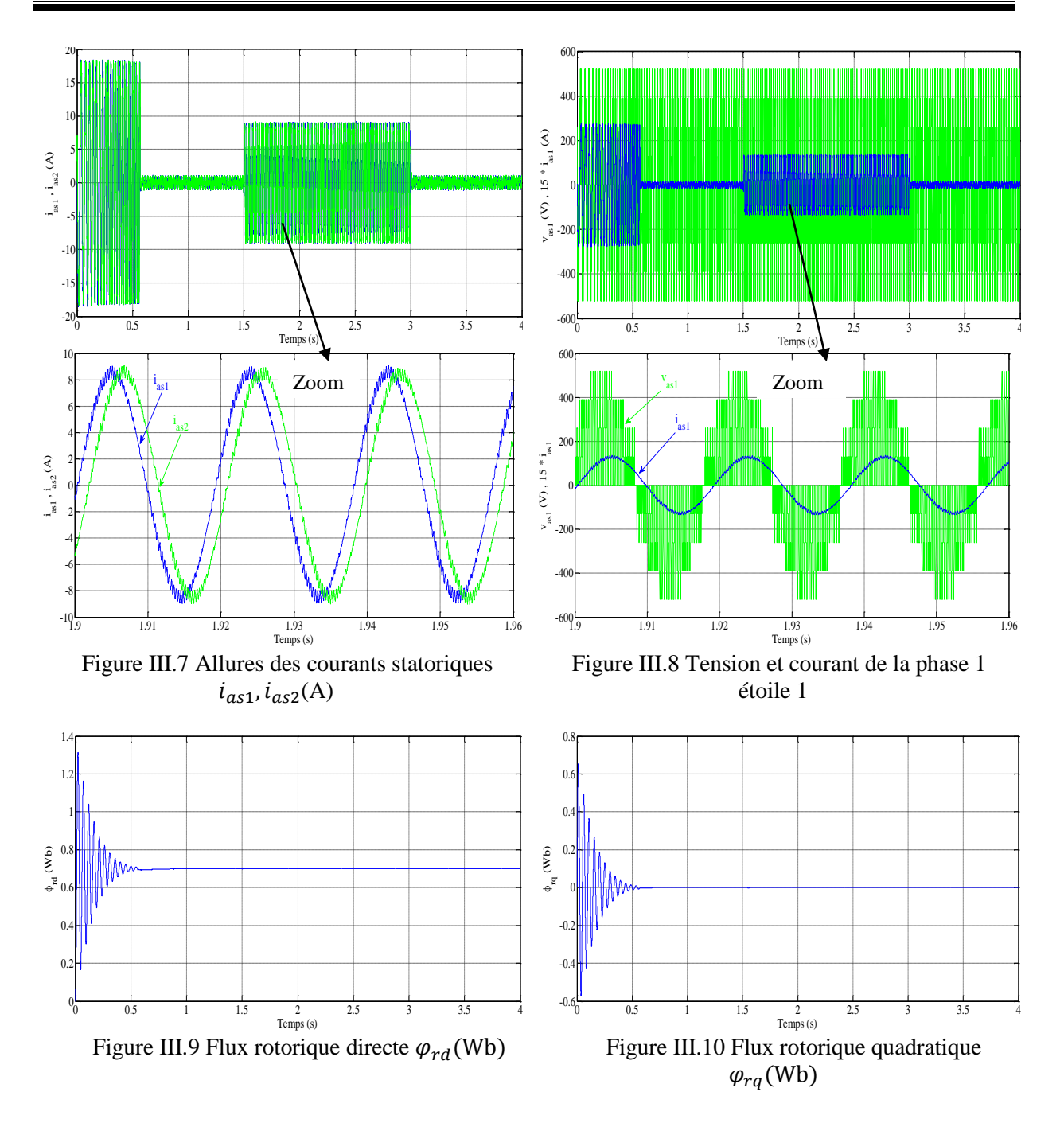

## **III.3 Notion d'un système à structure variable**

Un système à structure variable (Variable Structure System) est un système dont la structure change pendant le fonctionnement. Il est caractérisé par un choix d'une fonction et d'une logique de commutation. Ce choix permet de commuter à tout instant entre chaque structure, afin de combiner les propriétés utiles de chacune de ces structures. L'étude de tels systèmes présente un grand intérêt, notamment en physique, en mécanique et en électricité. Cela est principalement dû aux propriétés de stabilité que peut avoir le système global indépendamment de celles de chacun des sous-systèmes pris seuls [14] [17].

## **III.3.1 Principe de la commande par mode de glissement des systèmes à structure variable**

Le mode de glissement est un fonctionnement particulier des systèmes à structure variable**.** La commande de tels systèmes par mode glissant à en général deux modes de fonctionnement  $(figure III.11):$ 

- ➢ Le mode non glissant (Reaching mode) ou mode d'accès, ou encore mode de convergence (MC) ;
- $\triangleright$  Le mode glissant (Sliding mode).

Ainsi, la trajectoire de phase, partant d'une condition initiale quelconque, atteint la surface de commutation en un temps fini, (mode non glissant), puis tend asymptotiquement vers le point d'équilibre avec une dynamique définie par le mode glissant [18].

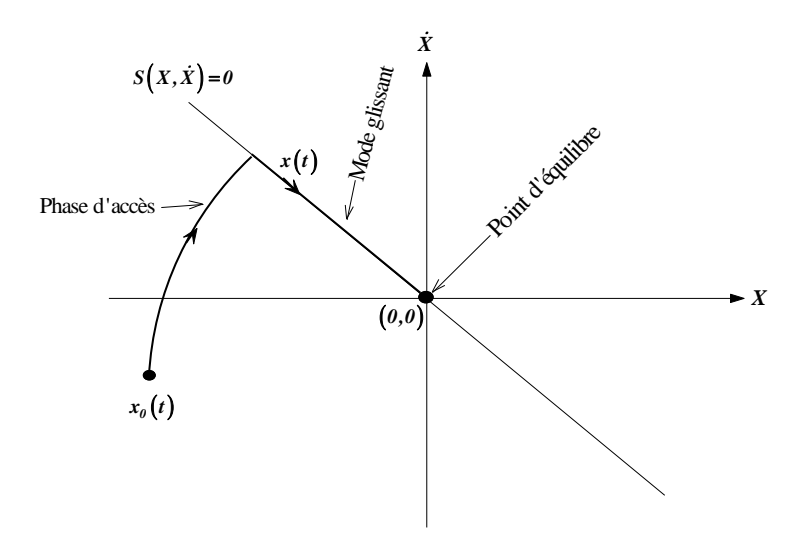

Figure III.11 Mode de fonctionnement dans le plan de phase

# **III.3.2 Conception de l'algorithme de la commande par mode glissant**

La conception de la commande par mode de glissement prend en compte les problèmes de stabilité et de bonnes performances de façon systématique dans son approche, qui s'effectue principalement en trois étapes complémentaires définies par [18]:

- $\triangleright$  Choix des surfaces de glissement ;
- ➢ Définition des conditions d'existence et de convergence du régime glissant ;
- ➢ Détermination de la loi de commande.

## **III.3.2.1 Choix des surfaces de glissement**

Le choix de la surface de glissement concerne le nombre et la forme nécessaires. Ces deux facteurs sont en fonction de l'application et de l'objectif visé.

On considère le modèle d'état suivant :

$$
[\dot{X}] = [A][X] + [B][U] \tag{III.22}
$$

Où [X] ∈  $R^n$  est le vecteur d'état du système, [U] ∈  $R^m$  est le vecteur de commande, avec  $n > m$ .

Généralement, le choix du nombre des surfaces de glissement est égal à la dimension du vecteur de commande $[U]$ . Afin d'assurer la convergence d'une variable d'état x vers sa valeur de référence ∗ , plusieurs travaux proposent la forme générale suivante [19] :

$$
S(x) = \left(\frac{d}{dt} + \lambda\right)^{r-1} e(x)
$$
 (III. 23)

 $\lambda$ : gain positif ;

 $e(x) = x^* - x$ : est l'erreur entre la variable à réguler et sa référence;

 : degré relatif, c'est le plus petit entier positif représentant le nombre de fois qu'il faut dériver afin de faire apparaître la commande, tel que :  $\frac{\partial \dot{s}}{\partial x} \neq 0$  assurant la contrôlabilité ;

 $S(x)$ : est une équation différentielle linéaire autonome dont la réponse  $e(x)$  tend vers zéro pour un choix correct du gain  $\lambda$  et c'est l'objectif de la commande.

## **III.3.2.2 Conditions d'existence et de convergence du régime glissant**

Les conditions d'existence et de convergence sont les critères qui permettent aux différentes dynamiques du système de converger vers la surface de glissement et d'y rester indépendamment de la perturbation [20]. On présente deux types d'approches qui sont:

## ➢ **Approche directe**

Cette approche est la plus ancienne, elle est proposée et étudiée par Emilyanov et Utkin. Elle est donnée sous la forme [20]:

$$
S(x)\dot{S}(x) < 0 \tag{III.24}
$$

## ➢ **Approche de Lyapunov**

Il s'agit de choisir une fonction candidate de Lyapunov  $V(x) > 0$  (fonction scalaire positive) pour les variables d'état du système et de choisir une loi de commande qui fera décroitre cette fonction  $\dot{V}(x) < 0$ .

En définissant par exemple une fonction candidate de Lyapunov pour le système comme suit :

$$
V(x) = \frac{1}{2}S^2(x)
$$
 (III. 25)

En dérivant cette dernière on obtient :

$$
\dot{V}(x) = S(x)\,\dot{S}(x) \tag{III.26}
$$

Pour que la fonction candidate de Lyapunov puisse décroitre, il suffit d'assurer que :

$$
S(x)\dot{S}(x) < 0\tag{III.27}
$$

Cette approche est utilisée pour estimer les performances de la commande, l'étude de la robustesse et de la stabilité des systèmes non linéaires [21].

### **III.3.2.3 Détermination de la loi de commande**

Lorsque le régime glissant est atteint, la dynamique du système est indépendante de la loi de commande qui n'a pour but que de maintenir les conditions de glissement (l'attractivité de la surface), c'est pour cette raison que la surface est déterminée indépendamment de la commande. Maintenant, il reste à déterminer la commande nécessaire pour attirer la trajectoire d'état vers la surface et ensuite vers son point d'équilibre en maintenant les conditions d'existence du mode de glissement.

L'obtention d'un régime de glissement suppose une commande discontinue. La surface de glissement devrait être attractive des deux côtés. De ce fait, si cette commande discontinue est indispensable, il n'empêche nullement qu'une partie continue lui soit ajoutée. La partie continue peut en effet amener à réduire autant que nous voulons l'amplitude de la partie discontinue. En présence d'une perturbation, la partie discontinue a essentiellement pour but de vérifier les conditions d'attractivité. Dans ce cas, la structure d'un contrôleur par mode de glissement est constituée de deux parties, une concernant la linéarisation exacte  $(U_{eq})$  et l'autre la stabilité  $(U_n)$  .

$$
U = U_{eq} + U_n \tag{III.28}
$$

 $U_{ea}$ : Correspond à la commande proposée par Filipov. Elle sert à maintenir la variable à contrôler sur la surface de glissement  $S(x) = 0$ . La commande équivalente est déduite, en considérant que la dérivée de la surface est nulle  $\dot{S}(x) = 0$ .

La commande discrète  $U_n$  est déterminée pour vérifier la condition de convergence en dépit de l'imprécision sur les paramètres du modèle du système [20].

Afin de mettre en évidence le développement précédent, on considère le système d'état (III.22). On cherche à déterminer l'expression analogique de la commande  $U$ .

La dérivée de la surface  $S(x)$  est :

$$
\dot{S}(x) = \frac{\partial S}{\partial t} = \frac{\partial S}{\partial X} \frac{\partial X}{\partial t}
$$
 (III. 29)

En remplaçant (III.22) et (III.28) dans (III.29), on trouve :

$$
\dot{S}(x) = \frac{\partial S}{\partial X} \{ [A][X] + [B]U_{eq} \} + \frac{\partial S}{\partial X} [B]U_n
$$
 (III. 30)

Durant le mode de glissement et le régime permanent, la surface est nulle, et par conséquent, sa dérivée et la partie discontinue sont aussi nulles. D'où, on déduit l'expression de la commande équivalente.

$$
U_{eq} = -\left\{\frac{\partial S}{\partial X}[B]\right\}^{-1} \left\{\frac{\partial S}{\partial X}[A][X]\right\}
$$
 (III. 31)

Pour que la commande équivalente puisse prendre une valeur finie, il faut que :

$$
\frac{\partial S}{\partial X}[B] \neq 0 \tag{III.32}
$$

Durant le mode de convergence, et en remplaçant la commande équivalente par son expression dans (III.30), on obtient la nouvelle expression de la dérivée de la surface :

$$
\dot{S}(x) = \frac{\partial S}{\partial X}[B]U_n
$$
 (III. 33)

Et la condition d'attractivité  $S(x)$   $\dot{S}(x)$  < 0 devient :

$$
S(x) \frac{\partial S}{\partial X}[B]U_n < 0 \tag{III.34}
$$

Afin de satisfaire la condition, le signe de  $U_n$  doit être opposé à celui de  $S(x)$   $\frac{\partial S}{\partial x}$  $\frac{\partial S}{\partial X}[B].$ La forme la plus simple que peut prendre la commande discrète est celle d'une fonction sign (figure III.12).

$$
U_n = K_x \, sign \, S(x) \tag{III.35}
$$

Le signe de  $K_x$  doit être différent de celui de  $\frac{\partial S}{\partial x}[B]$ .

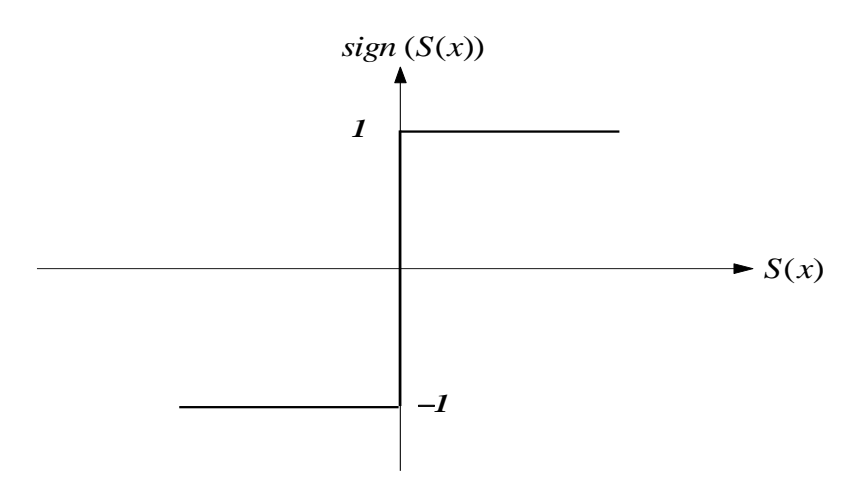

Figure III.12 Fonction sign (non linéarité tout ou rien)

Cependant, cette dernière génère sur la surface de glissement, un phénomène appelé chattering (broutement), qui est en général indésirable car il ajoute au spectre de la commande, des composantes de hautes fréquences. La figure III.13 représente le phénomène de broutement [18] [19].

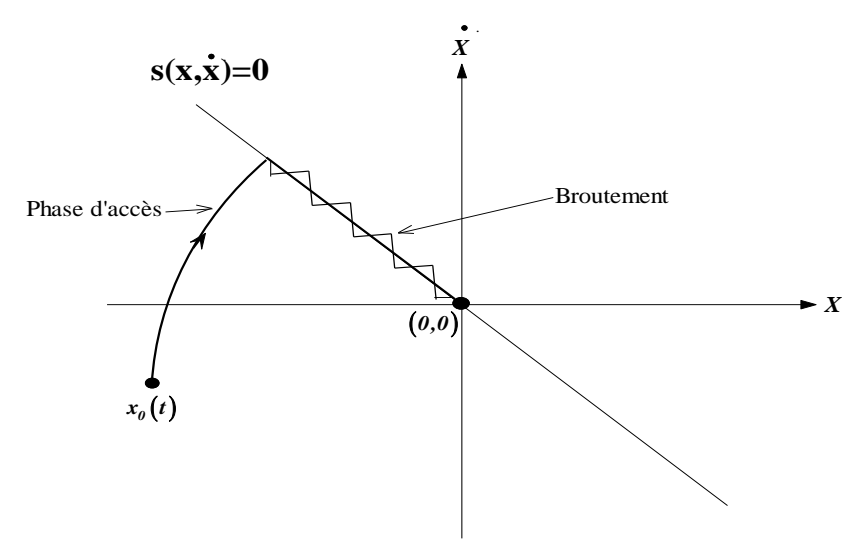

Figure III.13 Phénomène de broutement

Néanmoins, le broutement peut être réduit (ou éliminé) en remplaçant la fonction sign par une fonction de saturation adéquate qui filtre ces hautes fréquences. On donne cidessous un exemple de fonction de saturation (figure III.14).

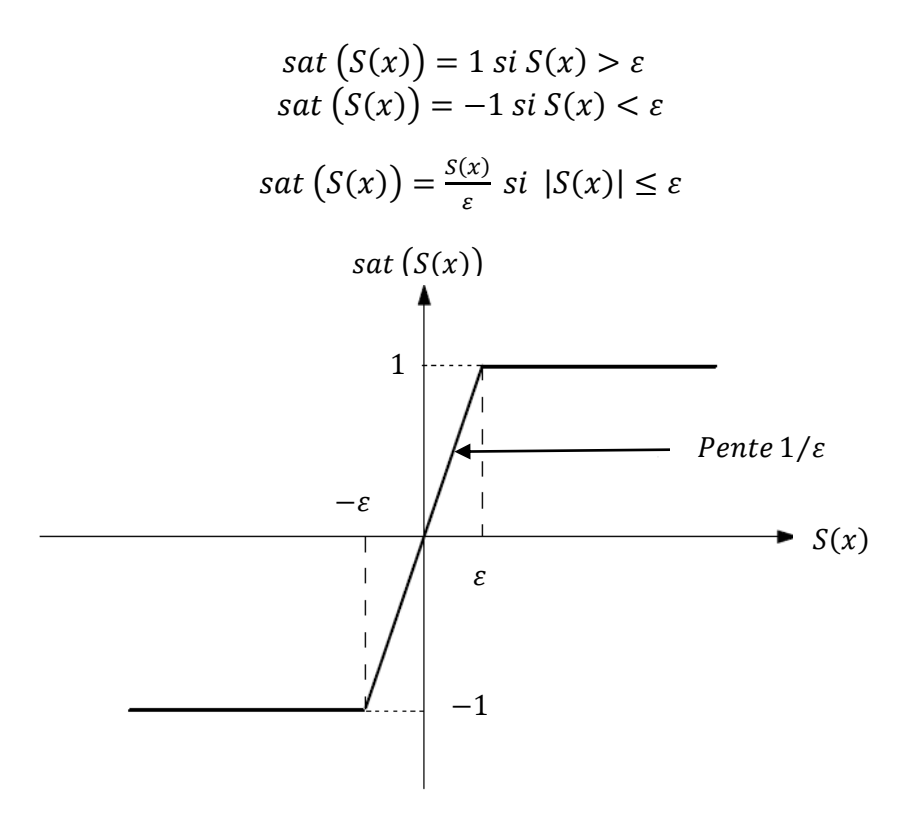

Figure III.14 Fonction de saturation  $\varepsilon < 0$  et petit

Alors, on obtient la commande douce suivante :

$$
U_n = \begin{cases} K_x \text{sign } S(x) \text{ si } |S(x)| > \varepsilon \\ \frac{K_x}{\varepsilon} \text{sign } S(x) \text{ si } |S(x)| \le \varepsilon \end{cases} \tag{III.36}
$$

On peut aussi la remplacer par une fonction de classe  $C<sup>1</sup>$ . On donne ci-dessous un exemple de ce type de fonction (figure III.15).

smooth 
$$
S(x) = \tanh(S(x)) = \frac{e^x - e^{-x}}{e^x + e^{-x}} = \frac{S(x)}{|S(x)| + \varepsilon}
$$
 (III. 37)

D'où, on aura la commande douce suivante :

$$
U_n = K_x \frac{S(x)}{|S(x)| + \varepsilon} \tag{III.38}
$$

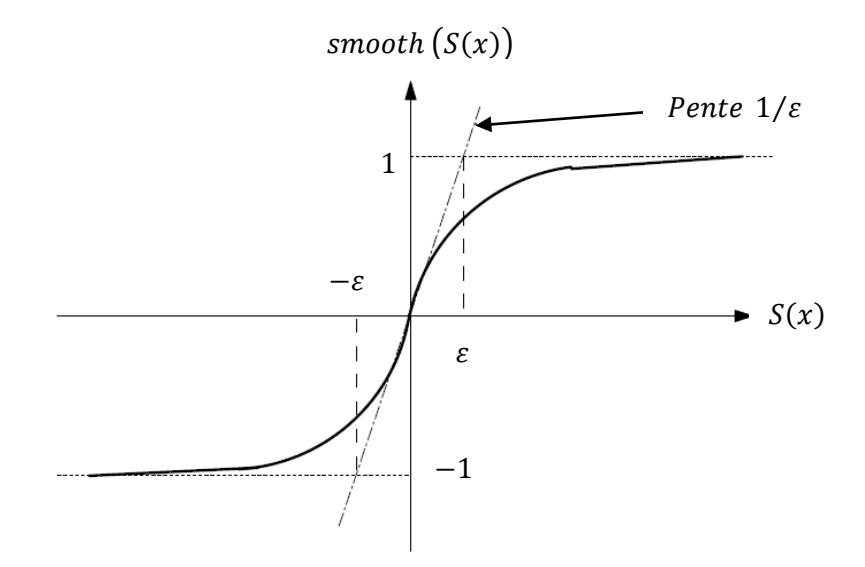

Figure III.15 Fonction de classe  $C^1$  ( $\varepsilon > 0$  et petit)

# **III.3.3 Détermination des différentes surfaces de régulation et application**

En mettant le système d'équations (III.13) et les équations (III.20) et (III.21) sous forme d'état, on aura le système d'équations d'états suivant :

$$
\begin{cases}\npi_{ds1} = \frac{1}{L_{s1}} \{v_{ds1} - R_{s1} i_{ds1} + \omega_s^* (L_{s1} i_{qs1} + \tau_r \varphi_r^* \omega_{gl}^*)\} \\
pi_{qs1} = \frac{1}{L_{s1}} \{v_{qs1} - R_{s1} i_{qs1} + \omega_s^* (L_{s1} i_{ds1} + \varphi_r^*)\} \\
pi_{ds2} = \frac{1}{L_{s2}} \{v_{ds2} - R_{s2} i_{ds2} + \omega_s^* (L_{s2} i_{qs2} + \tau_r \varphi_r^* \omega_{gl}^*)\} \\
pi_{qs2} = \frac{1}{L_{s2}} \{v_{qs2} - R_{s2} i_{qs2} + \omega_s^* (L_{s2} i_{ds2} + \varphi_r^*)\} \\
p\varphi_r = -\frac{R_r}{L_m + L_r} \varphi_r + \frac{R_r L_m}{L_m + L_r} (i_{ds1} + i_{ds2}) \\
p\Omega_r = \frac{1}{J} \{P \frac{L_m}{L_m + L_r} (i_{qs1} + i_{qs2}) \varphi_r^* - C_r - K_f \Omega\}\n\end{cases}
$$
\n(III. 39)

### **III.3.3.1 Surface de régulation de la vitesse**

La surface de régulation de la vitesse dont le degré relatif  $r = 1$  est de la forme :

$$
S(\omega_r) = \omega_r^* - \omega_r \tag{III.40}
$$

Avec :  $\Omega = \frac{\omega_r}{R}$  $\frac{b_r}{p}$  d'où :

$$
\dot{\omega_r} = \frac{P^2}{J} \frac{L_m}{L_r + L_m} \Big( \big( i_{qs1} + i_{qs2} \big) \, \varphi_r^* \Big) - \frac{K_f}{J} \, \omega_r - \frac{P}{J} \, C_r \tag{III.41}
$$

En dérivant la surface  $S(\omega_r)$ , on obtient :

$$
\dot{S}(\omega_r) = \dot{\omega}_r^* - \dot{\omega}_r \tag{III.42}
$$

$$
\dot{S}(\omega_r) = \dot{\omega}_r^* - \frac{P^2}{J} \frac{L_m}{L_r + L_m} i_q \varphi_r^* + \frac{K_f}{J} \omega_r + \frac{P}{J} C_r
$$
\n(III. 43)

A présent, en remplaçant le courant  $i_q$  par le courant de commande  $i_q^* = i_{q \neq q} + i_{qn}$ dans l'équation (III.43), on trouve :

$$
\dot{S}(\omega_r) = \dot{\omega_r^*} - \frac{P^2}{J} \frac{L_m}{L_r + L_m} \varphi_r^* i_{qeq} - \frac{P^2}{J} \frac{L_m}{L_r + L_m} \varphi_r^* i_{qn} + \frac{K_f}{J} \omega_r + \frac{P}{J} C_r \qquad (III.44)
$$

Durant le mode de glissement et le régime permanent, on a  $S(\omega_r) = 0$  et par conséquent  $\dot{S}(\omega_r) = 0$  *et*  $i_{qn} = 0$ , d'ou on tire la formule de la commande équivalente à partir de la relation (III.44) :

$$
i_{qeq} = \frac{J}{P^2} \frac{L_r + L_m}{L_m \varphi_r^*} \left[ \dot{\omega}_r^* + \frac{K_f}{J} \omega_r + \frac{P}{J} C_r \right]
$$
 (III. 45)

Durant le mode de convergence, la condition  $S(\omega_r) \dot{S}(\omega_r) < 0$  doit être vérifiée. En remplaçant (III.45) dans (III.44), on obtient :

$$
\dot{S}(\omega_r) = -\frac{P^2}{J} \frac{L_m \varphi_r^*}{L_r + L_m} i_{qn}
$$
\n(III. 46)

On prend la commande douce suivante:

$$
i_{qn} = K_{\omega_r} \frac{S(\omega_r)}{|S(\omega_r)| + \varepsilon_{\omega_r}}
$$
 (III. 47)

### **III.3.3.2 Surface de régulation du flux rotorique**

Prenant la même surface que celle de la vitesse :

$$
S(\varphi_r) = \varphi_r^* - \varphi_r \tag{III.48}
$$

D'où

$$
\dot{S}(\varphi_r) = \dot{\varphi}_r^* - \dot{\varphi}_r \tag{III.49}
$$

En posant  $i_{ds1} + i_{ds2} = i_d$  et en substituant l'équation de  $\dot{\varphi}_r$  (système d'équation (III.39) dans (III.49)), on trouve :

$$
\dot{S}(\varphi_r) = \dot{\varphi}_r^* + \frac{R_r}{L_r + L_m} \varphi_r - \frac{R_r L_m}{L_r + L_m} i_d
$$
 (III. 50)

En introduisant le courant de commande  $i_d^* = i_{deq} + i_{dn}$  dans l'équation (III.50), on aura :

$$
\dot{S}(\varphi_r) = \dot{\varphi}_r^* + \frac{R_r}{L_r + L_m} \varphi_r - \frac{R_r L_m}{L_r + L_m} i_{deq} - \frac{R_r L_m}{L_r + L_m} i_{dn}
$$
 (III. 51)

Durant le mode de glissement et le régime permanent, on a  $S(\varphi_r) = 0$  et par conséquent  $\dot{S}(\varphi_r) = 0$  et  $i_{dn} = 0$ , d'où on tire  $i_{deq}$  de la relation (III.51) :

$$
i_{deq} = \frac{L_r + L_m}{R_r L_m} \left( \dot{\varphi}_r^* + \frac{R_r}{L_r + L_m} \varphi_r \right)
$$
 (III. 52)

Durant le mode de convergence, la condition  $S(\varphi_r) \dot{S}(\varphi_r) < 0$  doit être vérifiée. En substituant (III.52) dans (III.51), on obtient :

$$
\dot{S}(\varphi_r) = -\frac{R_r L_m}{L_r + L_m} i_{dn} \tag{III.53}
$$

On considère la commande non linéaire suivante :

$$
i_{dn} = K_{\varphi_r} \frac{S(\varphi_r)}{|S(\varphi_r)| + \varepsilon_{\varphi_r}}
$$
 (III. 54)

### **III.3.3.3 Surface de régulation des courants statoriques**

On prend les surfaces suivantes :

$$
S(i_{ds1}) = i_{ds1}^* - i_{ds1}
$$
 (III. 55)

$$
S(i_{qs1}) = i_{qs1}^* - i_{qs1}
$$
 (III. 56)

$$
S(i_{ds2}) = i_{ds2}^* - i_{ds2}
$$
 (III. 57)

$$
S(i_{qs2}) = i_{qs2}^* - i_{qs2}
$$
 (III. 58)

Les dérivées de ces dernières sont respectivement :

$$
\dot{S}(i_{ds1}) = p i_{ds1}^* - p i_{ds1}
$$
 (III. 59)

$$
\dot{S}(i_{qs1}) = p i_{qs1}^* - p i_{qs1}
$$
 (III. 60)

$$
\dot{S}(i_{ds2}) = p i_{ds2}^* - p i_{ds2}
$$
 (III. 61)

$$
\dot{S}(i_{qs2}) = p i_{qs2}^* - p i_{qs2}
$$
 (III. 62)

En substituant les expressions des dérivées des courants statoriques  $(p_{d,s1}, p_{d,s1}, p_{d,s2}, p_{d,s2})$  données par le système d'équations (III.39) dans les équations précédentes, on obtient :

$$
\dot{S}(i_{ds1}) = p i_{ds1}^* - \frac{1}{L_{s1}} \left( -R_{s1} i_{ds1} + \omega_s^* \left( L_{s1} i_{qs1} + \tau_r \varphi_r^* \omega_{gl}^* \right) + \nu_{ds1} \right) \tag{III.63}
$$

$$
\dot{S}(i_{qs1}) = p i_{qs1}^* - \frac{1}{L_{s1}} \left( -R_{s1} i_{qs1} + \omega_s^* (L_{s1} i_{ds1} + \varphi_r^*) + \nu_{qs1} \right) \tag{III.64}
$$

$$
\dot{S}(i_{ds2}) = p i_{ds2}^* - \frac{1}{L_{s2}} \left( -R_{s2} i_{ds2} + \omega_s^* (L_{s2} i_{qs2} + \tau_r \varphi_r^* \omega_{gl}^*) + \nu_{ds2} \right) \tag{III.65}
$$

$$
\dot{S}(i_{qs2}) = p i_{qs2}^* - \frac{1}{L_{s1}} \left( -R_{s2} i_{qs2} + \omega_s^* (L_{s2} i_{ds2} + \varphi_r^*) + \nu_{qs2} \right) \tag{III.66}
$$

En remplaçant les tensions  $v_{ds1}$ ,  $v_{qs1}$ ,  $v_{ds2}$ ,  $v_{qs2}$  par les tensions de commande  $v_{ds1}^*$  =  $v_{d1eq} + v_{d1n}$ ,  $v_{qs1}^* = v_{q1eq} + v_{q1n}$ ,  $v_{ds2}^* = v_{d2eq} + v_{d2n}$ ,  $v_{qs2}^* = v_{q2eq} + v_{q2n}$ respectivement, on aura :

$$
\dot{S}(i_{ds1}) = p i_{ds1}^* - \frac{1}{L_{s1}} \left( -R_{s1} i_{ds1} + \omega_s^* \left( L_{s1} i_{qs1} + \tau_r \varphi_r^* \omega_{gl}^* \right) + \nu_{d1eq} + \nu_{d1n} \right) \tag{III.67}
$$

$$
\dot{S}(i_{qs1}) = p i_{qs1}^* - \frac{1}{L_{s1}} \left( -R_{s1} i_{qs1} + \omega_s^* (L_{s1} i_{ds1} + \varphi_r^*) + \nu_{q1eq} + \nu_{q1n} \right) \tag{III.68}
$$

$$
\dot{S}(i_{ds2}) = p i_{ds2}^* - \frac{1}{L_{s2}} \left( -R_{s2} i_{ds2} + \omega_s^* \left( L_{s2} i_{qs2} + \tau_r \varphi_r^* \omega_{gl}^* \right) + \nu_{d2eq} + \nu_{d2n} \right) \tag{III.69}
$$

$$
\dot{S}(i_{qS2}) = p i_{qS2}^* - \frac{1}{L_{S1}} \left( -R_{S2} i_{qS2} + \omega_s^* (L_{S2} i_{dS2} + \varphi_r^*) + \nu_{q2eq} + \nu_{q2n} \right) \tag{III.70}
$$

Durant le mode de glissement et le régime permanent, nous avons  $S(i_{ds1}) = 0$ ,  $S(i_{qs1}) = 0$ ,  $S(i_{ds2}) = 0$  et  $S(i_{qs2}) = 0$  et par la suite  $S(i_{ds1}) = 0$ ,  $\dot{S}(i_{qs1}) = 0$ ,  $v_{d1n} = 0$ ,  $v_{q1n} = 0$ . Alors, on tire à partir les équations (III.67) - (III.70), les expressions des commandes équivalentes  $v_{d1eq}$ ,  $v_{d2eq}$ ,  $v_{q1eq}$  et  $v_{q2eq}$  respectivement :

$$
v_{d1eq} = L_{s1} p i_{ds1}^* + R_{s1} i_{ds1} - \omega_s^* (L_{s1} i_{qs1} + \tau_r \varphi_r^* \omega_{gl}^*)
$$
 (III. 71)

$$
v_{q1eq} = L_{s1} p i_{qs1}^* + R_{s1} i_{qs1} - \omega_s^* (i_{ds1} L_{s1} + \varphi_r^*)
$$
 (III. 72)

$$
v_{d2eq} = L_{s2} p i_{ds2}^* + R_{s2} i_{ds2} - \omega_s^* (L_{s2} i_{qs2} + \tau_r \varphi_r^* \omega_{gl}^*)
$$
 (III. 73)

$$
v_{q2eq} = L_{s2} p i_{qs2}^* + R_{s2} i_{qs2} - \omega_s^* (i_{ds2} L_{s2} + \varphi_r^*)
$$
 (III. 74)
Durant le mode de convergence, la condition  $S(i_{ds1})\dot{S}(i_{ds1}) < 0, S(i_{ds2})\dot{S}(i_{ds2}) <$  $0, S(i_{gs1})\dot{S}(i_{gs1}) < 0$  et  $S(i_{gs2})\dot{S}(i_{gs2}) < 0$  doivent être vérifiées. En substituant les équations (III.71) - (III.74) dans (III.67) - (III.70) respectivement

$$
\dot{S}(i_{ds1}) = -\frac{1}{L_1} v_{d1n} \tag{III.75}
$$

$$
\dot{S}(i_{qs1}) = -\frac{1}{L_1} v_{q1n} \tag{III.76}
$$

$$
\dot{S}(i_{ds2}) = -\frac{1}{L_2} v_{d2n}
$$
 (III. 77)

$$
\dot{S}(i_{qs2}) = -\frac{1}{L_2}v_{q2n} \tag{III.78}
$$

On prend respectivement :

$$
v_{d1n} = K_{ds1} \frac{S(i_{ds1})}{|S(i_{ds1})| + \varepsilon_{ds1}}
$$
 (III. 79)

$$
v_{q1n} = K_{qs1} \frac{S(i_{qs1})}{|S(i_{qs1})| + \varepsilon_{qs1}}
$$
 (III. 80)

$$
v_{d2n} = K_{ds2} \frac{S(i_{ds2})}{|S(i_{ds2})| + \varepsilon_{ds2}}
$$
 (III. 81)

$$
v_{q2n} = K_{qs2} \frac{S(i_{qs2})}{|S(i_{qs2})| + \varepsilon_{qs2}}
$$
 (III. 82)

# **III.3.4 Application de la commande par mode glissant sur la MASDE**

L'application de réglage en cascade de la vitesse et de flux rotorique par mode glissant sur le MASDE associé à deux onduleurs MLI est illustrée par la figure B.2. Le schéma bloc de découplage FOC est représenté par la figure B.3 sachant que  $i_{ds1}^* = i_{ds2}^* = i_d^* e t i_{qs1}^* =$  $i_{qs2}^* = i_q^*$  (voir l'annexe B).

Les paramètres des différents régulateurs par mode de glissement sont donnes par le tableau III.1 :

| Surfaces | $S(\omega_r)$                  | $S(\varphi_r)$                                        | $S(i_{ds1})$          | $S(i_{qs1})$              | $S(i_{ds2})$            | $S(i_{qs2})$              |
|----------|--------------------------------|-------------------------------------------------------|-----------------------|---------------------------|-------------------------|---------------------------|
|          | $K_{\omega_r} = 30$            | $K_{\varphi_r} = 3.6$ $K_{ds1} = 185$ $K_{qs1} = 200$ |                       |                           | $K_{ds2} = 185$         | $K_{qs2} = 200$           |
|          | $\varepsilon_{\omega_r} = 2.5$ | $\varepsilon_{\varphi r} = 0.01$                      | $\varepsilon_{ds1}=1$ | $\varepsilon_{qs1} = 1.2$ | $\varepsilon_{ds2} = 1$ | $\varepsilon_{qs2} = 1.2$ |

Tableau III.1 Paramètres des régulateurs par mode de glissement

### **III.3.5 Simulation et interprétation des résultats de la commande par MG**

Les figures (III.16 – III.23) représentent l'évolution des caractéristiques de la MASDE avec la régulation en cascade de la vitesse et du flux rotorique par mode de glissement, suivi de l'application de la charge  $C_r = 14$  (N.m) sur l'intervalle du temps  $t = [1.5, 3]$  s, en imposant une vitesse de référence  $\omega_r^* = 270$  (rad/s). Celles-ci montrent que :

Au démarrage et pendant le régime transitoire, la vitesse augmente linéairement en fonction de temps, et elle rejoint sa valeur de référence à  $t = 0.62$  s sans dépassement (figure III.16), mais au moment de l'insertion de la charge, la vitesse a connue une légère diminution (0.006 %). Le couple électromagnétique atteint la valeur maximale de 46.7 (N.m) à t =  $0.026$ s, puis il rejoint le régime permanent à  $t = 0.605$  s avec un petit dépassement lors de l'application de la charge (figure III.17). Au début, les courant statoriques  $i_{as1} = i_{as2} = 17.1$ (A), c'est-à-dire ils présentent un courant d'appel d'environ 2,6 fois le courant nominal, par suite à partir de t =  $0.62$  s il stabilise à une valeur de 1 (A) (figure III.20). Le courant en quadrature, initialement atteint 20.68 (A), après il évolue identiquement au couple électromagnétique (figure III.18). Le courant rotorique est approximativement de 33 (A) pendant 0.58 s, puis il diminue pour se stabiliser à 0 (A) à  $t = 0.62$  s (figure III.19). Les flux rotoriques selon (d, q) présentent au démarrage des pics pendant une fraction de seconde oscillant aux alentours de leurs consignes, ensuite ils se stabilisent respectivement à  $t = 0.09$  s et 0,25 s en poursuivant leurs parcours selon leurs référence,  $\varphi_{dr} = 0.7$  (Wb) et  $\varphi_{qr} = 0$  (Wb) (figure III.22, figure III23).

Toutefois, les mêmes résultats qu'à l'égard de la commande vectorielle indirecte sont obtenus avec la commande par le mode de glissement. Néanmoins, avec une meilleure régulation (précision et stabilité) de la vitesse par la technique de commande par le mode de glissement.

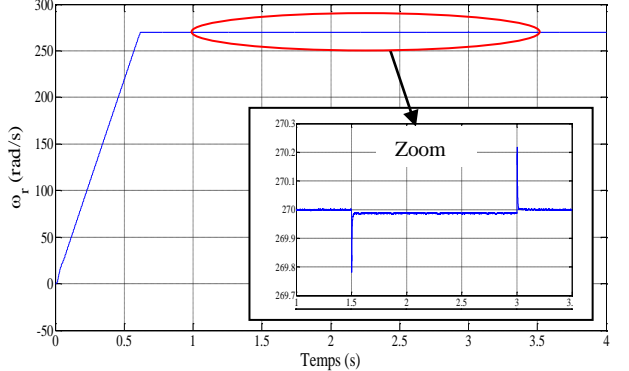

Figure III.16 Evolution de la vitesse  $\omega_r$ 

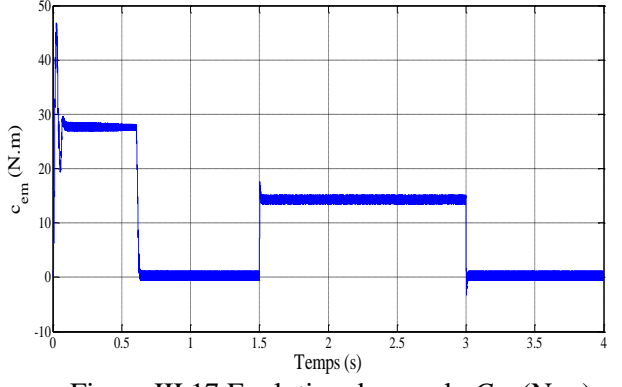

Figure III.17 Evolution du couple  $C_{em}$  (N.m)

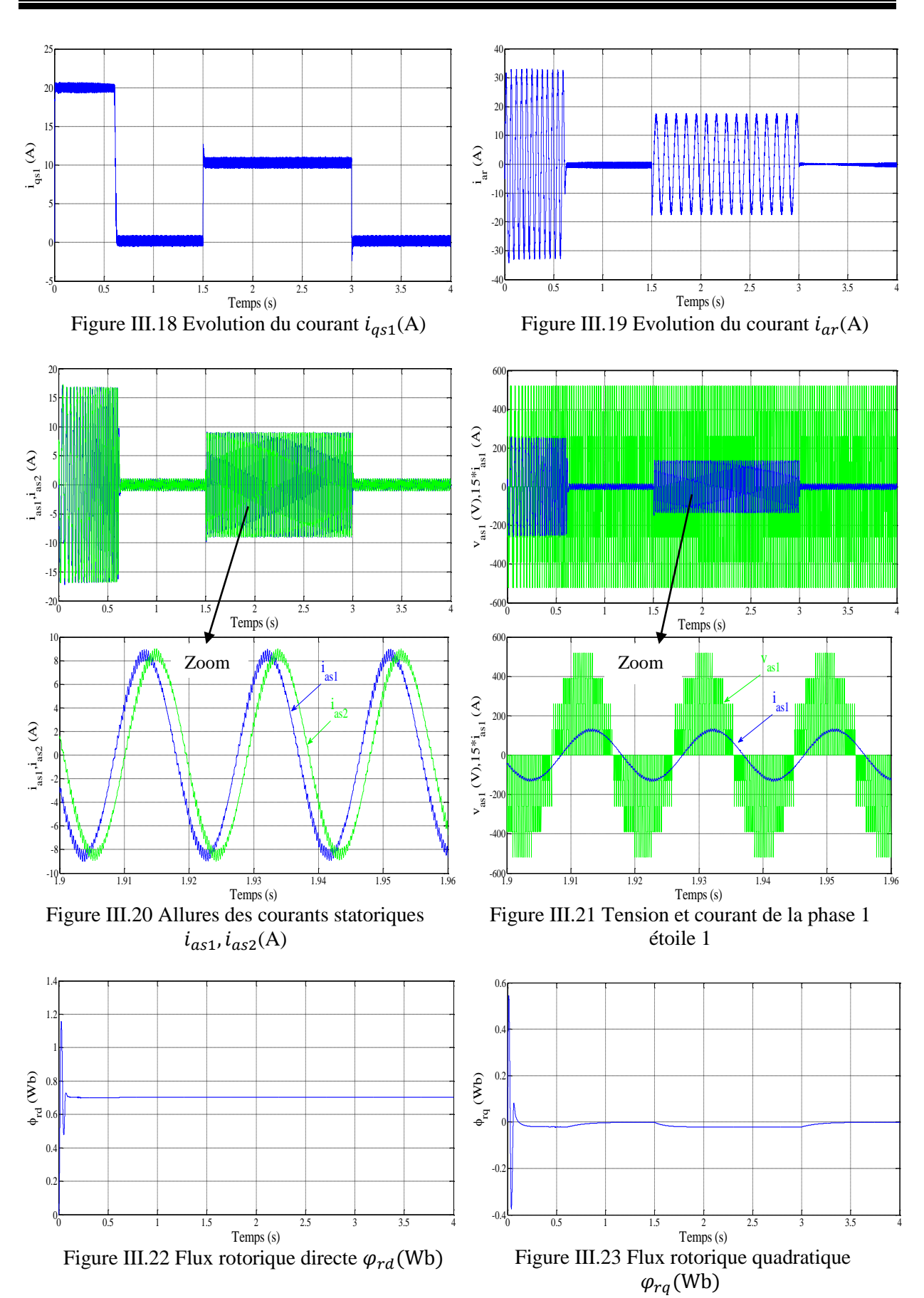

#### **III.3.6 Tests de robustesse**

Afin de tester la robustesse de la commande par mode de glissement de la MASDE, trois tests sont effectués. Le premier est celui par inversion de la vitesse, le second par la variation de la résistance rotorique et le dernier par la variation du moment d'inertie.

#### ➢ **Premier test**

La figure III.24 représente l'évolution des caractéristiques du MASDE avec la régulation en cascade de la vitesse et du flux rotorique par le mode de glissement, suivi de l'inversion de la vitesse de 270 à −270 (rad/s) à partir de l'instant t = 1.5 s. Cette figure montre clairement que :

Durant le régime transitoire et avant l'inversion de la vitesse (de  $t = 0$  s à 1.5 s), les allures évoluent d'une manière identique à celle observée précédemment. Au delà de  $t = 1.5$  s, la vitesse s'inverse et atteint sa consigne négative au bout de t = 1.2 s sans aucun dépassement. Cela engendre, une augmentation au niveau du courant  $i_{as1}$  (A) d'une grandeur égale à celle enregistrée durant le démarrage, qui se stabilise au bout de 1.2 s, pour redonner lieu à la forme du régime permanent. Le couple électromagnétique atteint -28 (N.m) au moment de l'inversion de la vitesse, qui se stabilise dès que cette dernière rejoint sa valeur de consigne négative −270 (rad/s) ; Le courant en quadrature  $i_{as1}(A)$  progresse d'une façon analogue au couple électromagnétique ; les courbes des flux rotoriques observent une légère variation pendant l'inversion de la vitesse.

#### ➢ **Second test**

La figure III.25 représente les caractéristiques du MASDE avec la régulation en cascade de la vitesse et du flux rotorique par mode de glissement, suivi de l'augmentation de la résistance rotorique de 100 % à partir de t = 1.5 s, avec l'application de la charge  $C_r$  =14 (N.m) entre l'intervalle t = [1.5, 3] s. Cette dernière montre :

Premièrement, la vitesse n'a pas été influencée par l'augmentation de la résistance rotorique, car elle suit toujours la vitesse de consigne 270 (rad/s) avec une légère diminution lors de l'insertion de la charge (0.006 %).

Deuxièmement, on constate la stabilité de l'évolution des courants  $i_{as1}$  (A),  $i_{as1}$  (A) et du couple  $C_{em}$  (N.m).

Finalement, une légère perturbation est observée par les flux rotoriques, qui est due à l'effet simultané de la variation de la résistance rotorique et de la charge  $(C_r = 14$  (N.m)), car à partir de  $t = 3$  s ils reprennent leurs progressions selon leurs consignes sans perturbation.

#### ➢ **Troisième test**

La figure III.26 représente les caractéristiques de la MASDE avec la régulation en cascade de la vitesse et du flux rotorique par mode de glissement, suivi d'une augmentation du moment d'inertie *J* de 50 % à partir de l'instant  $t = 1.5$  s, parallèlement on applique la charge  $C_r$ =14 (N.m) dans l'intervalle de temps t = [1.5, 3] s. Les résultats obtenus montrent :

Premièrement, une légère diminution de la vitesse au moment de l'insertion de la charge  $C_r$  =14 (N.m) et de l'augmentation du moment d'inertie à  $t = 1.5$  s qui se stabilise après  $0.015$  s.

Deuxièmement, la stabilité de l'évolution des courants  $i_{as1}(A)$ ,  $i_{as1}(A)$  et du couple électromagnétique.

Finalement, une légère perturbation est observée par les flux rotoriques, qui est due à l'effet simultané de la variation du moment d'inertie et de la charge  $(C_r = 14$  (N.m)), car à partir de  $t = 3$  s ils reprennent leurs progressions selon leurs consignes sans perturbation.

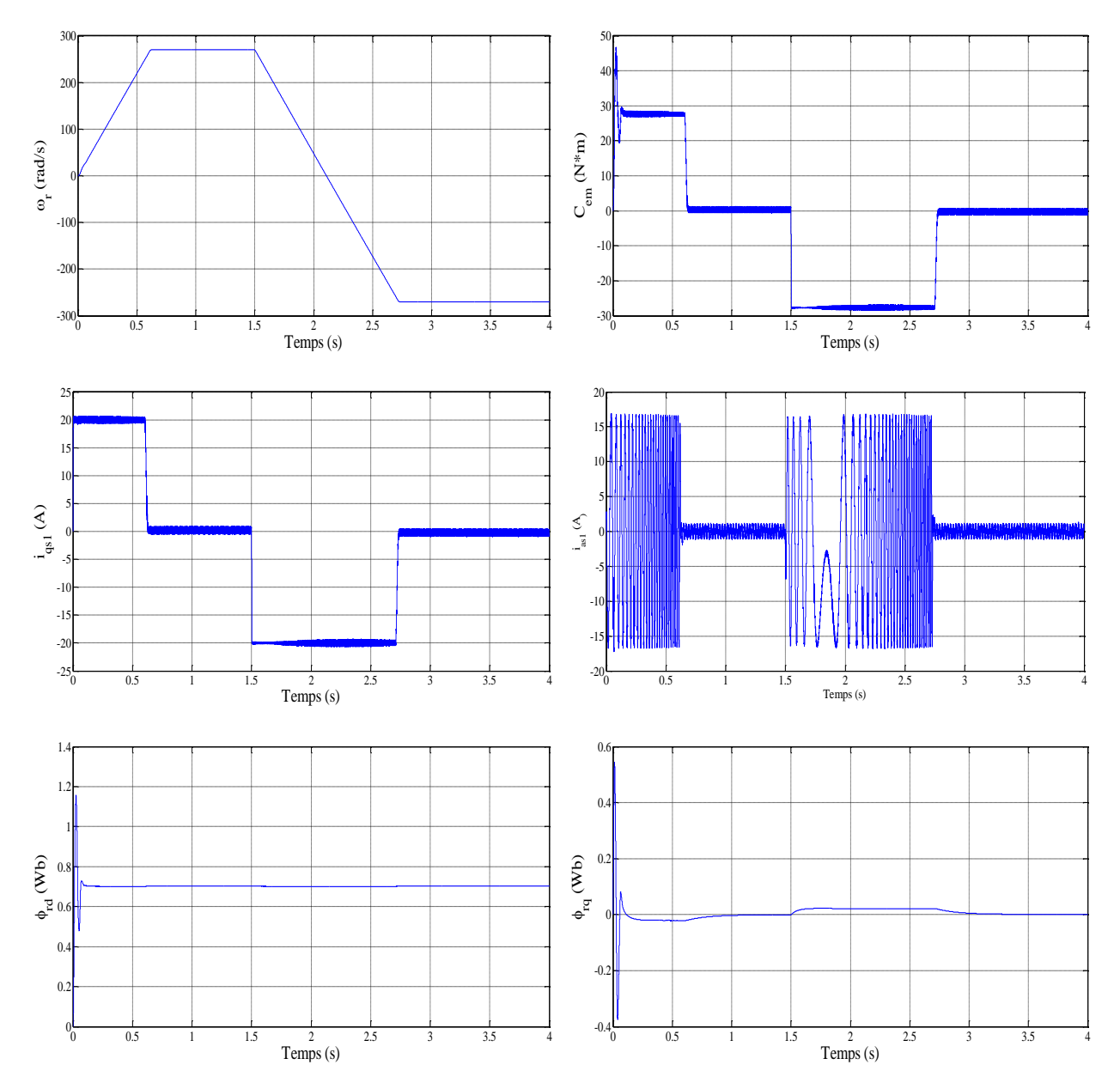

Figure III.24 Régulation en cascade de la vitesse et du flux rotorique par mode de glissement suivi de l'inversion de la vitesse de 270 à -270 (rad/s) à partir de  $t = 1.5$  s

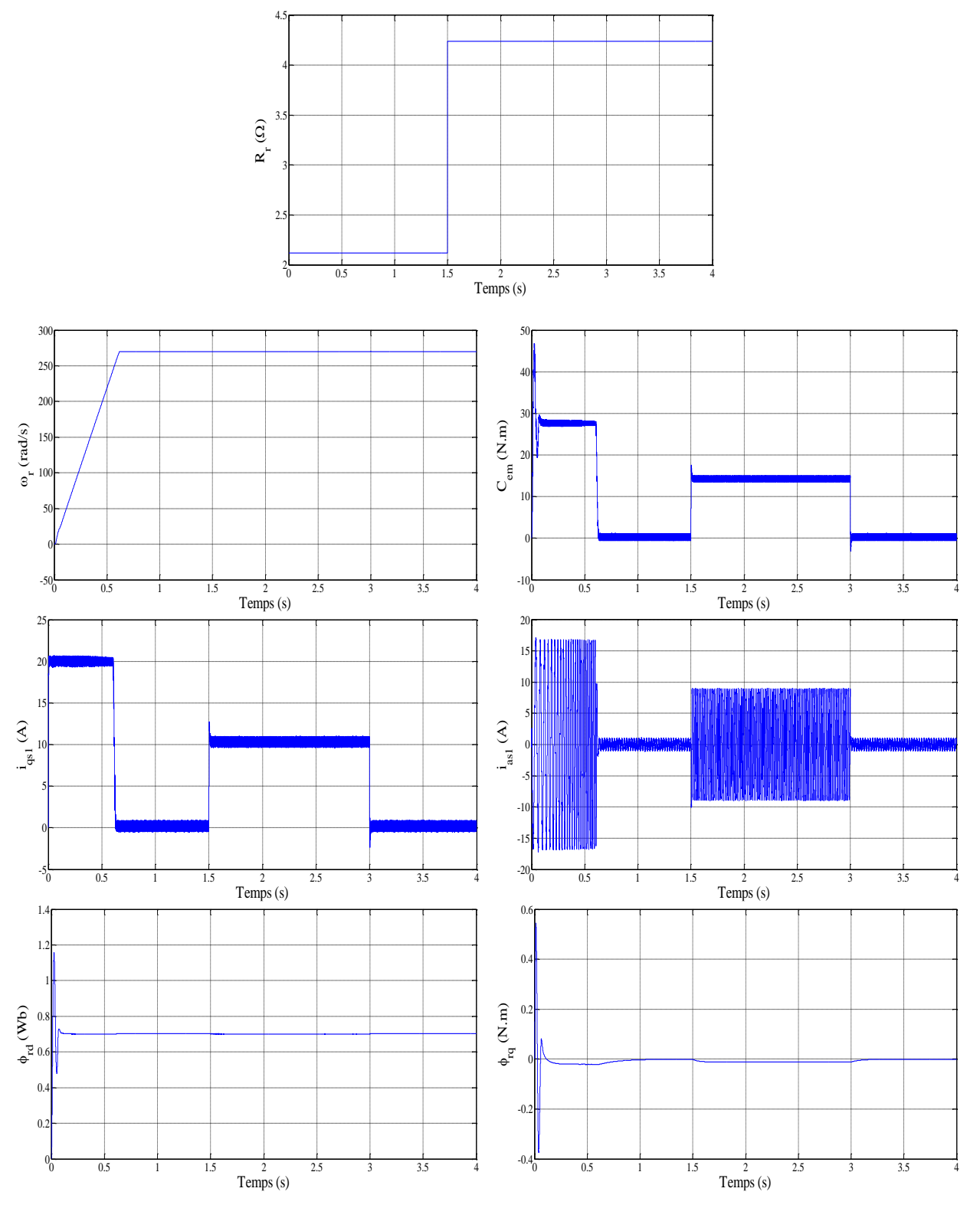

Figure III.25 Régulation en cascade de la vitesse et du flux rotorique par mode de glissement suivi, de la variation de la résistance rotorique  $R_r$  de 100 % à partir de t = 1,5 s, avec l'application de  $C_r$  de 14 (N.m) entre 1.5 et 3 s

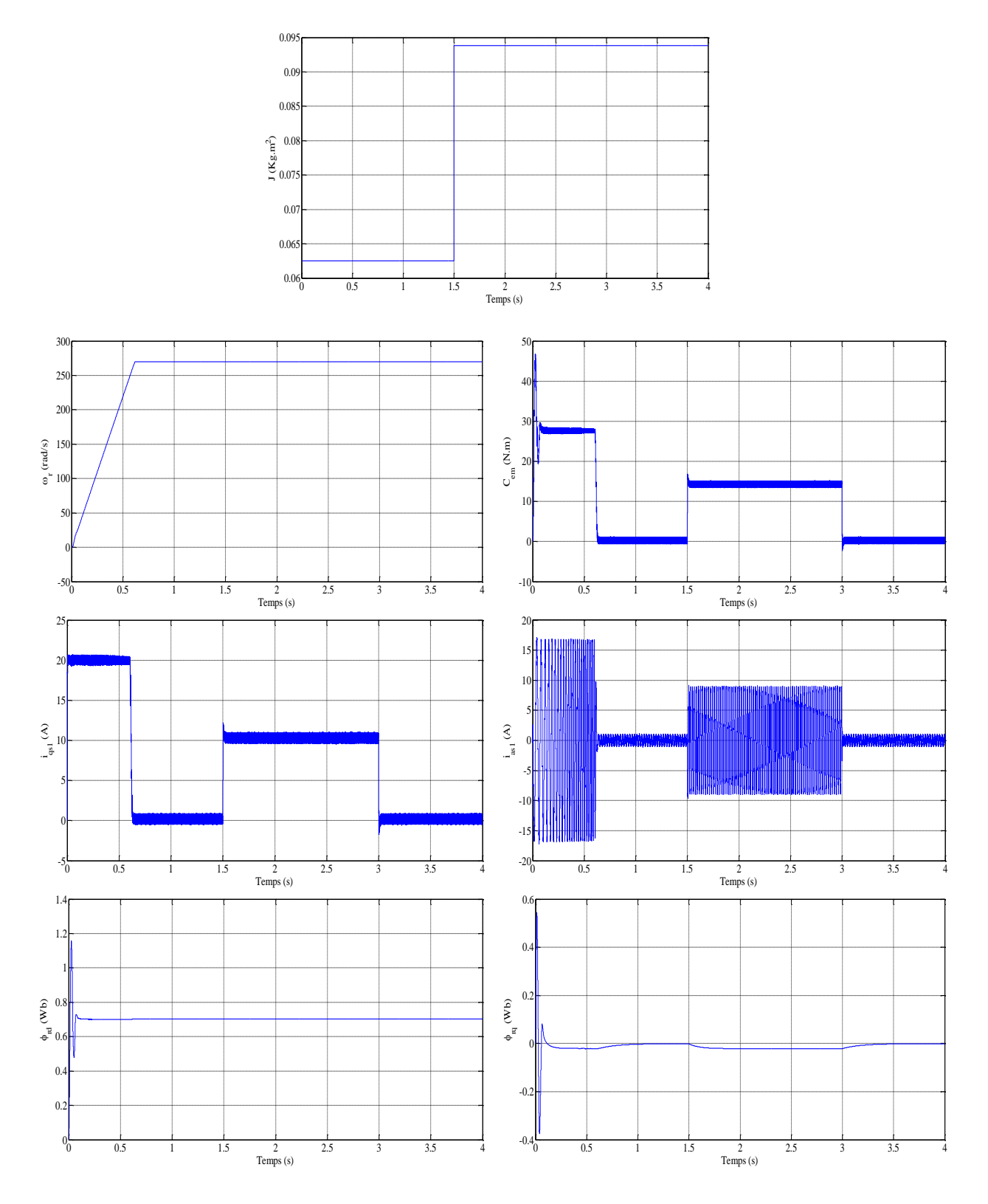

Figure III.26 Régulation en cascade de la vitesse et du flux rotorique par mode de glissement suivi, de la variation de moment d'inertie *J* de 50 % à partir de  $t = 1.5$  s, avec l'application de  $C_r$  de 14 (N.m) entre 1.5 et 3 s

# **III.4 Conclusion**

Ce chapitre a fait l'objet de l'application de la commande par mode de glissement sur le MASDE, l'objectif principal étant la régulation de vitesse. Dans ce contexte, on a présenté en premier lieu la technique de la commande vectorielle indirecte ayant pour principe le découplage entre le couple et le flux. En deuxième lieu nous avons présenté l'aspect théorique de la commande à structure variable et ces différentes structures. Ensuite on a défini les conceptions nécessaires de cette commande comme le choix convenable de surface de commutation et la loi de commande. Puis on a appliqué cette dernière sur la MASDE, et enfin des résultats de simulation sont présentés et commentées.

Comme nous avons cité auparavant, le phénomène de broutement (chattering) constitue le principal inconvénient des techniques par le mode glissant car il peut endommager les actionneurs par des oscillations trop fréquents et nuire au fonctionnement et aux performances du système. Dans le but d'éliminer ce phénomène et l'erreur de vitesse, on propose de remplacer les gains constants des régulateurs en mode glissant par des régulateurs flous, ce qui nous donne la technique de contrôle connue par flou-mode glissant, qui sera l'objectif du chapitre suivant.

# Chapitre IV :

# Commande floue-mode glissant de la MASDE

### **IV.1 Introduction**

La logique floue, ou plus généralement le traitement des incertitudes, est l'une des classes de l'intelligence artificielle. Elle a pour objet l'étude et la représentation des connaissances imprécises et le raisonnement approché.

La théorie de cette logique est apparue dans les années 40 avec les premières approches au concept de l'incertitude. Elle permet d'utiliser des connaissances incertaines et imprécises en simulant le raisonnement humain dans la prise de décision. Lotfi Zadeh est à notre connaissance le premier à proposer la logique floue en 1965, comme un moyen adapté de commander un processus complexe à partir de son expertise et propose la formalisation des règles flous ''si Alors ''. En 1974, Mamdani concrétise pour la première fois cette méthode pour réaliser une commande floue dans une application industrielle. La commande floue se développe en Europe entre 1975 et 1980. La décennie suivante, de nombreux travaux de recherche japonais sont produits comme ceux de Sugeno. Actuellement la logique floue a trouvé son application dans plusieurs domaines, telles que, la gestion, la médecine et la commande des systèmes. Dans ce dernier domaine d'application, on peut citer la commande des bras robotiques, des machines outils, systèmes de contrôle/commande dans la plupart des domaines industriels de production, transformation, traitement de produit et déchet, des véhicules, des appareils électroménagers …etc [16] [22].

Nous présentons dans ce chapitre, un aperçu général sur la théorie de la logique floue et ses principes de base, et nous décrivons les aspects méthodologiques nécessaires à la compréhension des techniques de cette commande, en donnant des rappels sur la structure d'un contrôleur flou de vitesse en générale, et quelques avantages et inconvénients de cette commande, puis la description et l'application du régulateur flou-mode glissant au control de la MASDE.

#### **IV.2 Principe de la logique floue**

La logique floue est une technique de traitement des incertitudes et a pour objet : la représentation des connaissances imprécises, elle est basée sur des termes linguistiques courants comme petit, grand, moyen…etc. Elle autorise des valeurs intermédiaires entre le vrai et le faux et admet même des chevauchements entre eux. Nous donnons ci-dessous quelques définitions sur la logique floue [17].

# **IV.3 Ensembles flous**

Dans la théorie des ensembles conventionnels, une chose appartient ou n'appartient pas à un certain ensemble. Toutefois, dans la réalité, il est rare de rencontrer des choses dont le statut est précisément défini. Par exemple, où est exactement la différence entre une personne grande et une autre de grandeur moyenne? C'est à partir de ce genre de constatation que Zadeh a développé sa théorie. Il a défini les ensembles flous comme étant des termes linguistiques du genre: zéro, grand, négatif, petit…etc. Ces termes existent aussi dans les ensembles

conventionnels. Cependant, ce qui différencie ces deux théories sur les ensembles provient des limites des ensembles. Dans les ensembles flous, il est permis qu'une chose appartienne partiellement à un certain ensemble; ceci s'appelle le degré d'appartenance. Dans les ensembles conventionnels, le degré d'appartenance est 0 ou 1 alors que dans la théorie des ensembles flous, le degré d'appartenance peut varier entre 0 et 1 (on parle alors de fonction d'appartenance  $\mu$ ). Un exemple simple d'ensembles flous est la classification des personnes selon leur âge en trois ensembles : jeune, moyen et vieux. La façon d'établir cette classification est présentée à la figure IV.1 [23].

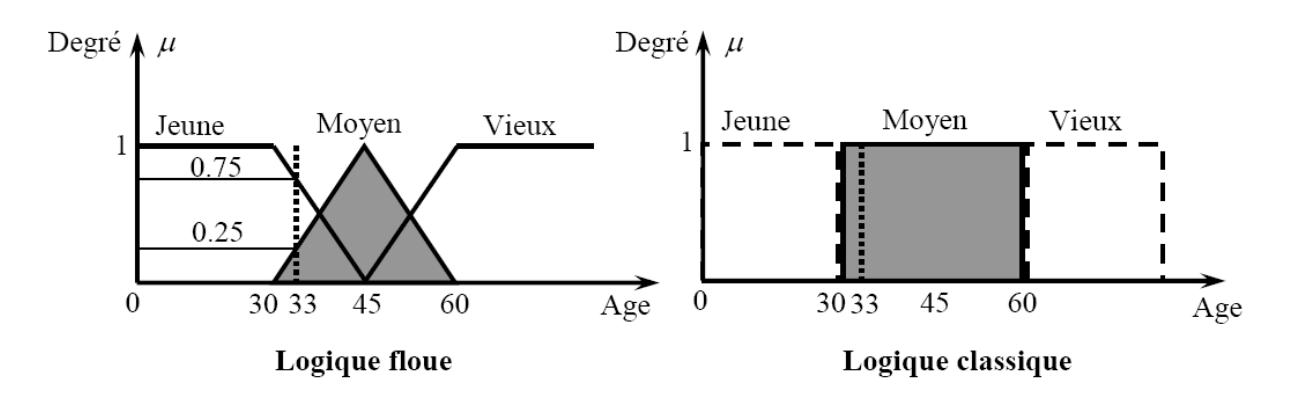

Figure IV.1 Classification des ensembles flous

Cette figure montre que les limites entre ces trois groupes ne varient pas soudainement, mais progressivement. Par exemple, une personne de 33 ans appartient à l'ensemble "jeune" avec une valeur μ=75 de la fonction d'appartenance et à l'ensemble "moyens" avec une valeur  $μ=0.25$ .

La figure IV.1 donne donc le degré d'appartenance d'une personne, selon son âge, à un certain ensemble flou. On peut ainsi résumer la terminologie dans l'illustration suivante :

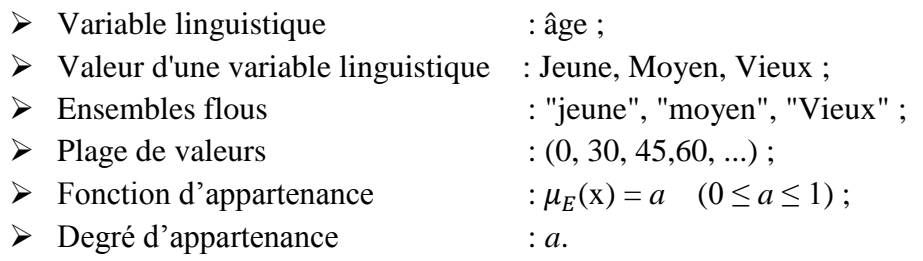

# **IV.4 Fonction d'appartenance**

Un ensemble flou est défini par sa fonction d'appartenance qui correspond à la notion de fonction caractéristique en logique classique, elle permet de mesurer le degré d'appartenance d'un élément à l'ensemble flou. En toute généralité, une fonction d'appartenance d'un ensemble flou est désignée par  $\mu_A(x)$ . L'argument x se rapporte à la variable caractérisée, alors que l'indice A indique l'ensemble concerné [22].

Les fonctions d'appartenance peuvent avoir différentes formes :

- ➢ Monotones (croissantes ou décroissantes) ;
- ➢ Triangulaires ;
- ➢ Trapézoïdales ;
- ➢ En forme de cloche (Gaussiennes).

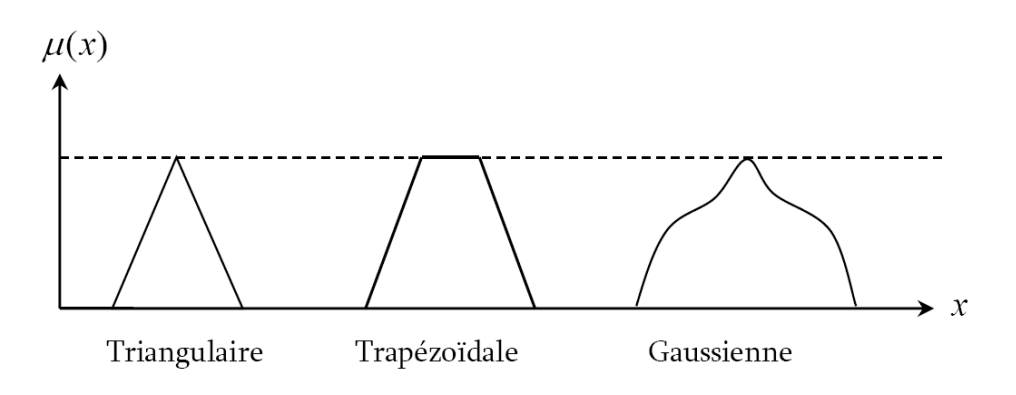

Figure IV.2 Exemples de fonctions d'appartenance

#### **IV.4.1 Formulation mathématique des fonctions d'appartenance**

Généralement, les plus souvent utilisées sont les fonctions de forme trapézoïdale ou triangulaire (figure IV.3) :

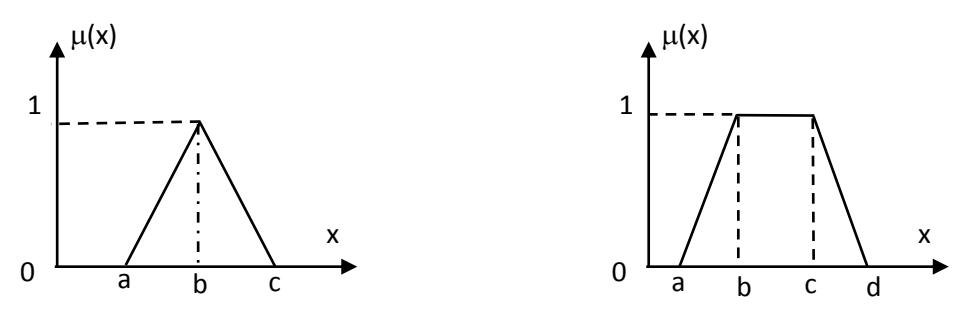

Figure IV.3 Fonction d'appartenance triangulaire et trapézoïdale

#### **IV.4.1.1 Fonction triangulaire**

L'allure de cette fonction est définie par trois paramètres {a, b, c} avec :

$$
\mu(x) = \max\left(\min\left(\frac{x-a}{b-a}, \frac{c-x}{c-b}\right), 0\right)
$$

### **IV.4.1.2 Fonction trapézoïdale**

Elle est définie par quatre paramètres {a, b, c, d} avec :

$$
\mu(x) = \max\left(\min\left(\frac{x-a}{b-a}, 1, \frac{d-x}{d-c}\right), 0\right)
$$

# **IV.5 Opérateurs de la logique floue**

Une fois les ensembles flous définis, des mathématiques concernant ce type d'ensemble ont été développées. Les mathématiques élaborées ressemblent beaucoup à celles reliées à la théorie des ensembles conventionnels. Les opérateurs d'union, d'intersection et de négation existent pour les deux types d'ensemble. Les opérateurs habituels, soit l'addition, la soustraction, la division et la multiplication de deux ou plusieurs ensembles flous existent aussi. Toutefois, ce sont les deux opérateurs d'union et d'intersection qu'on utilise le plus souvent dans la commande par la logique floue [24].

#### **IV.5.1 Opérateur Non**

Selon la théorie des ensembles, l'ensemble complémentaire :

$$
C = \overline{A} = \text{Non (A)}
$$

Est définit par les éléments de x qui n'appartiennent pas à l'ensemble A. Dans le cas de la logique floue, cette définition peut être exprimée par les fonctions d'appartenance de la manière suivante :

$$
\mu_C(\mathbf{x}) = 1 - \mu_A(\mathbf{x})
$$

#### **IV.5.2 Opérateur ET**

L'opérateur « ET » correspond à l'intersection de deux ensembles A et B, on écrit :

$$
C = A \cap B = A E T B
$$

 Dans la logique floue, l'opérateur « ET » est réalisé dans la plupart des cas par la formulation du minimum, appliqué aux fonctions d'appartenance  $\mu_A(x)$  et  $\mu_B(x)$  des deux ensembles A et B à savoir :

$$
\mu_C(\mathbf{x}) = \min [\mu_A(\mathbf{x}), \mu_B(\mathbf{x})]
$$

 On parle alors de l'opérateur minimum, cet opérateur est commutatif, associatif, admet 0 comme élément absorbant et 1 comme élément neutre.

Cette opération est représentée sur la figure IV.4

#### **IV.5.3 Opérateur OU**

L'opérateur « OU » correspond à l'union de deux ensembles A et B, on a donc :

$$
C = A \cup B = A \text{ OU } B
$$

La réalisation de l'opération « OU » au niveau de la logique floue se fait en général par la formulation du maximum, appliquée aux fonctions d'appartenance  $\mu_A(x)$  et  $\mu_B(x)$  des deux ensembles A et B.

On a donc l'opérateur maximum :

$$
\mu_C(\mathbf{x}) = \max [\mu_A(\mathbf{x}), \mu_B(\mathbf{x})]
$$

 Cette opération est commutatif, associatif, admet 1 comme élément absorbant et 0 comme élément neutre. Cette opération est représentée sur la figure IV.4.

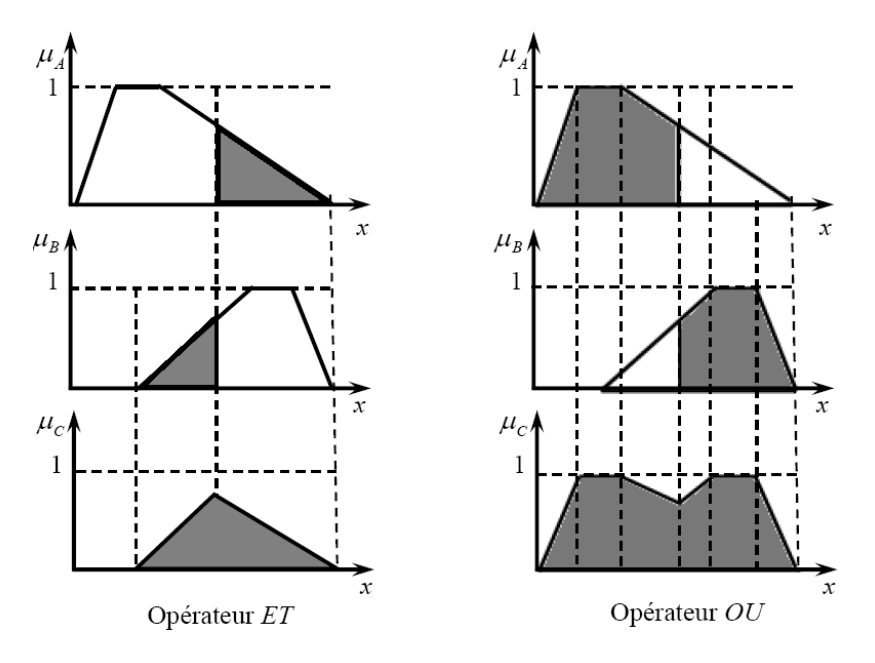

Figure IV.4 Opérateur OU et ET

# **IV.6 Structure générale d'un système flou**

En commande floue, l'objectif est de construire une loi de commande à partir d'une description linguistique du comportement du système par une base de règles floues.

Chaque système basé sur la logique floue est composé de quatre blocs principaux, comme le montre la figure IV.5.

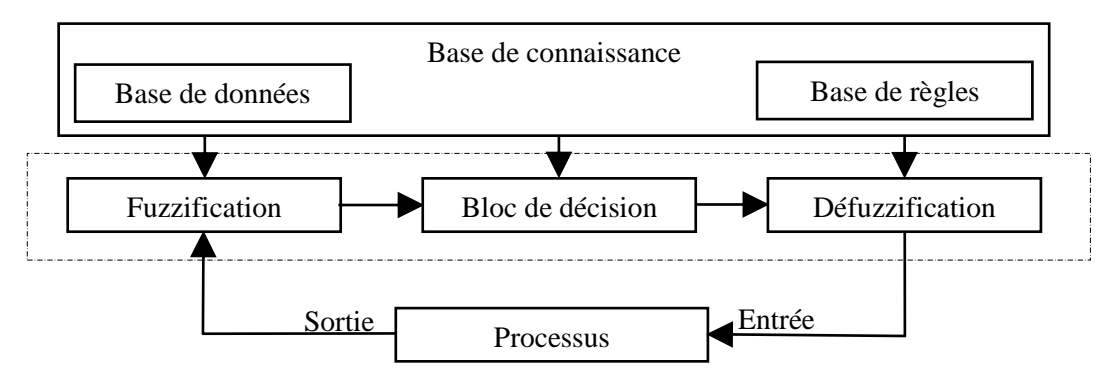

Figure IV.5 Structure générale d'un système basé sur la logique floue

Avec :

- ➢ Base de connaissance : règles et paramètres des fonctions d'appartenance ;
- ➢ Bloc de décision ou le moteur d'inférence : inférence des opérations sur les règles ;
- ➢ Fuzzification : transformation des entrées précises en degrés d'appartenance ;
- ➢ Défuzzification : transformation des résultats flous en sorties précises.

# **IV.7 Structure de base d'un contrôleur flou de vitesse**

Généralement, les étapes à suivre pour la conception d'un régulateur flou sont les suivantes :

- ➢ Etude et description du système à commander ;
- ➢ Détermination les entrées à fuzzifier et les sorties de régulateur flou ;
- ➢ Choix des formes et le nombre des fonctions d'appartenances dans les éléments de l'entrée et de la sortie ;
- ➢ Détermination des plages de variation de chaque élément et la limite de chaque fonction d'appartenance ;
- ➢ Etablir la base de reconnaissance (les règles), avec une méthode d'inférence bien choisie ;
- ➢ Choisir la méthode de défuzzification convenable qui assure un fonctionnement parfait du régulateur ;
- ➢ Insérer le régulateur dans le système à commander [24].

Pour les systèmes monovariables simples, les entrées du contrôleur flou sont généralement l'erreur (la différence entre la consigne et la sortie du processus) et sa variation (traduction de la dynamique de système). Et la majorité des contrôleurs développés utilisent le schéma simple proposé par Mamdani, comme le montre la figure suivante [22] :

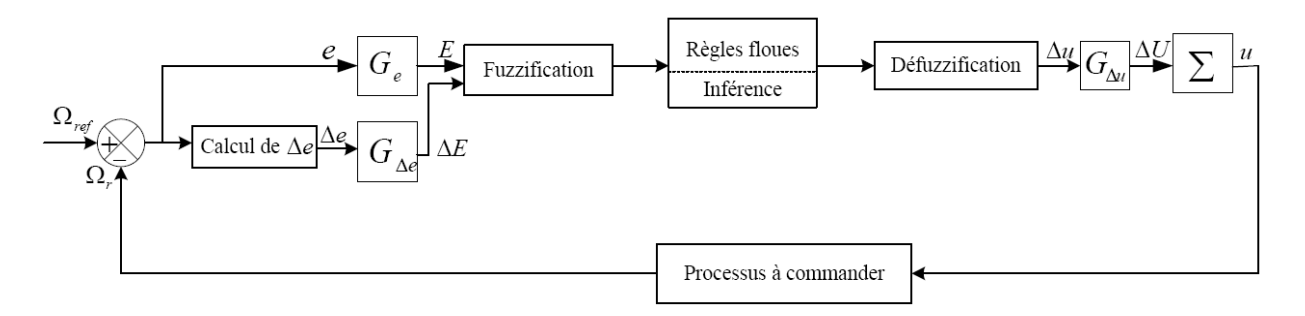

Figure IV.6 Schéma synoptique d'un contrôleur flou de vitesse

Les deux entrées du contrôleur flou sont l'erreur de vitesse et sa variation.

L'erreur de vitesse notée e est définie par :

$$
e = \Omega_{ref} - \Omega_r
$$

- La variation de l'erreur de vitesse notée Δe est définie par :

$$
\Delta e = e(t + \Delta t) - e(t) = e(k + 1) - e(k)
$$

La sortie du régulateur correspond à la variation de la commande ou du couple électromagnétique notée  $\Delta u$ .

Les trois grandeurs,  $e$ ,  $\Delta e$  et  $\Delta u$  sont normalisées comme suit :

$$
E = G_e e \; ; \; \Delta E = G_{\Delta e} \Delta e \; ; \; \Delta U = G_{\Delta u} \Delta u
$$

Où  $G_e$ ,  $G_{\Delta e}$  et  $G_{\Delta u}$  sont des facteurs d'échelle ou de normalisation, et jouent un rôle déterminant sur les performances statiques et dynamiques de la commande.

Le régulateur flou représenté par la figure (IV.6) est composé de :

- $\triangleright$  Bloc de calcul de la variation de l'erreur de vitesse  $\Delta e$  au cours de temps;
- ➢ Des facteurs d'échelle associés à l'erreur et sa variation et la grandeur de commande;
- $\triangleright$  Bloc de fuzzification;
- ➢ Des règles floues ;
- ➢ Bloc de défuzzification utilisé pour convertir la variation de la commande en valeur numérique ;
- ➢ Bloc sommateur qui calcule la valeur intégrale de la commande.

### **IV.7.1 Fuzzification**

Cette étape s'occupe de la transformation des valeurs numériques aux entrées en valeurs floues ou variables linguistiques. Les variables d'entrées qui sont l'erreur de vitesse et sa variation sont soumises à une opération de fuzzification et par conséquent converties à des ensembles flous. L'univers de discours normalisé de chaque variable du régulateur (l'erreur, sa variation et la variation de la commande) est subdivisé en sept ensembles flous [11]. Ceux-ci sont caractérisés par les désignations standards suivantes :

- Négatif Grand noté **NG** ; Positif Petit noté **PP** ;
- 
- Négatif Petit noté **NP** ; Positif Moyen noté **PM** ;
	-
- 
- Négatif Moyen noté **NM** ; Positif Grand noté **PG** ;
- Zéro Environ noté **ZE**.

Pour les fonctions d'appartenance, on a choisi pour chaque variable les formes triangulaires et trapézoïdales comme le montre l'exemple de la figure IV.7.

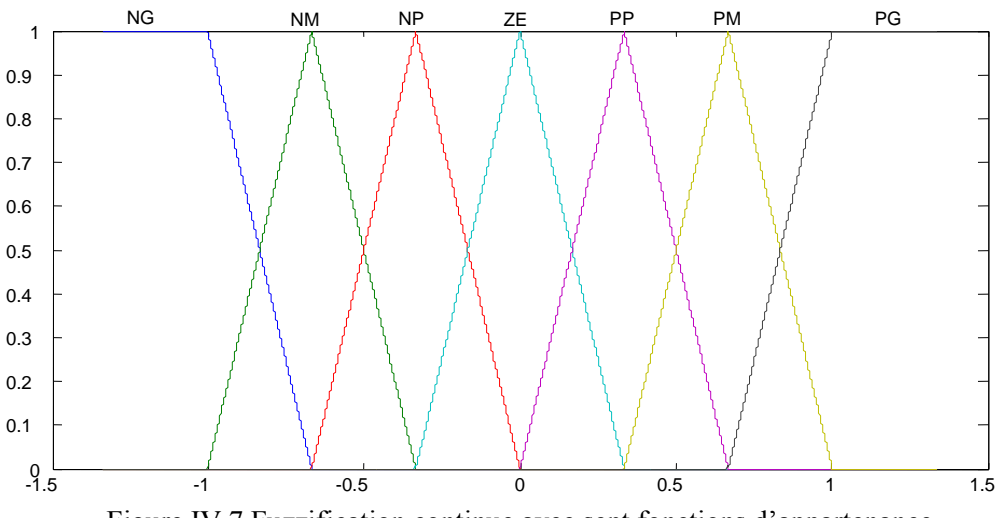

Figure IV.7 Fuzzification continue avec sept fonctions d'appartenance

#### **IV.7.2 Base des règles et inférence floue**

Dans cette partie du régulateur, les valeurs des variables linguistiques d'entrée et de sortie sont liées par plusieurs règles qui doivent tenir compte du comportement statique et dynamique du système à régler, ainsi que des buts de réglage envisagés, en particulier, le circuit de réglage qui doit être stable et bien amorti. La stratégie de réglage dépend essentiellement des inférences adoptées. Il n'est pas possible d'indiquer des règles précises, l'expérience joue ici un rôle important.

Les règles d'inférences peuvent être décrites de plusieurs façons [25] **:**

#### ➢ **Linguistiquement :**

On écrit les règles de façon explicite comme dans l'exemple suivant :

**SI** (la température est élevée **ET** la vitesse est faible) **ALORS** la tension est grande positive **OU**

**SI** (la température est moyenne **ET** la vitesse est faible) **ALORS** la tension est positive

#### ➢ **Symboliquement :**

Il s'agit en fait d'une description linguistique où l'on remplace la désignation des ensembles flous par des abréviations. Exemple :

> **Si**  $T$  est  $F$  **ET**  $V$  est  $F$  **Alors**  $U = Z$ , **Ou Si**  $T$  est M **ET**  $V$  est F **Alors**  $U = P$ **Ou Si**  $T$  est  $E$  **ET**  $V$  est  $F$  **Alors**  $U = GP$ **Ou Si** *T* est **F ET** *V* est **E Alors**  $U = Z$ **Ou Si**  $T$  est M **ET**  $V$  est **E Alors**  $U = Z$ **Ou Si**  $T$  est  $E$  **ET**  $V$  est  $E$  **Alors**  $U = P$ .

Où : *T* : température ; *V* : vitesse ; *U* : tension ; E : élevée ; M : moyenne ; F : faible ; Z : zéro ; P : positif ; GP : grand positif.

#### ➢ **Par matrices d'inférence** :

Elle rassemble toutes les règles d'inférences qui sont désignées symboliquement dans un tableau appelé ″*Matrice d'inférence*″. Dans le cas d'un tableau à deux dimensions, les entrées du tableau représentent les ensembles flous des variables d'entrée l'erreur de vitesse « e<sup>ω</sup> » et la variation de cette dernière «  $\Delta e_{\omega}$  ». L'intersection d'une colonne et d'une ligne donne l'ensemble flou de la variable de sortie « Δu » définie par la règle. Il y a autant de cases que de règle comme le montre le tableau IV.1.

| $\Delta e_{\omega}$ |           |           |           |           |           |           |           |
|---------------------|-----------|-----------|-----------|-----------|-----------|-----------|-----------|
| $e_{\omega}$        | <b>NG</b> | <b>NM</b> | NP        | <b>ZE</b> | PP        | <b>PM</b> | PG        |
| <b>NG</b>           | <b>NG</b> | <b>NG</b> | <b>NG</b> | <b>NG</b> | <b>NM</b> | <b>NP</b> | <b>ZE</b> |
| <b>NM</b>           | <b>NG</b> | <b>NG</b> | <b>NG</b> | <b>NM</b> | <b>NP</b> | <b>ZE</b> | PP        |
| <b>NP</b>           | <b>NG</b> | <b>NG</b> | <b>NM</b> | <b>NP</b> | <b>ZE</b> | PP        | <b>PM</b> |
| <b>ZE</b>           | <b>NG</b> | <b>NM</b> | <b>NP</b> | <b>ZE</b> | PP        | <b>PM</b> | PG        |
| PP                  | <b>NM</b> | NP        | ZE        | PP        | <b>PM</b> | PG        | PG        |
| <b>PM</b>           | NP        | <b>ZE</b> | PP        | <b>PM</b> | PG        | PG        | PG        |
| PG                  | ZE        | <b>PP</b> | <b>PM</b> | PG        | PG        | PG        | PG        |

Tableau IV.1 Tableau de calcul de la variation de la commande  $\Delta u$ 

#### **IV.7.3 Défuzzification**

Les méthodes d'inférence génèrent une fonction d'appartenance, il faut transformer cette grandeur floue en grandeur physique réelle. L'opération de défuzzification permet de calculer à partir des degrés d'appartenance à tous les sous-ensembles flous de la variable de sortie, la valeur de sortie à appliquer au système.

La défuzzification consiste à déduire une valeur numérique précise de la sortie du régulateur  $(X_r)$  à partir de la conclusion résultante floue  $(\mu_{res}(X_r))$  issue de l'opération d'inférence [17]. Les méthodes les plus couramment utilisées sont :

- ➢ Méthode du centre de gravité ;
- ➢ Méthode de moyenne de maximum ;
- ➢ Méthode de moyenne pondérée.

On présente dans ce qui suit l'une des méthodes les plus utilisées, qui est la méthode du centre de gravité. Cette méthode donne généralement de meilleurs résultats malgré l'exigence d'une grande puissance de calcul. Elle consiste à prendre comme décision à la sortie l'abscisse  $X_{GR}$  du centre de gravité de la fonction d'appartenance résultante  $\mu_{res}(X_r)$  Cette abscisse est déterminée par la relation suivante :

$$
X_{GR} = \frac{\int X_{r} \mu_{res}(X_{r}) d_{X_{r}}}{\int \mu_{res}(X_{r}) d_{X_{r}}}
$$

En résumé, La défuzzification réalise la fonction inverse de la fuzzification. Elle définit le passage du domaine symbolique au domaine numérique [17].

### **IV.8 Avantages et inconvénients**

La commande par logique floue réunit un certain nombre d'avantages et de désavantages, parmi quelles on peut citer:

#### **IV.8.1 Avantages**

- ➢ La non- nécessité d'une modélisation mathématique rigoureuse du processus ;
- ➢ La possibilité d'implanter des connaissances (linguistique) de l'opérateur du processus ;
- ➢ La maitrise du procédé avec un comportement complexe (fortement non linéaire et difficile à modéliser) ;
- ➢ L'obtention fréquente de meilleure prestation dynamique (régulateur non linéaire) ;
- ➢ La simplicité de définition et de conception [23].

#### **IV.8.2 Inconvénients**

- $\triangleright$  Le manque de directives précises pour la conception d'un réglage (choix des grandeurs à mesurer, détermination de la fuzzification, des inférences et de la défuzzification) ;
- ➢ L'approche artisanale et non systématique (implantation des connaissances des opérateurs souvent difficile) ;
- ➢ La cohérence des inférences non garantie a priori (apparition de règles d'inférences contradictoires possible) [23].

#### **IV.9 Description du régulateur flou-mode glissant**

La mission de la commande floue-mode glissant est la même que celle d'un contrôleur par mode de glissement à savoir : gérer les données de commande et de contrôle du processus. La structure de l'automatisme peut donc être ramenée à un système asservi [16], voir figure IV.8.

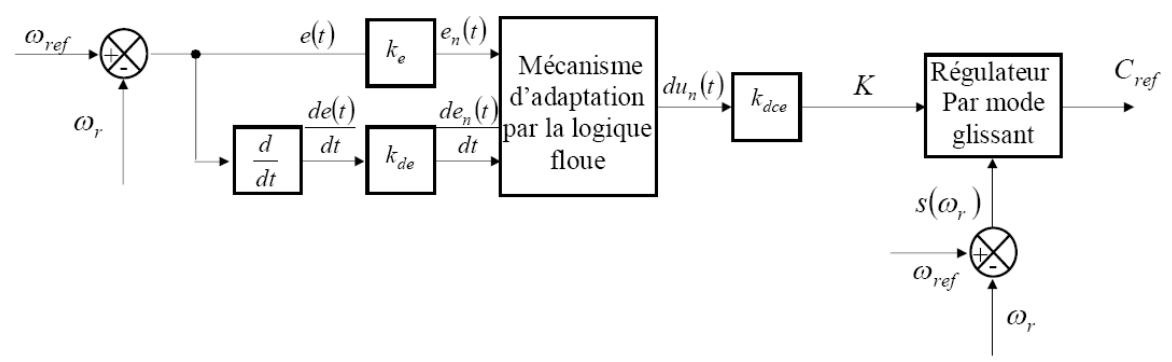

Figure IV.8 Architecture d'une commande floue mode-glissant

A partir de la valeur de la variable de sortie, le contrôleur flou permet de déterminer la commande appropriée à appliquer au processus. Celle-ci est calculée généralement pour les systèmes automatiques grâce aux deux entrées *e (*t*)* et ̇*(t)* et l'inférence des règles floues [16].

En général, *e (*t*)* représente l'écart entre le signal de sortie du processus et la consigne.

$$
e(t) = \omega_{ref} - \omega_r(t)
$$

La variation de l'erreur entre le signal de sortie du processus et la consigne.

$$
\frac{de(\mathsf{t})}{dt} = \dot{e}(t) \cong \frac{e(\mathsf{t}+1)-e(\mathsf{t})}{T_e}
$$

 $T_e$ : Étant la période d'échantillonnage.

Chaque régulateur (FLC) est réalisé sous Matlab-Simulink comme le montre la figure suivante :

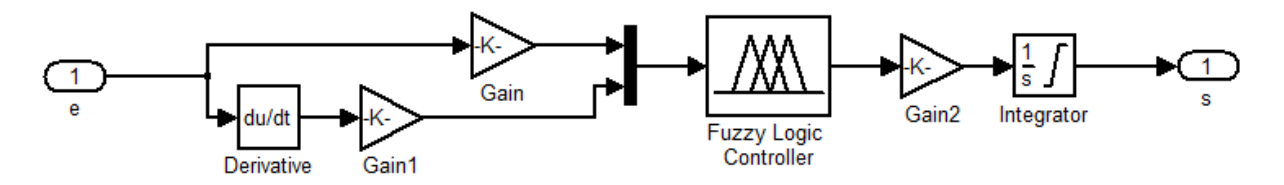

Figure IV.9 Schéma bloc du régulateur flou sous Matlab Simulink

Pour appliquer la commande floue-mode glissant, il suffit de remplacer les gains constants ( $K_{\omega_r}, K_{\varphi_r}$ ) des régulateurs en mode de glissement par des régulateurs flous.

La figure B.4 représente la structure de la commande par association floue-mode glissant sous Matlab/Simulink (voir l'annexe B).

#### **IV.10 Simulation et interprétation des résultats**

Les figures (IV.10 – IV.17) représentent l'évolution des caractéristiques de la MASDE avec la régulation en cascade de la vitesse et du flux rotorique par la commande floue-mode glissant, suivi de l'application de la charge  $C_r = 14$  (N.m) sur l'intervalle du temps  $t =$ [1.5, 3] s, en imposant une vitesse de référence  $\omega_r^* = 270$  (rad/s).

Au démarrage et pendant le régime transitoire, la vitesse augmente linéairement en fonction du temps et rejoint sa valeur de référence  $\omega_r^* = 270$  (rad/s) à t = 0.62 s, avec un dépassement de 0.186 % qui s'annule à  $t = 0.64$  s, on note que cette dernière suit celle de référence à vide et en charge (figure IV.10). Le couple électromagnétique atteint la valeur maximale de 46.75 (N.m) à t = 0.026 s, puis il rejoint le régime permanent à t = 0.62 s avec un petit dépassement lors de l'application de la charge (figure IV.11). Les courants  $i_{as1}$ ,  $i_{as2}$  (figure IV.12),  $i_{as1}$  (figure IV.14),  $i_{ar}$  (figure IV.15), les flux  $\varphi_{rd}$  et  $\varphi_{rq}$  (figure IV.16), (figure IV.17) respectivement sont presque similaires aux résultats obtenus par la commande en mode de glissement.

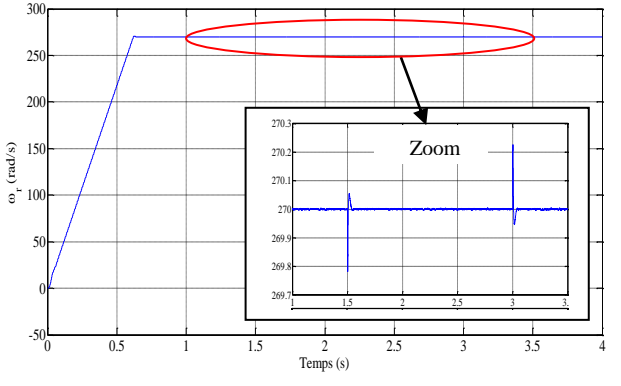

Figure IV.10 Evolution de la vitesse  $\omega_r$ 

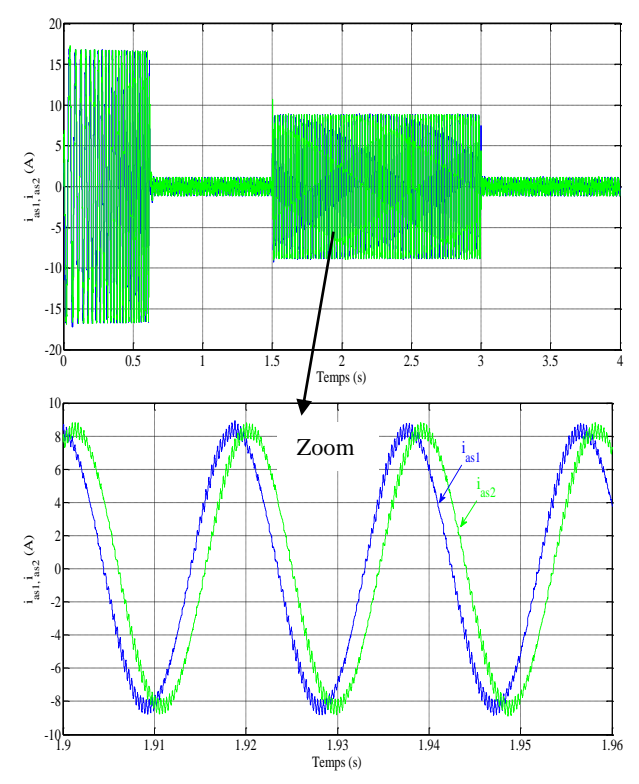

Figure IV.12 Allures des courants statoriques

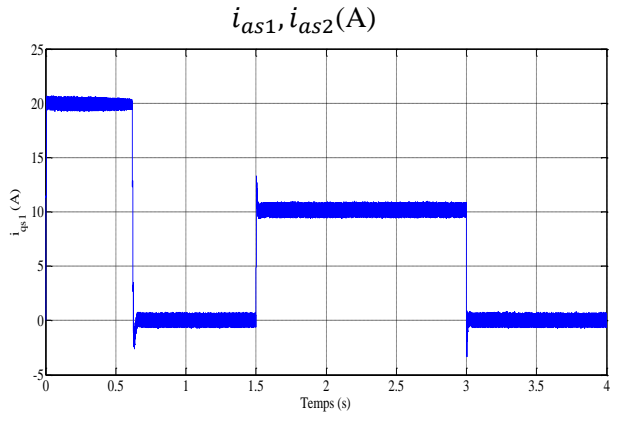

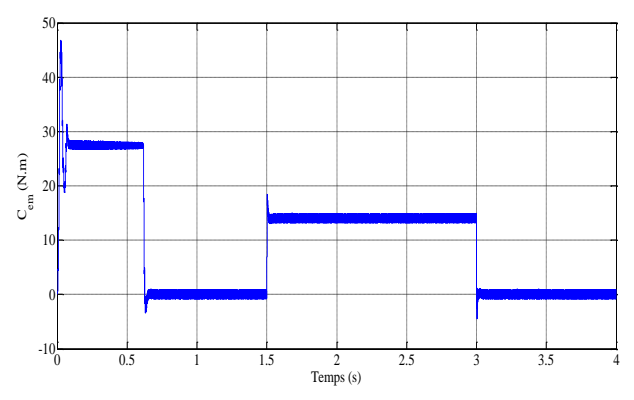

Figure IV.11 Evolution du couple  $C_{em}$  (N.m)

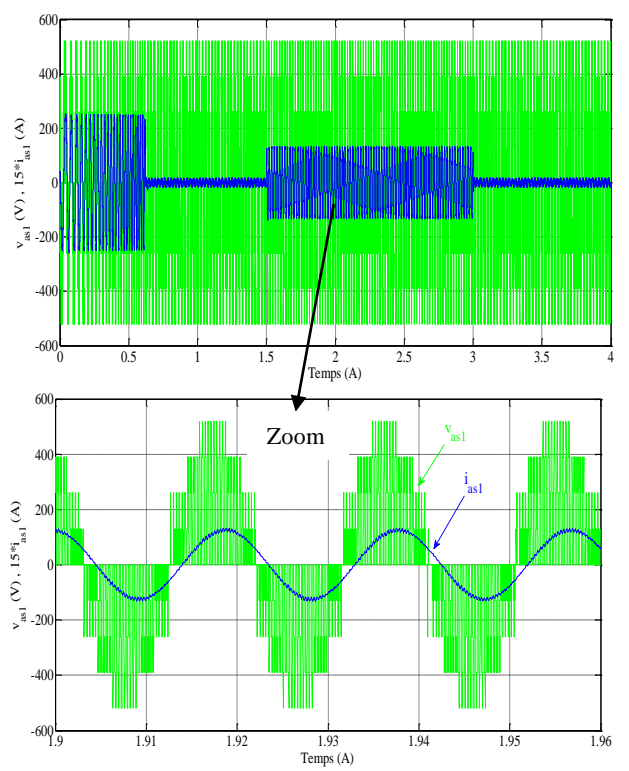

Figure IV.13 Tension et courant de la phase 1 étoile 1

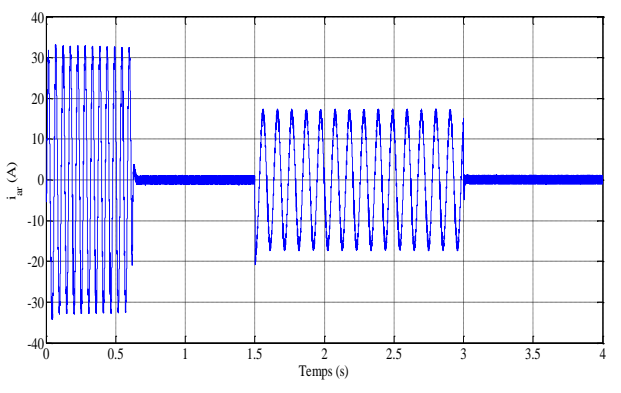

Figure IV.14 Evolution du courant  $i_{qs1}(A)$  Figure IV.15 Evolution du courant  $i_{ar}(A)$ 

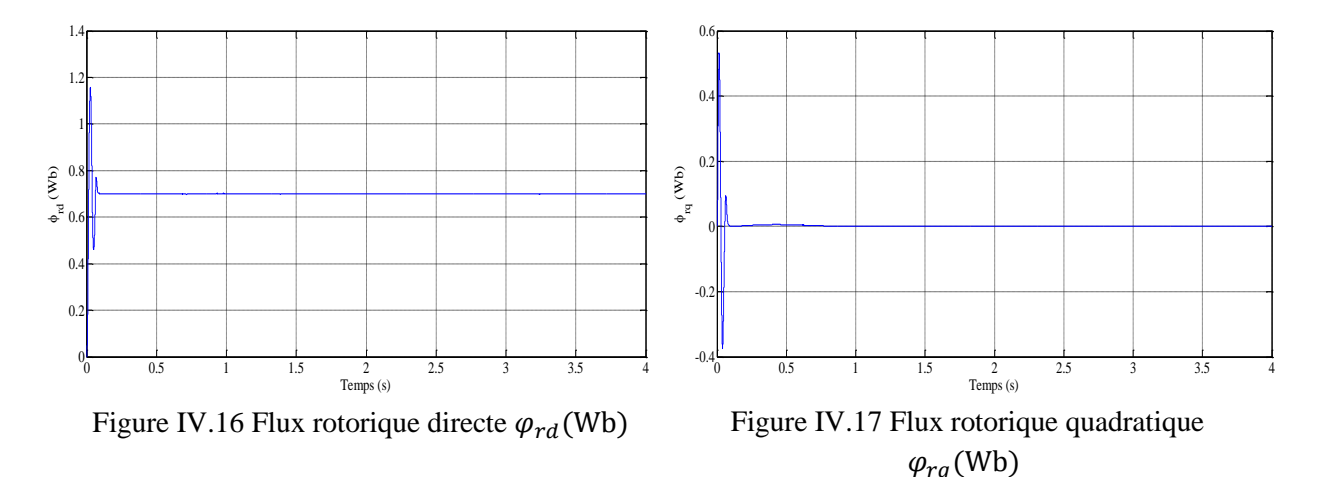

### **IV.11 Tests de robustesse**

Afin de tester la robustesse de la commande par floue-mode glissant de la MASDE, les mêmes tests sont effectués avec la commande par mode de glissement.

#### ➢ **Premier test**

Afin de tester la robustesse de la commande par floue-mode glissant de la MASDE, visà-vis d'une variation importante de la référence de la vitesse, on introduit un changement de consigne de vitesse 270 à -270 (rad/s) à partir de  $t = 1.5$  s. On constate d'après la figure IV.18 que durant le régime transitoire et avant l'inversion de la vitesse (de  $t = 0$  s à 1.5 s), les allures évoluent d'une manière identique à celle observée précédemment. Au delà de t = 1.5 s, la vitesse s'inverse et atteint sa consigne négative au bout de t = 1.2 s. Le couple électromagnétique marque un pic lors de l'inversion du sens de rotation (un couple électromagnétique négatif d'environ -28 (N.m)), puis se stabilise (autour de zéro) en régime permanent. Le courant  $i_{\alpha s1}$  (A) est identique à celui obtenu dans le test précédent. Le courant en quadrature  $i_{as1}(A)$  progresse d'une façon analogue au couple électromagnétique ; les courbes des flux rotoriques observent une légère perturbation pendant l'inversion de la vitesse.

#### ➢ **Second test**

Dans cette partie, nous étudions la robustesse de la commande par "flou-mode glissant" vis-à-vis de la variation des paramètres électriques du moteur. L'analyse de la robustesse de commande est explorée vis-à-vis de l'augmentation de la résistance rotorique de 100% à partir de t = 1.5 s, avec l'application de la charge  $C_r = 14$  (N.m) entre l'intervalle t = [1.5, 3] s. Ces dernières montrent :

La vitesse n'a pas été influencée par l'augmentation de la résistance rotorique, car elle suit toujours la vitesse de consigne 270 (rad/s) (à vide et en charge). Le couple électromagnétique et les courants  $i_{as1}$ ,  $i_{as1}$  sont stables. Finalement, on note des légères perturbations au niveau des flux rotoriques  $\varphi_{rd}$ ,  $\varphi_{ra}$ .

#### ➢ **Troisième test**

Dans cette partie, nous étudions la robustesse de la commande par "flou-mode glissant" vis-à-vis de la variation des paramètres mécanique du moteur. L'analyse de la robustesse de commande est explorée vis-à-vis de l'augmentation du moment d'inertie *J* de 50 % à partir de l'instant t = 1.5 s, parallèlement on applique la charge  $C_r$ =14 (N.m) dans l'intervalle de temps  $t = [1.5, 3]$  s. Les résultats obtenus montrent des pics sur  $(\omega_r, C_{em}, i_{qs1})$  à l'instant du l'augmentation du moment d'inertie et l'instant de l'annulation de la charge. Mais aucune autre perturbation est enregistrée notamment la régulation de la vitesse (elle suit toujours sa valeur de référence à vide et en charge). L'évolution du courant statorique  $i_{as1}$  reste stable, et on note des légères perturbations au niveau des flux rotoriques  $\varphi_{rd}$ ,  $\varphi_{rq}$ .

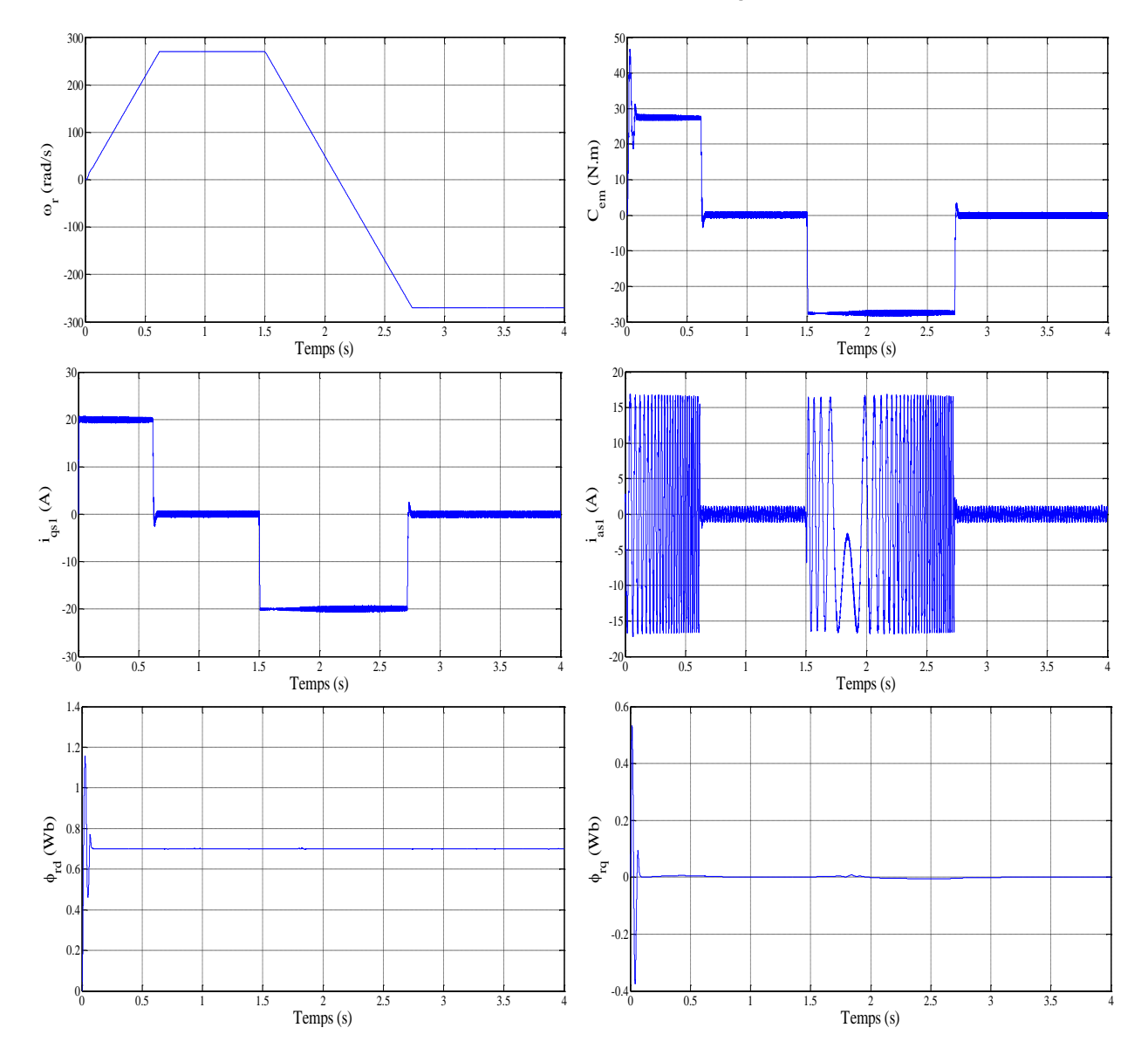

Figure IV.18 Régulation en cascade de la vitesse et du flux rotorique par mode de glissement suivi de l'inversion de la vitesse de 270 à -270 (rad/s) à partir de  $t = 1.5$  s

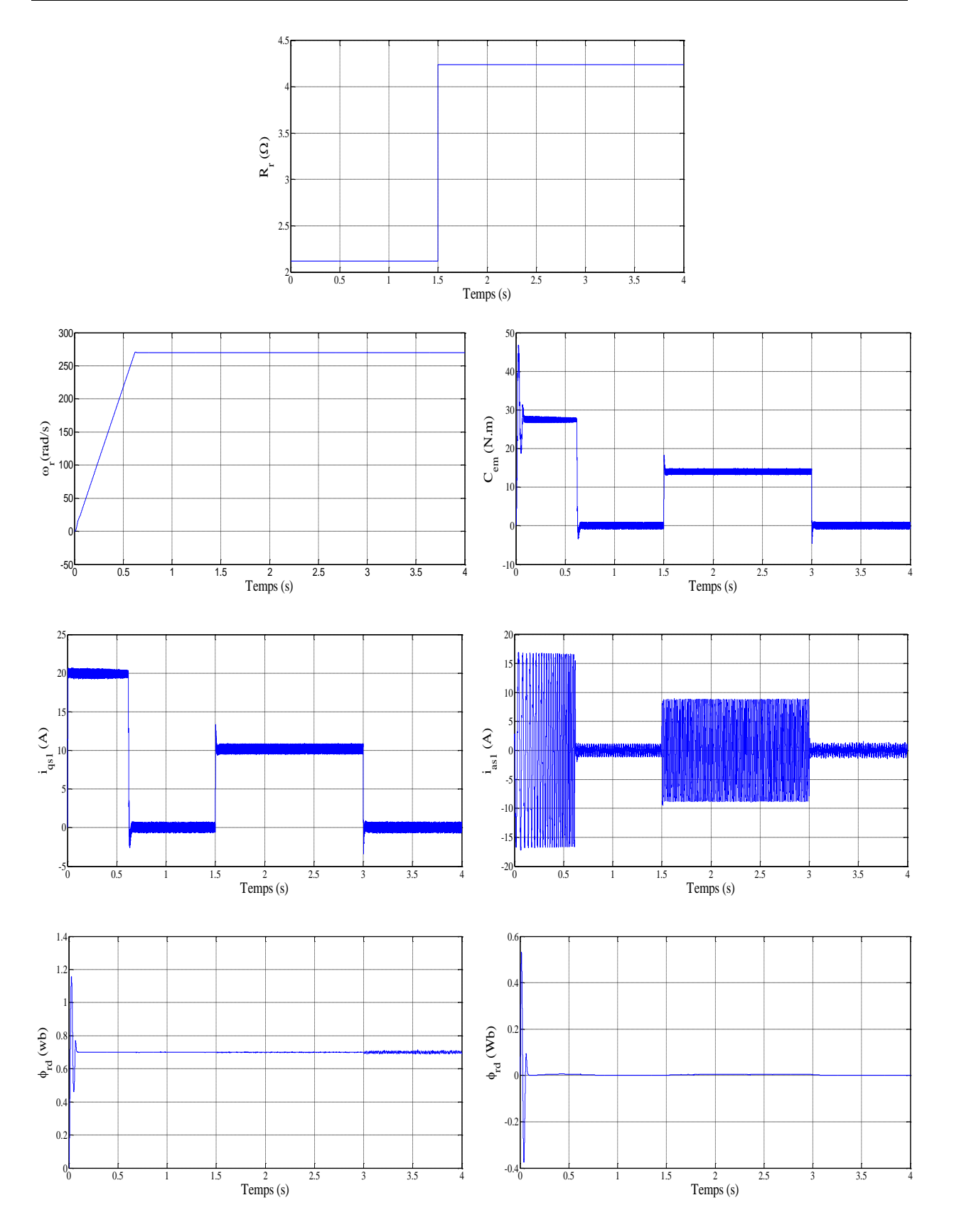

Figure IV.19 Régulation en cascade de la vitesse et du flux rotorique par flou-mode glissant suivi, de la variation de la résistance rotorique  $R_r$  de 100 % à partir de t = 1,5 s, avec l'application de  $C_r$  de 14 (N.m) entre 1.5 et 3 s

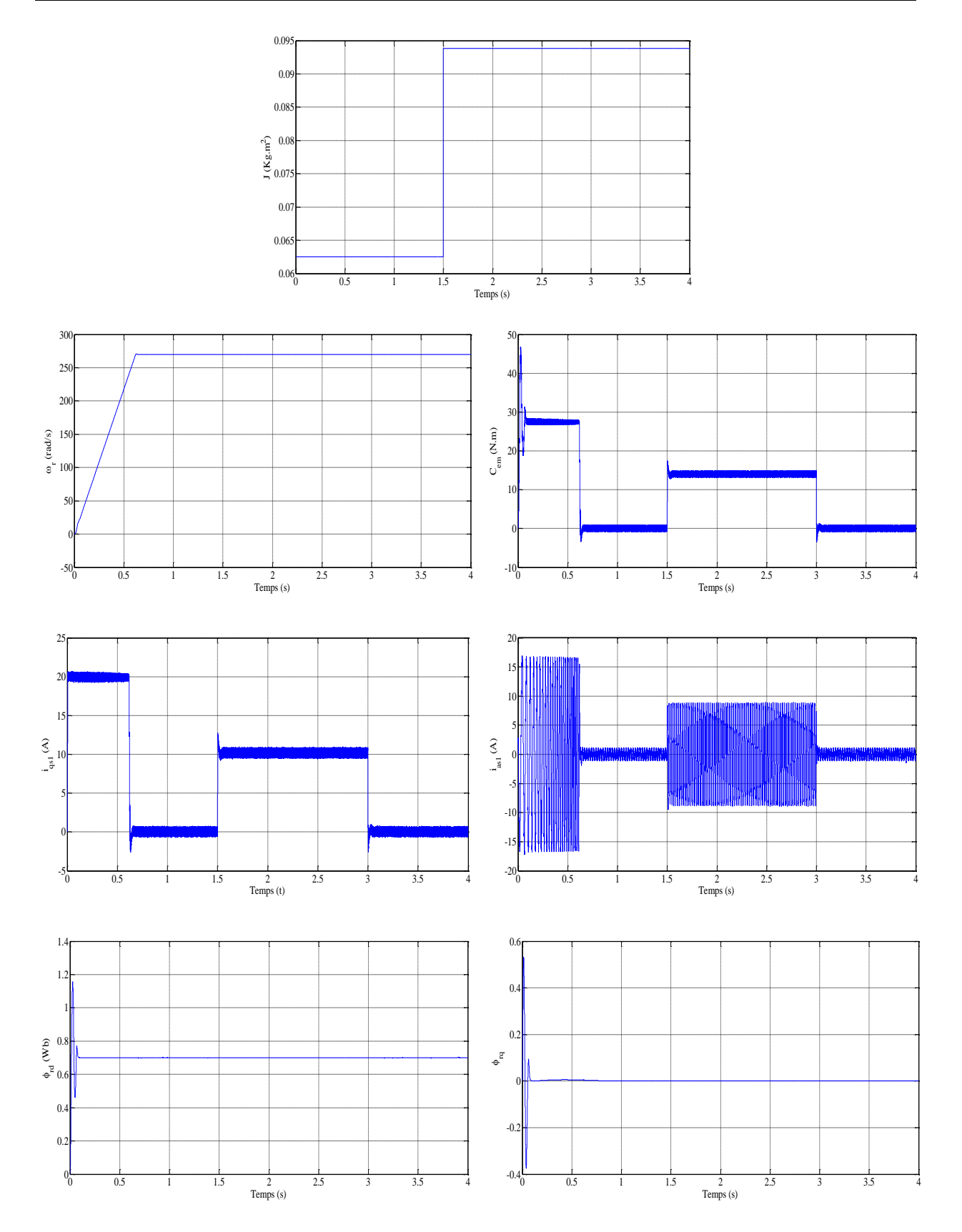

Figure IV.20 Régulation en cascade de la vitesse et du flux rotorique par flou-mode glissant suivi, de la variation de moment d'inertie  $J$  de 50 % à partir de t = 1,5 s, avec l'application de  $C_r$  de 14 (N.m) entre 1.5 et 3 s

# **IV.12 Conclusion**

Dans ce chapitre, une nouvelle approche a été proposée pour la régulation de vitesse de la machine asynchrone double étoile, qui est la commande floue-mode glissant.

Les notions de base de la logique floue ont été présentées au début de ce chapitre. Les aspects de la commande par logique floue, ainsi que les avantages et inconvénients du réglage par cette dernière. Puis on a donné les étapes à suivre pour la conception d'un régulateur flou, et la description d'un régulateur flou en mode glissant, avant l'application de la commande floue-mode glissant sur la MASDE à flux rotorique orienté, afin de réguler la vitesse.

Les résultats de simulation obtenus montrent l'amélioration des performances dynamiques et la robustesse de ce régulateur vis-à-vis de la variation paramétrique. D'autre part, on a noté que l'application du régulateur proposé a donné de bons résultats et des performances très satisfaisantes (erreur de vitesse presque nulle, et les autres caractéristiques sont aussi bonnes).

# Conclusion générale

# **Conclusion générale**

Le but visé à travers ce travail été l'étude, la modélisation et la commande par une technique robuste, de la machine asynchrone double étoile (MASDE) alimentée par deux onduleurs de tension à trois niveaux à commande MLI. Dans ce contexte, nous avons cherché à poursuivre le développement de certaines méthodologies élaborées dédiées à la recherche d'une commande efficace pour cette machine.

Dans le premier chapitre, nous avons entamé la description de la machine asynchrone, puis nous nous somme intéressés aux machines multiphasées afin de présenter sommairement leurs principes fondamentaux et leurs caractéristiques. L'exemple type de ces machines est la machine asynchrone double étoile.

Afin de mieux maitriser la machine, le second chapitre est consacré à la modélisation de la MASDE et de son alimentation. Pour cela, on a commencé par la simulation de la machine alimentée directement par deux sources triphasées équilibrées, puis par deux onduleurs à trois niveaux à commande MLI. En effet, les résultats de simulation obtenus dans les deux cas ont montré clairement le fort couplage entre le flux et le couple. Cela, nous a conduits à introduire une commande de découplage. Il s'agit de la commande vectorielle indirecte par orientation du flux rotorique (CVI).

Dans le troisième chapitre, après une brève présentation de la technique de commande par mode de glissement, nous avons appliqué cette commande associée au contrôle indirect à flux rotorique orienté à la MASDE en fonctionnement moteur. Cependant, les performances de ce type de réglage obtenues par simulation ont été exposées et commentées.

Dans le dernier chapitre, afin d'améliorer les résultats obtenus dans les deux commandes précédentes, un régulateur flou-mode glissant a été introduit. D'après les résultats de simulation obtenus par l'utilisation du régulateur flou-mode glissant on a constaté que cette technique de réglage apporte des améliorations remarquables par rapport aux autres commandes, où elle offre de bonnes performances statiques et dynamiques.

Suite à cette étude et pour la continuité des recherches relatives à ce travail, quelques suggestions et perspectives peuvent être envisagées :

- ➢ Application d'autres techniques de commande robuste, telles que : la commande adaptative, les réseaux de neurones, commande par la méthode du backstepping ;
- ➢ Étude de cette machine en fonctionnement génératrice, et son intégration dans un système de production d'énergie (production d'énergie électrique d'origine éolienne);
- ➢ Combinaisons entre les différentes techniques associées à la commande par mode de glissement, à titre d'exemples : la commande par mode de glissement adaptative, la commande floue adaptative, le flou adaptatif glissant, etc…
- ➢ Application des techniques présentées dans ce mémoire sur d'autres systèmes comme les véhicules électriques, la traction ferroviaire, etc…

# Annexes

# **Annexe A**

# **Paramètres de la machine [9] [10]**

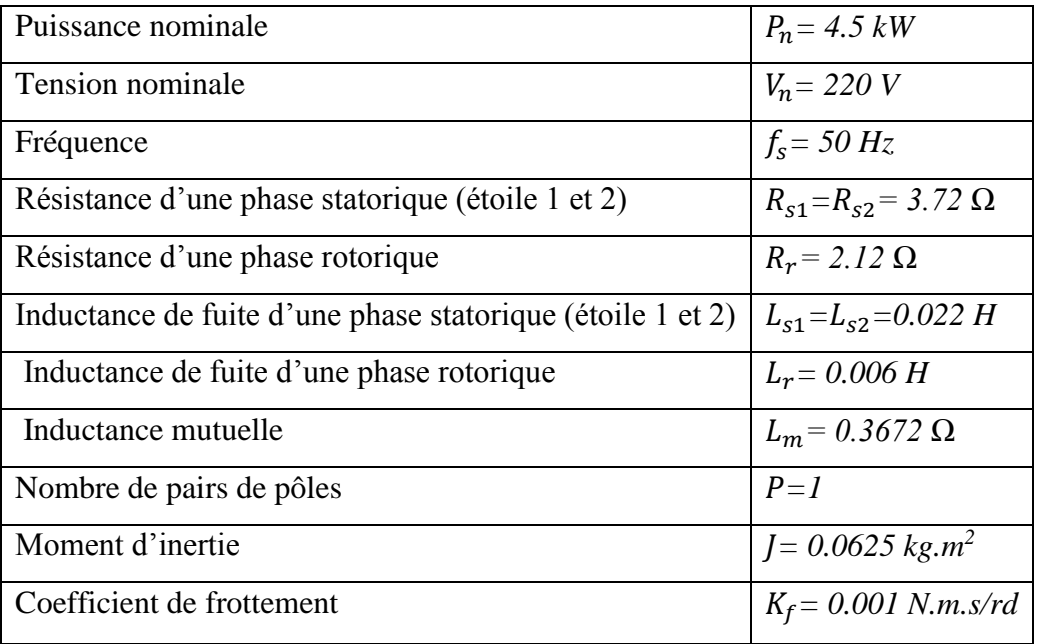

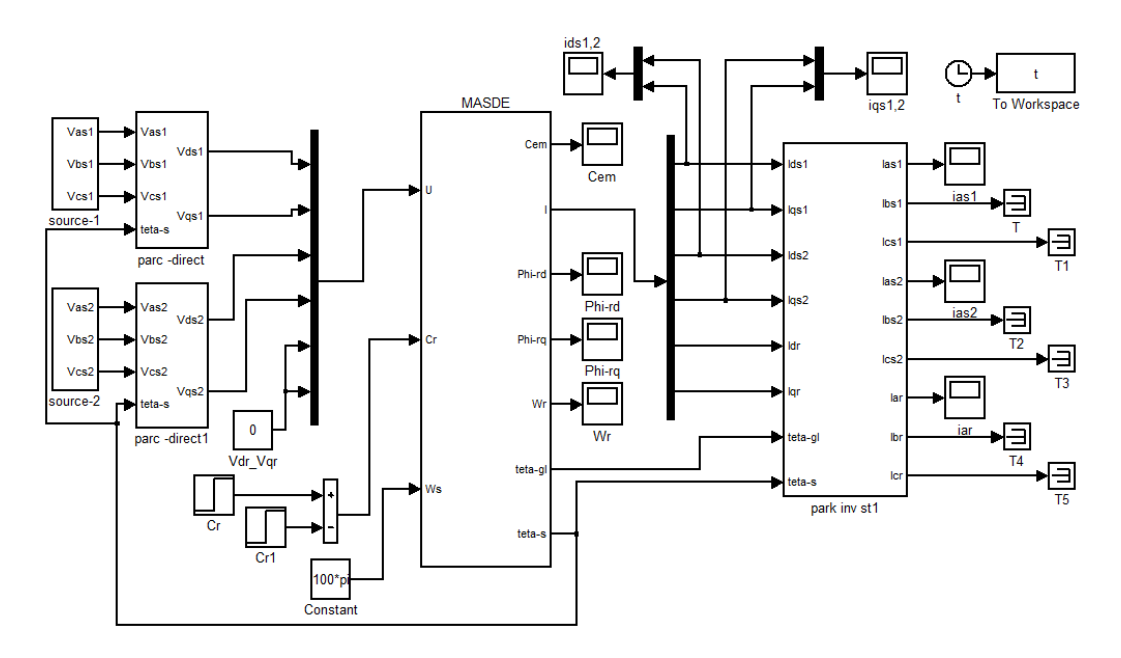

Figure A.1 Schéma bloc de simulation de la MASDE

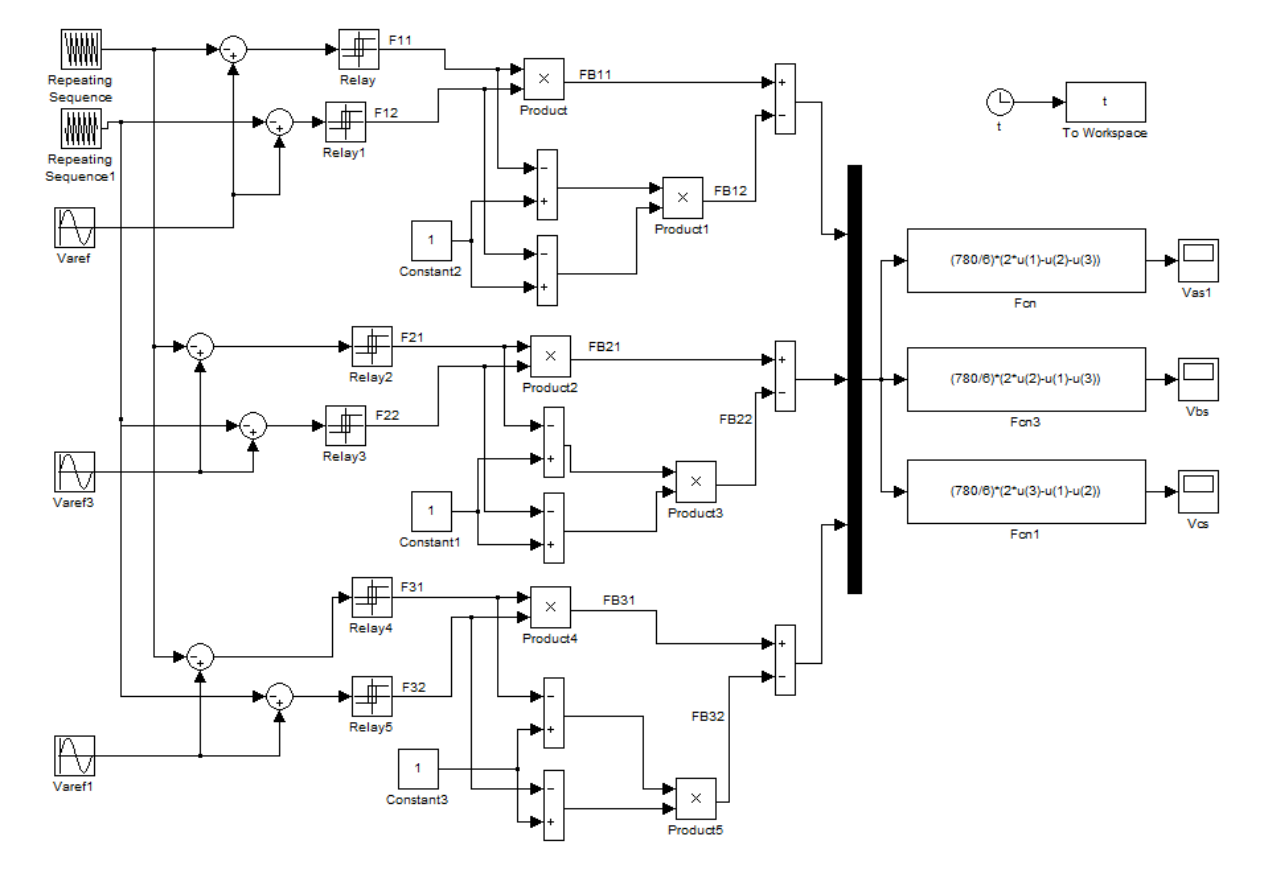

Figure A.2 Schéma block de simulation de l'onduleur à trois niveaux sous MATLAB/SIMULINK.

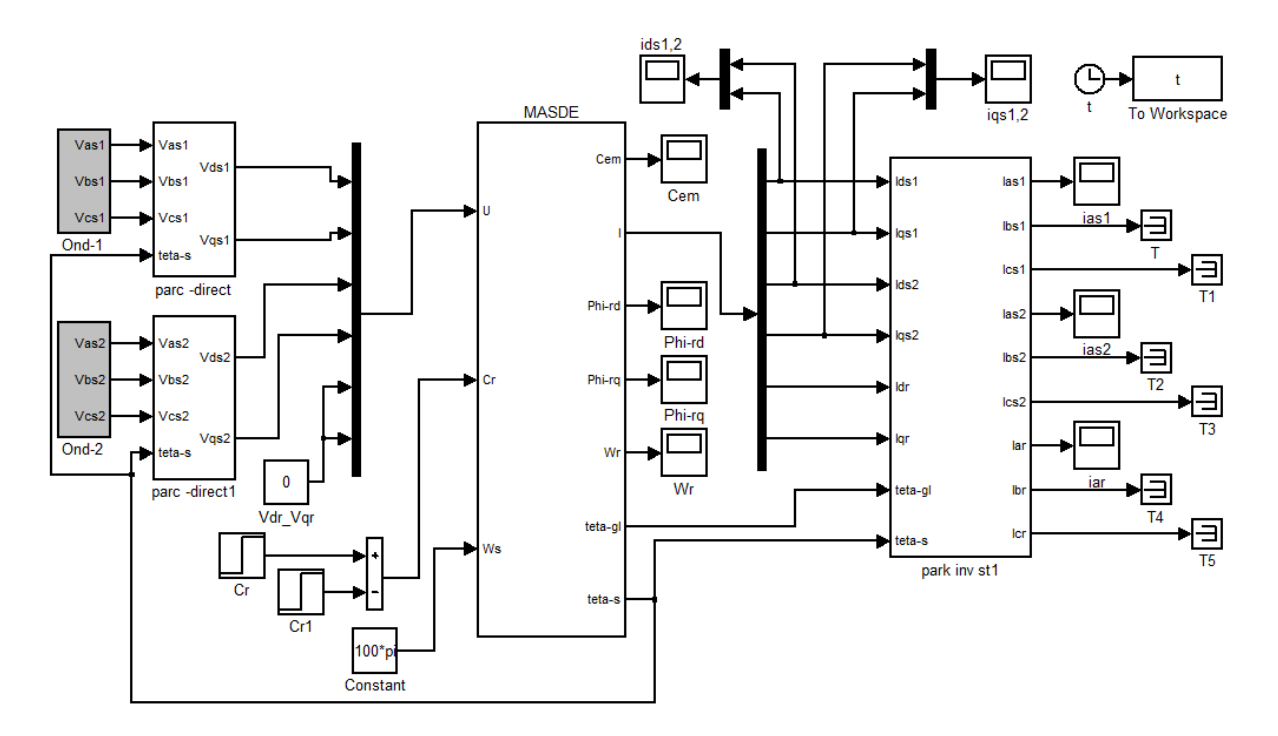

Figure A.3 Association MASDE-Onduleurs de tension à commande M.L.I

# **Annexe B**

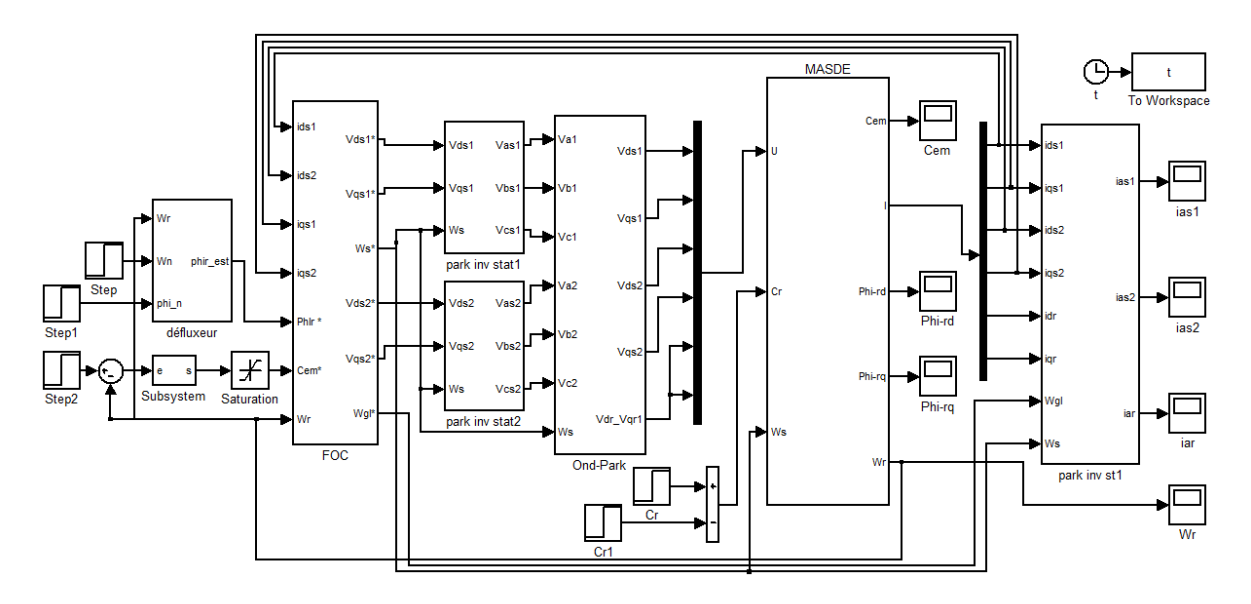

Figure B.1 Structure de la CVI à flux orienté avec régulateur de vitesse d'une MASDE

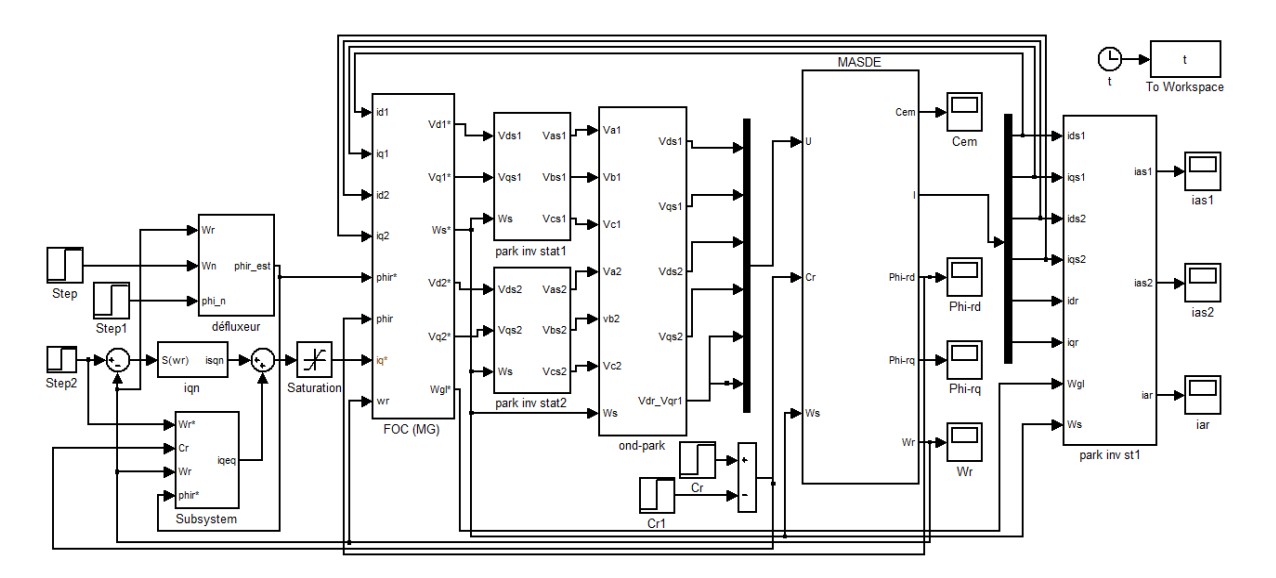

Figure B.2 Schéma bloc de commande par MG de la MASDE

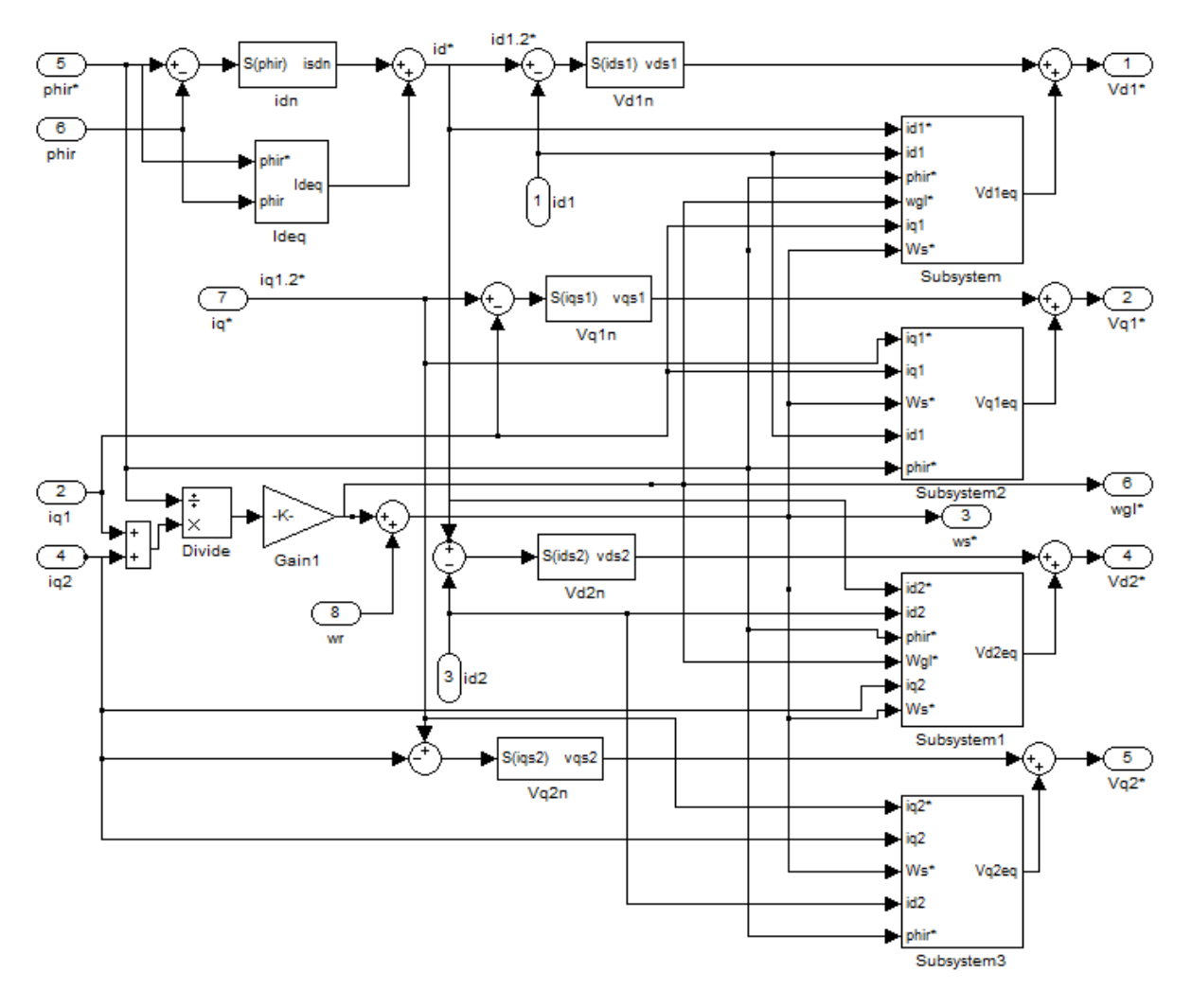

Figure B.3 Représentation schématique du bloc FOC (MG)

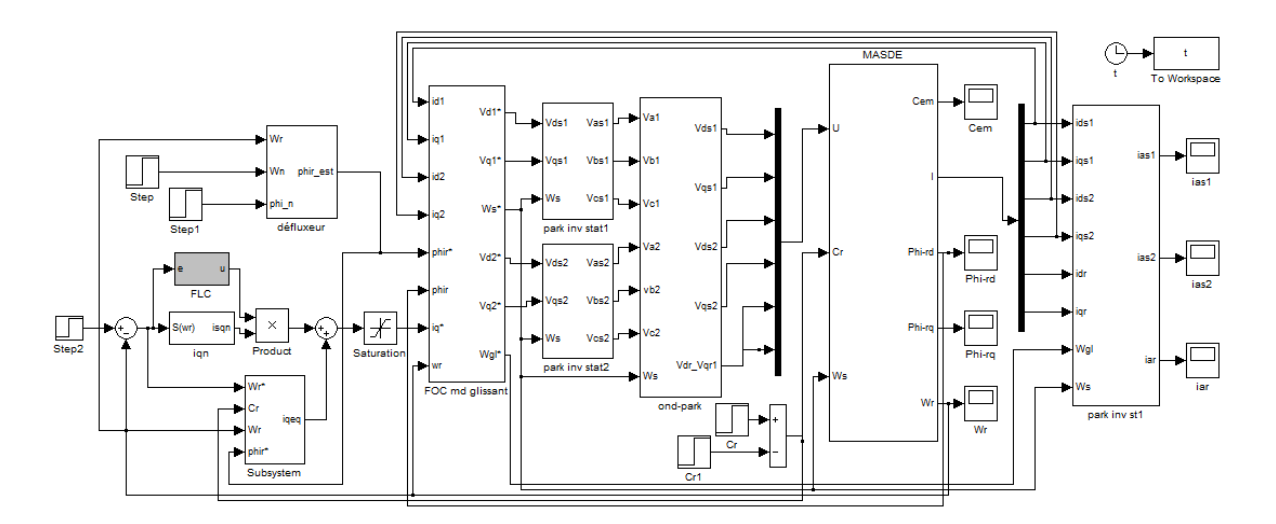

Figure B.4 Schéma bloc de la commande floue-mode glissant de la MASDE

# Bibliographie

# **Bibliographie**

- [1] F.Berrabah, « Commande sans capteur de la machine asynchrone », Thèse de Doctorat, Université de Annaba, 2016.
- [2] E.Merabet, « Commande floue adaptative d'une machine asynchrone double étoile », Mémoire de Magister, Université de Batna, 2008.
- [3] M.Bernard, « Historique des machines électriques et plus particulièrement des machines à réluctance variable », revue 3EI, 1995.
- [4] P.Mayè, Aide-mémoire Electrotechnique, Dunod, Paris, France, 2005.
- [5] A.Marino, « Caractérisation et modélisation des pertes magnétiques d'une machine asynchrone fonctionnant en charge », Thèse de Doctorat, Institut National Polytechnique de Grenoble - INPG, France, 2003.
- [6] T.Wildi , G.Sybille, Electrotechnique, 4ème édition de Boeck, Paris, France, 2005.
- [7] O.Ondel, « Diagnostic par reconnaissance des formes : application à un ensemble convertisseur-machine asynchrone », Thèse de Doctorat, Ecole Centrale de Lyon, France, 2006.
- [8] D.Hadiouche, « Contribution à l'étude de la machine asynchrone double étoile: modélisation, alimentation et structure », Thèse de Doctorat, Université de Nancy-I, France, 2001.
- [9] A.Adjati, « Etude des machines asynchrones a double étoilé en pompage », Mémoire de Magister, Université de Bejaia, 2012.
- [10] H.Amimeur, « Contribution au contrôle de la machine asynchrone double étoile », Thèse de Doctorat, Université de Batna, 2012.
- [11] S.Chekkal, « Evaluation des performances de l'aérogénérateur à base de la machine asynchrone double étoile connecté au réseau électrique », Mémoire de Magister, Université de Bejaia, 2011.
- [12] T.Abdelkrim, E.M. Berkouk, K. Aliouane, K. Benamrane et T. Benslimane, Etude et réalisation d'un onduleur à trois niveaux commandé par MLI vectorielle, Revue des Energies Renouvelables, Vol. 14  $N^{\circ}2$  (2011) 211 – 217.
- [13] K.Ghedamsi, « Etude et réalisation des différents stratégies MLI de commande de l'onduleur triphasé à trois niveaux », Mémoire de Magister de l'Ecole Militaire, Polytechnique, Alger, 2002.
- [14] A.Yahdou, « Commande et observation par modes glissants d'une machine asynchrone double étoile sans capteur mécanique », Mémoire de Magister, Université de Chlef, 2001.
- [15] L.Youb, A. Crăciunescu, Commande directe du couple et commande vectorielle de la machine asynchrone, Rev. Roum. Sci. Techn.– Électrotechn. et Énerg., 53, *1,* p. 87– 98, Bucarest, 2008.
- [16] T.Laamayad, « Commande optimale d'une machine asynchrone apport de la logique floue », Mémoire de Magister, Université de Batna, 2008.
- [17] T.Boumadiene, « Commande par mode flou glissant de la machine asynchrone double alimentée utilisée en aérogénérateur », Mémoire de Magister, Université d'Oran, 2015.
- 18] L.Abdelhamid, « Contribution à l'amélioration des performances des générateurs éoliens - évaluation de l'impact des énergies renouvelables sur l'environnement », Thèse de Doctorat, Université de Batna, 2012.
- [19] H. Amimeur , D. Aouzellag , R. Abdessemed , K. Ghedamsi , Sliding mode control of a dual-stator induction generator for wind energy conversion systems, Electrical Power and Energy Systems 42 (2012) 60–70.
- [20] M.Kercha, « Commande par mode de glissement d'un moteur pas à pas à aimant permanent », Mémoire de Magister de l'Université de Batna, 2005.
- [21] C.P.Coleman, D.Grodble, « A comparison of robustness fuzzy logic, PID, sliding mode control », IEEE, pp.1654-1659, 1994.
- [22] E.Youcef, « Commande floue optimisée d'une machine asynchrone à double alimentation et à flux orienté », Mémoire de Magister, Université de Batna, 2008.
- [23] T.C.Minh, « Commande numérique de machines asynchrones par logique floue », Thèse de Doctorat, Université Laval Québec, 1997.
- [24] M.L.Zegai, « Synthèses des techniques de commande DTC associe à l'intelligence artificielle appliquée au contrôle d'un moteur asynchrone alimenté par onduleur multiniveaux », Thèse de Doctorat, Université d'Oran, 2015.
- [25] L.Baghli, « Contribution à la commande de la machine asynchrone, utilisation de la logique floue, des réseaux de neurones et des algorithmes génétiques », Thèse Doctorat, Université de Nancy-I, France, 1999.
## **Résumé**

Ce travail est consacré à la commande par floue-mode glissant d'une machine asynchrone double étoile (MASDE) alimentée par deux onduleurs de tension à trois niveaux. Pour cela, nous avons présenté d'abord le modèle dynamique de la machine basé sur la transformation de Park. Ensuite, vu que ce modèle est non-linéaire, multivariable et fortement couplé, nous avons opté pour une commande vectorielle indirecte à flux orienté. Puis, afin d'améliorer la robustesse de la conduite d'une MASDE, la commande par mode glissant a été appliquée. Enfin, Nous nous sommes intéressés à l'application de la commande floue-mode glissant, dans le but d'améliorer les performances et la robustesse du système en termes de suivi de consigne vis-à-vis des variations des paramètres de la machine.

**Mots-clés** : Machines asynchrones, Machines multiphasées, MASDE, Onduleur à trois niveaux, Commande vectorielle, Mode glissant, Flou-mode glissant.

## **Abstract**

This work is dedicated to the fuzzy-sliding mode control of a dual stator induction machine (DSIM) powered by two three-level voltage inverters. For this, we present the dynamic model of the machine based on Park transformation. Firstly, since this model is nonlinear, multivariable and highly coupled, we use an indirect vectorial control with an oriented field. After that, to improve the robustness of the DSIM conduct, sliding mode control has been applied. Finally, we are interested for the application of the fuzzy-mode sliding control, in order to improve the performance and the robustness of the system in terms of set point monitoring according to the variations of machine parameters.

**Keywords:** Asynchronous machines, Multiphase machines, DSIM, Inverter with three levels, Vector control, Sliding mode, Fuzzy-sliding mode.